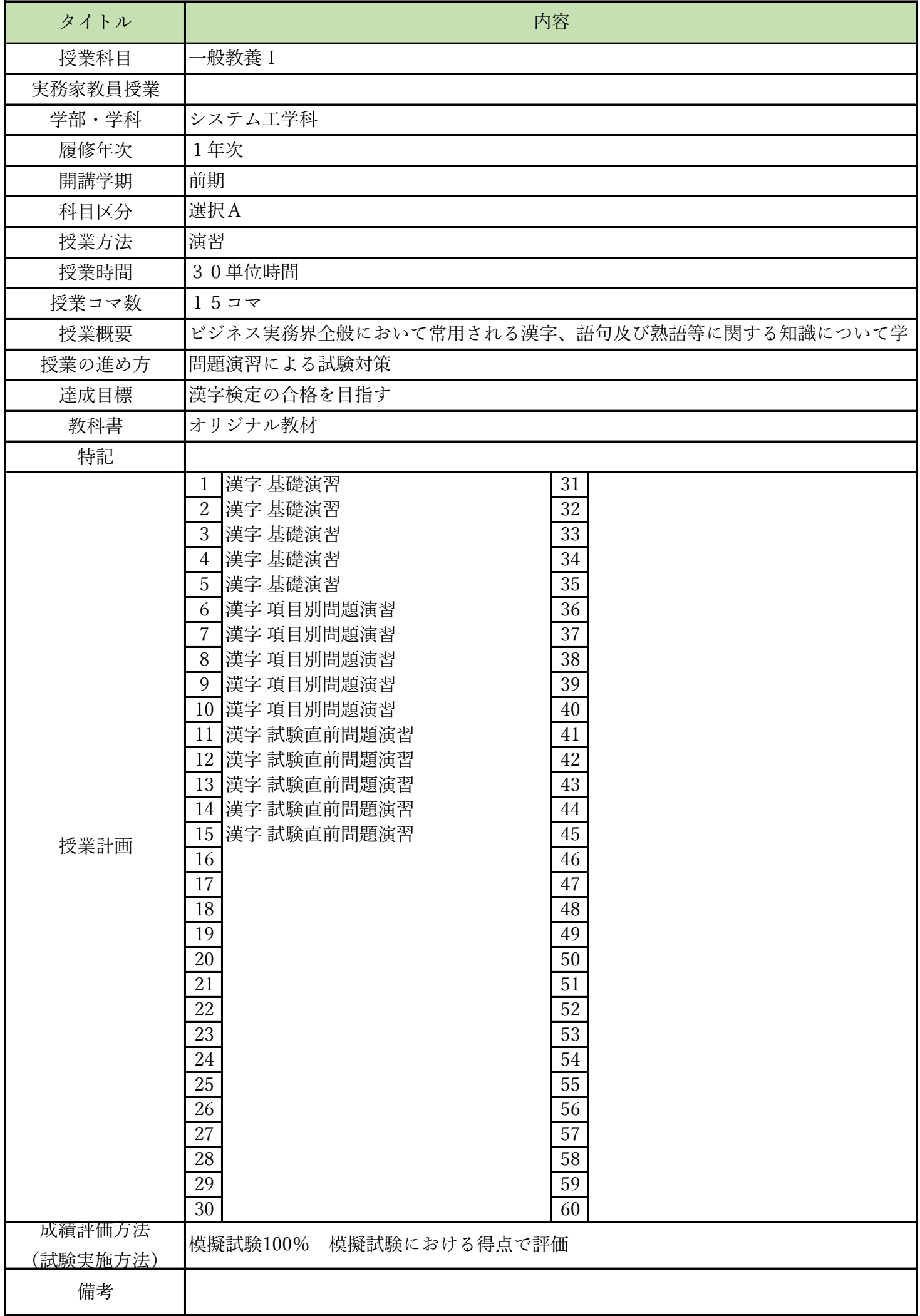

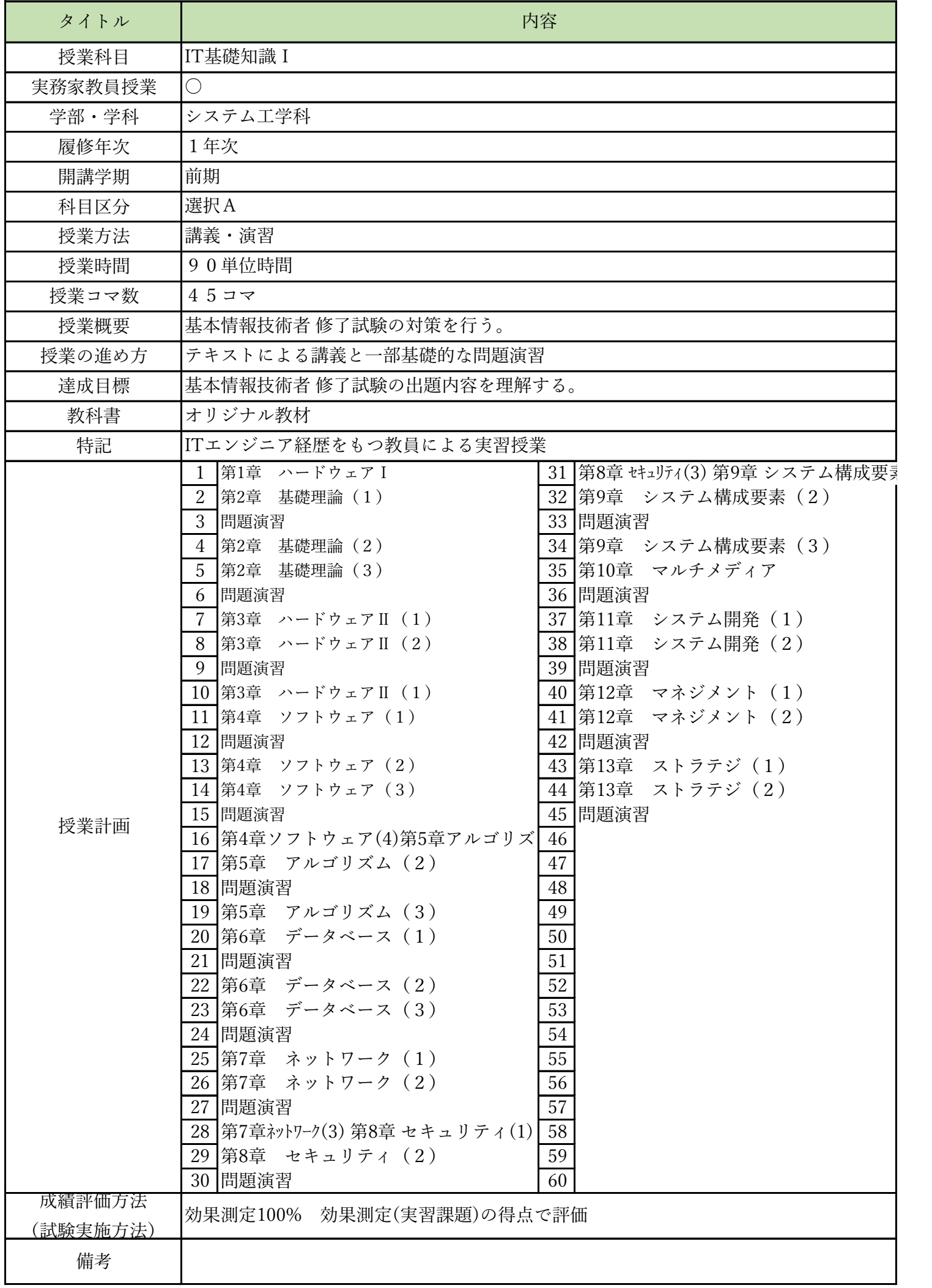

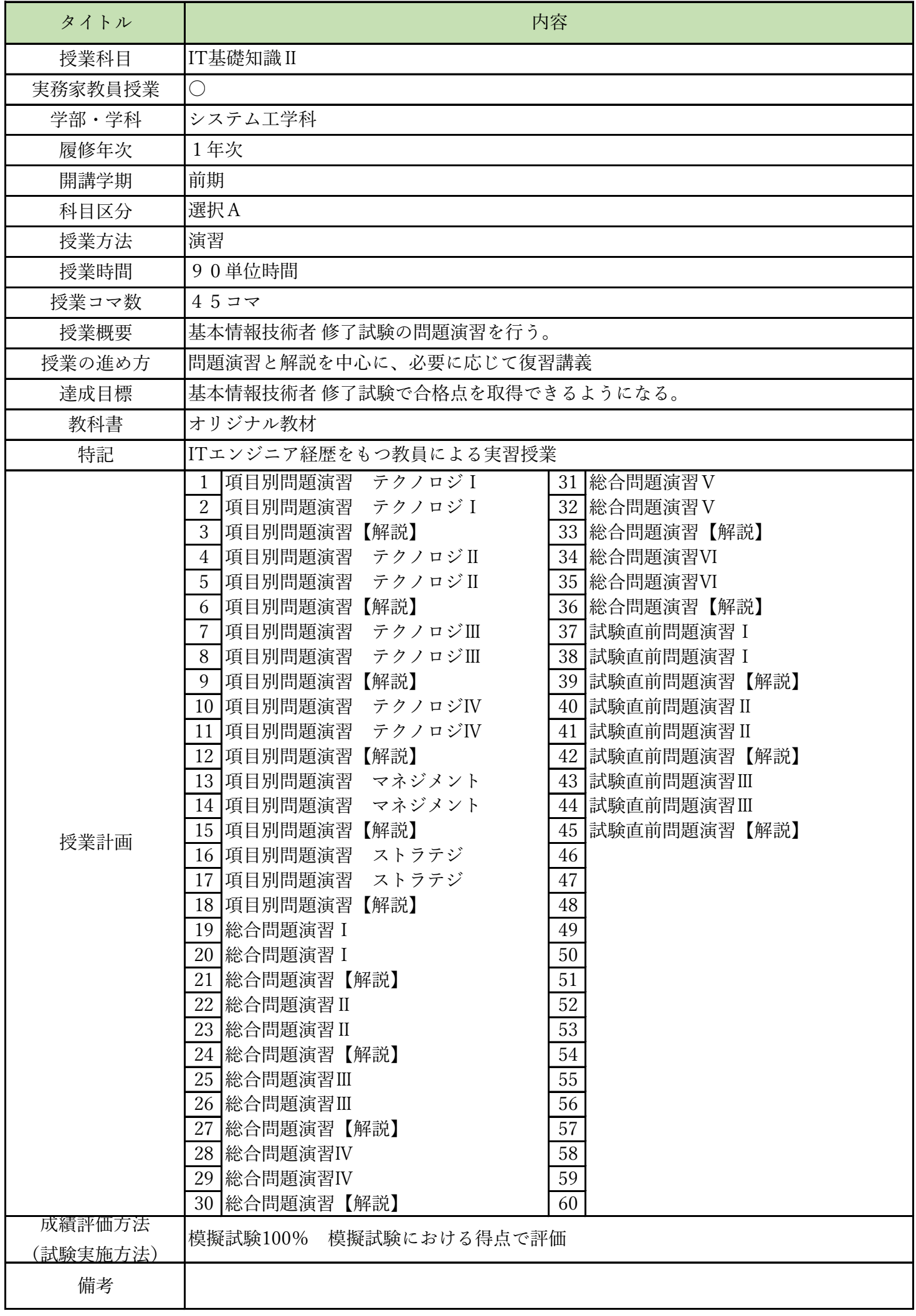

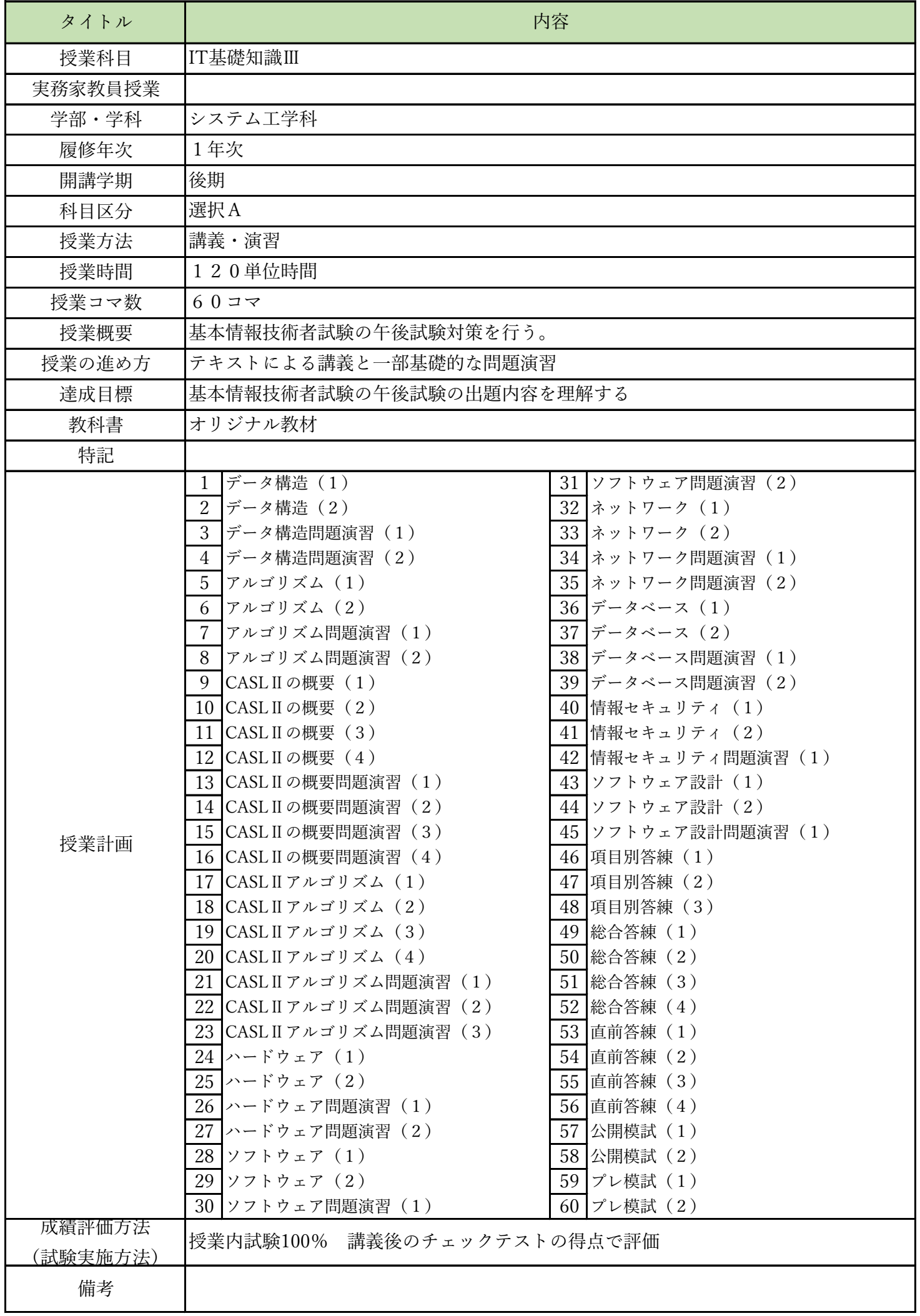

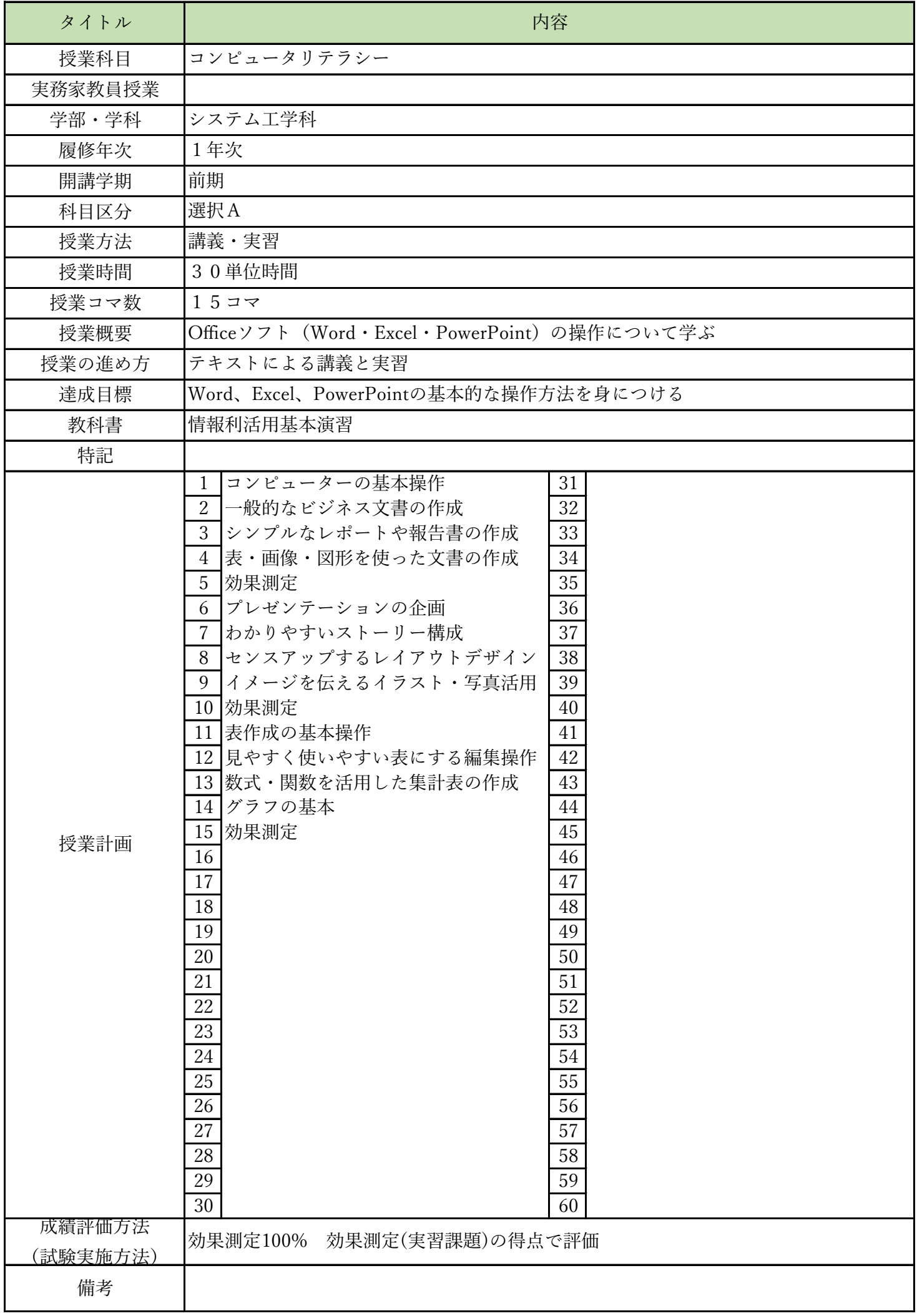

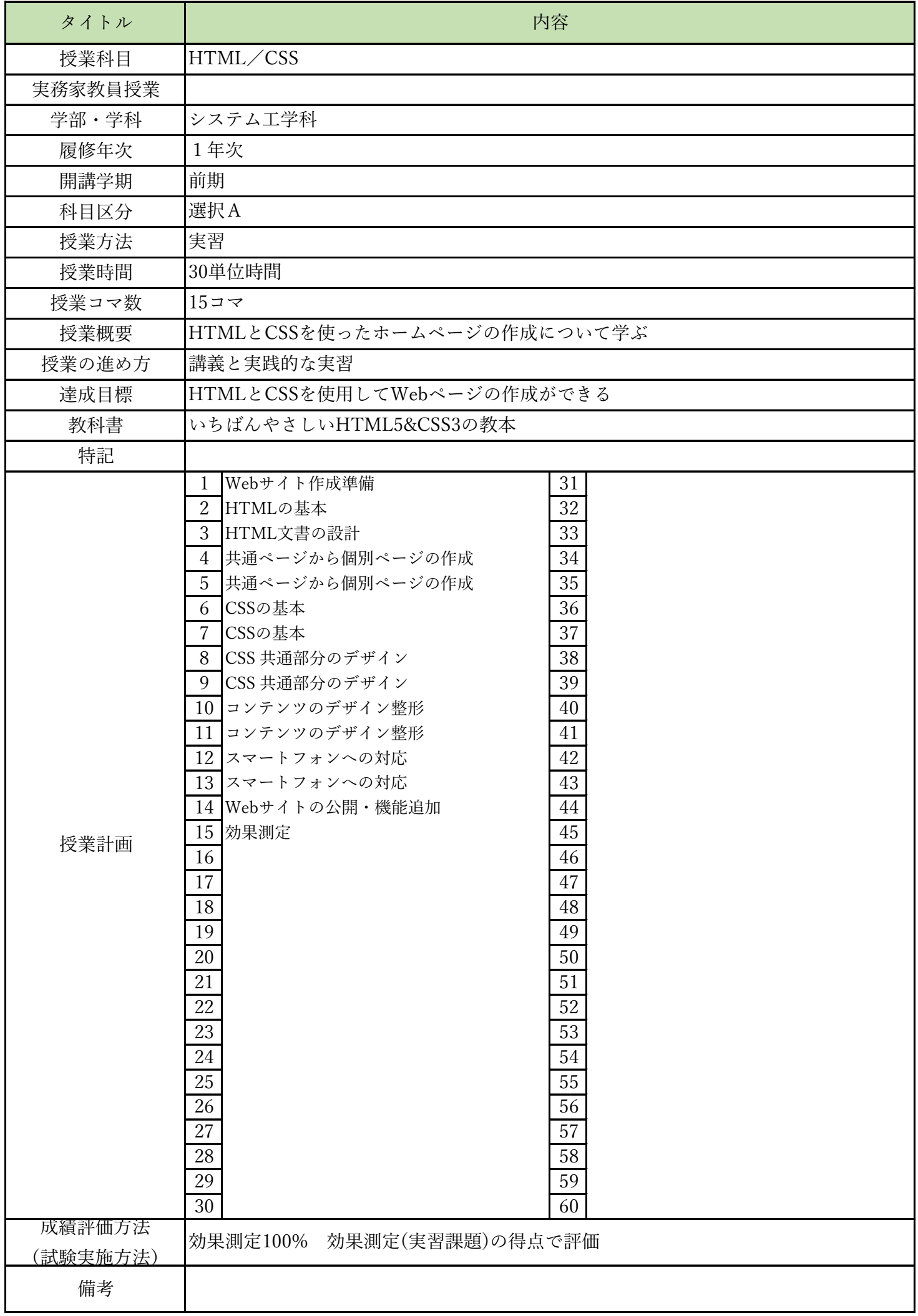

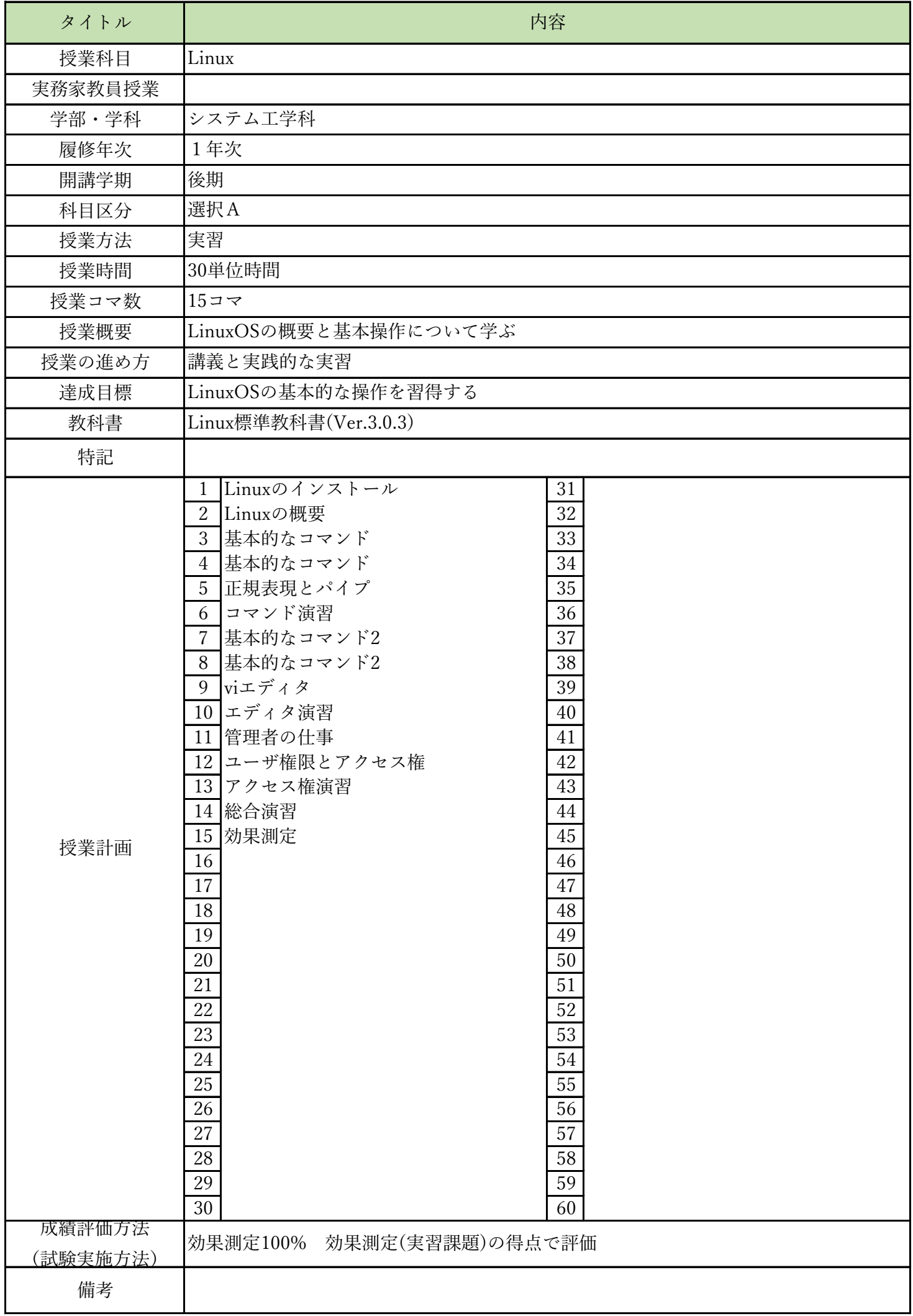

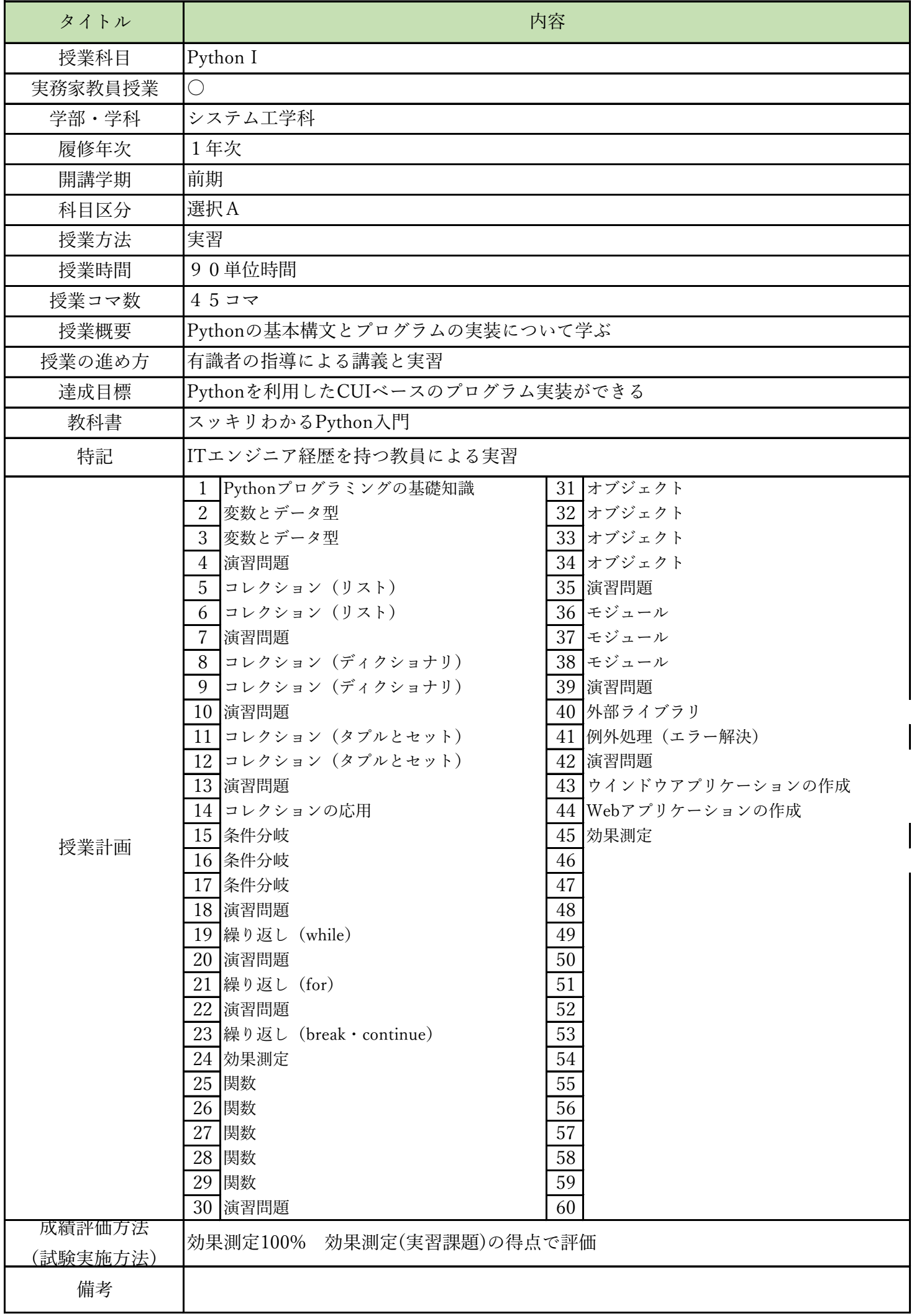

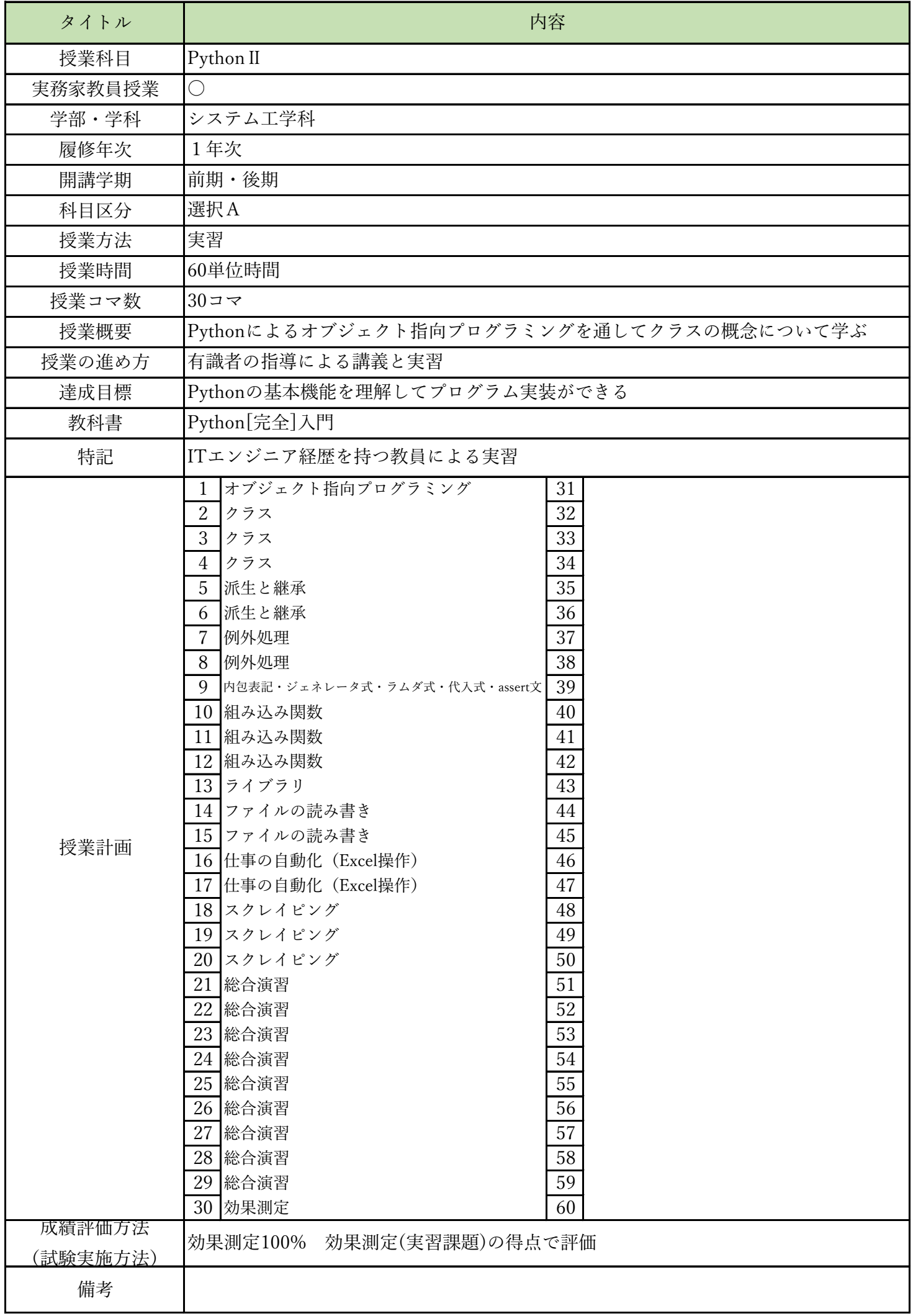

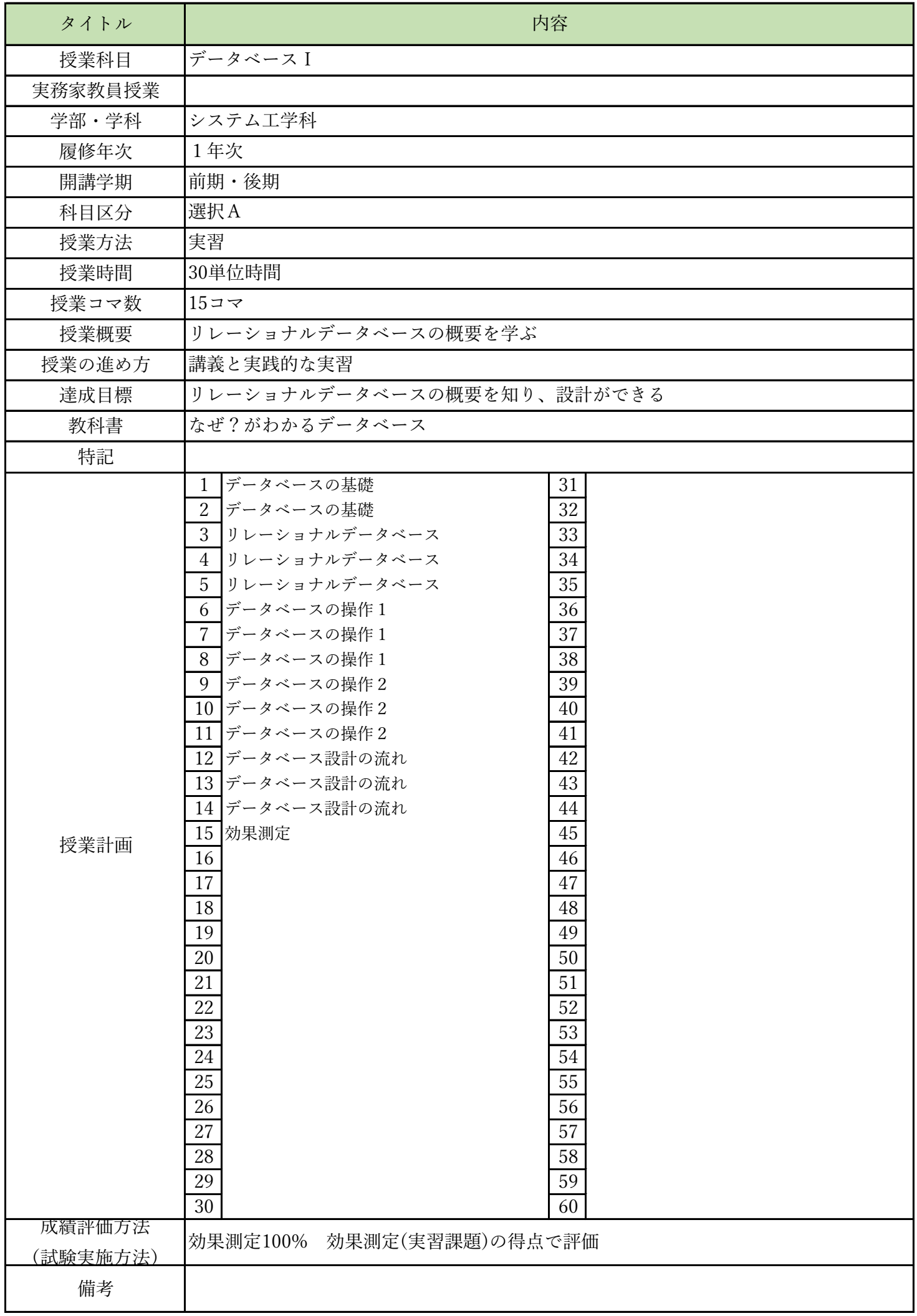

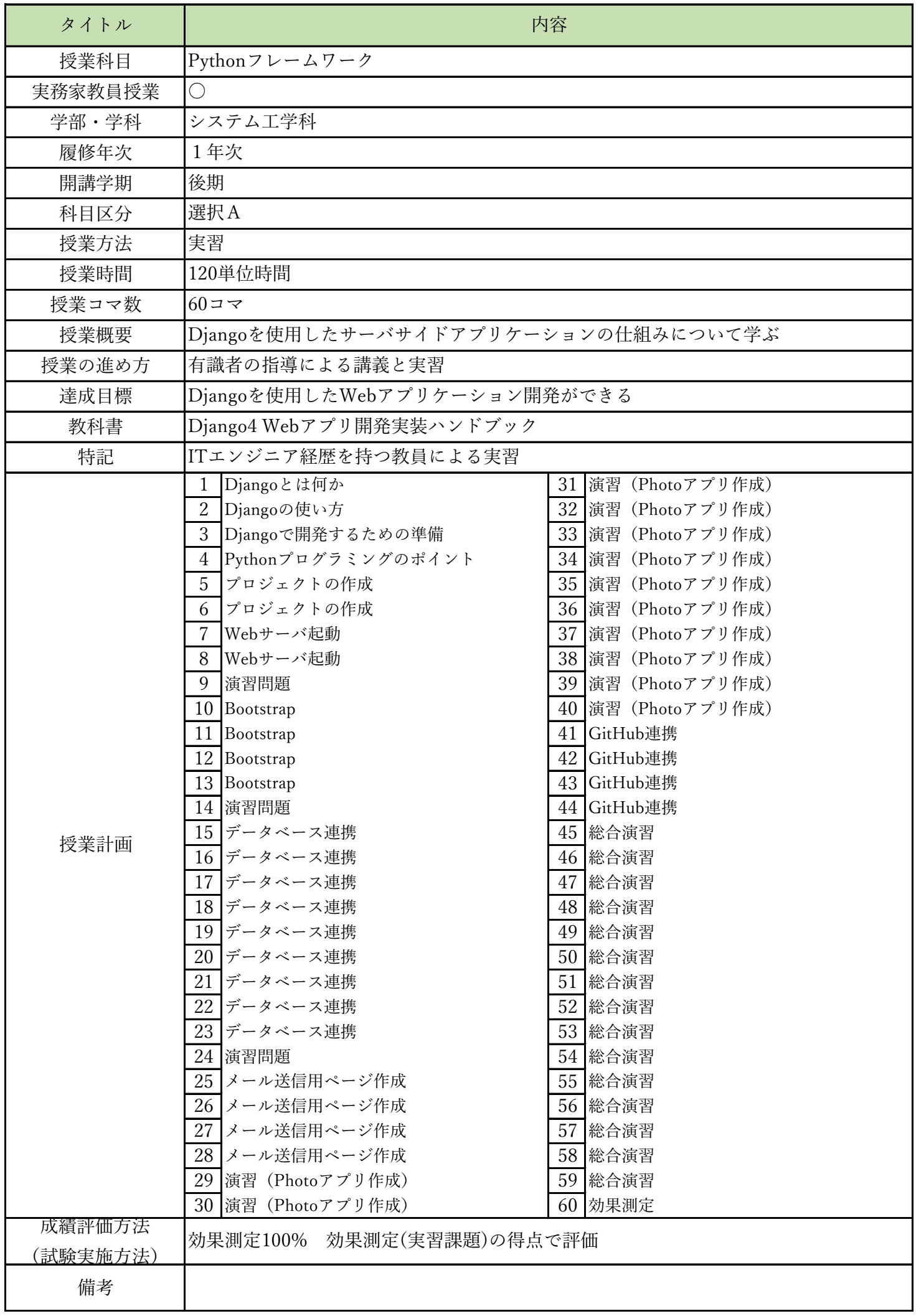

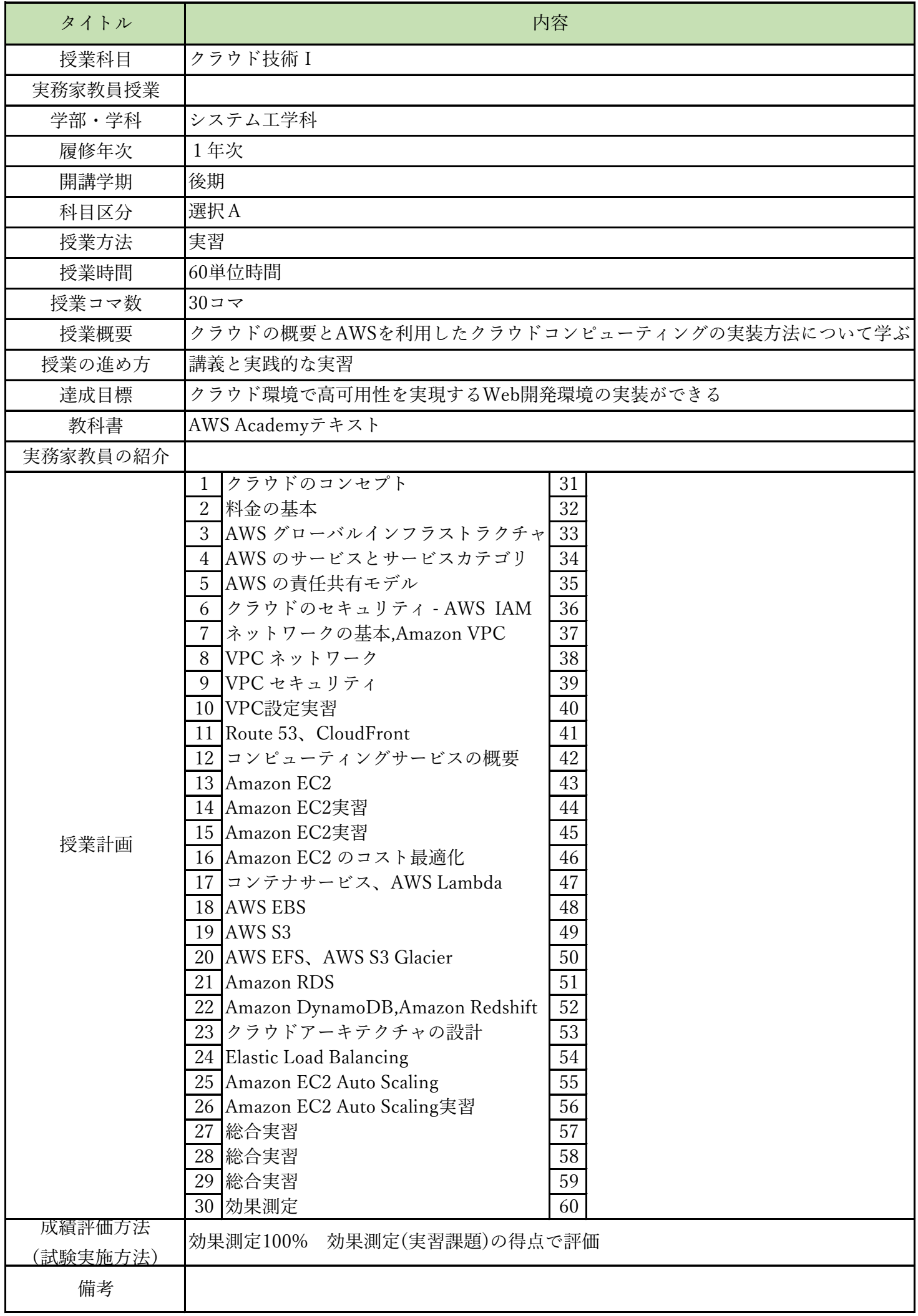

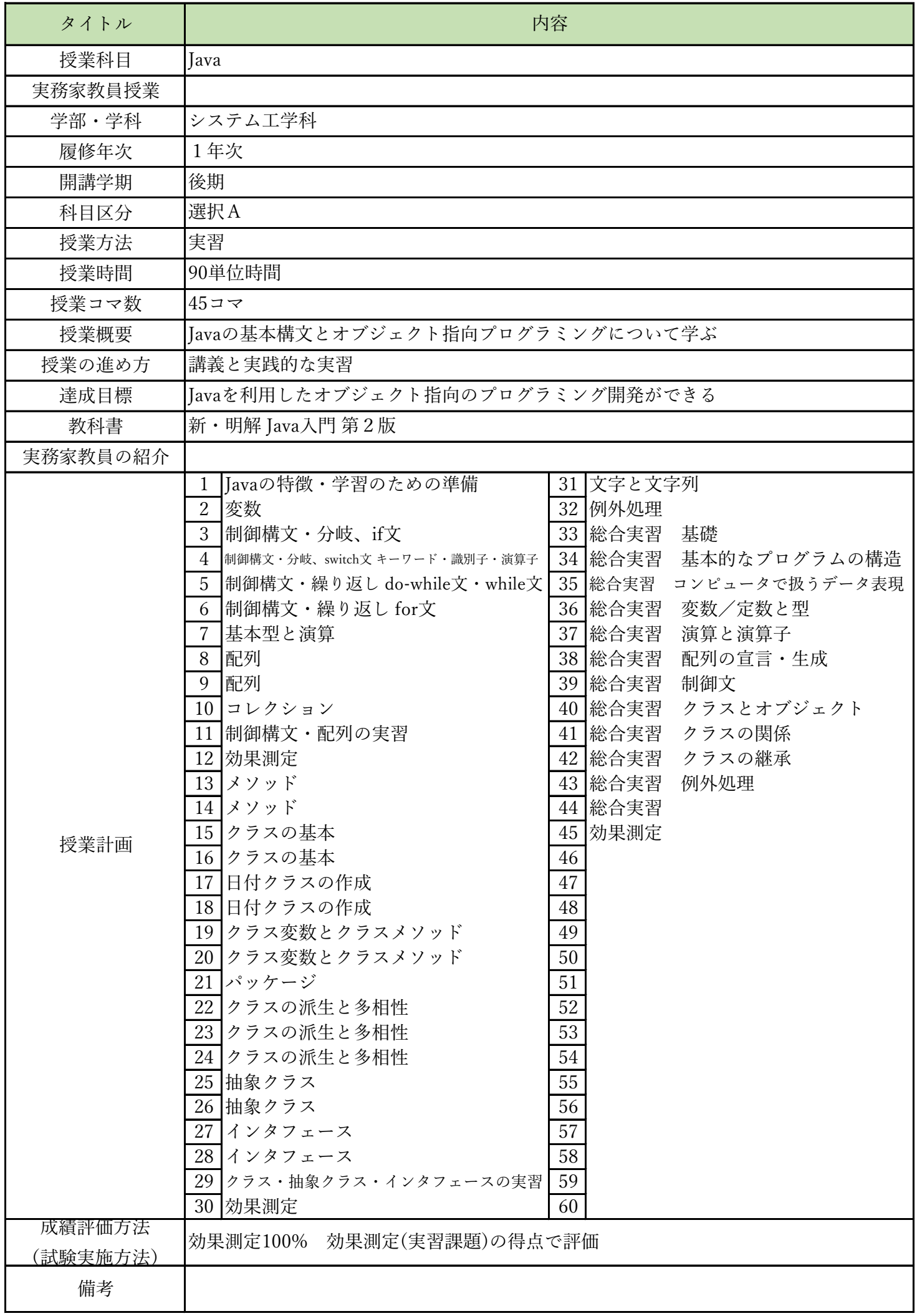

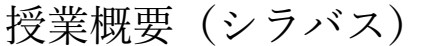

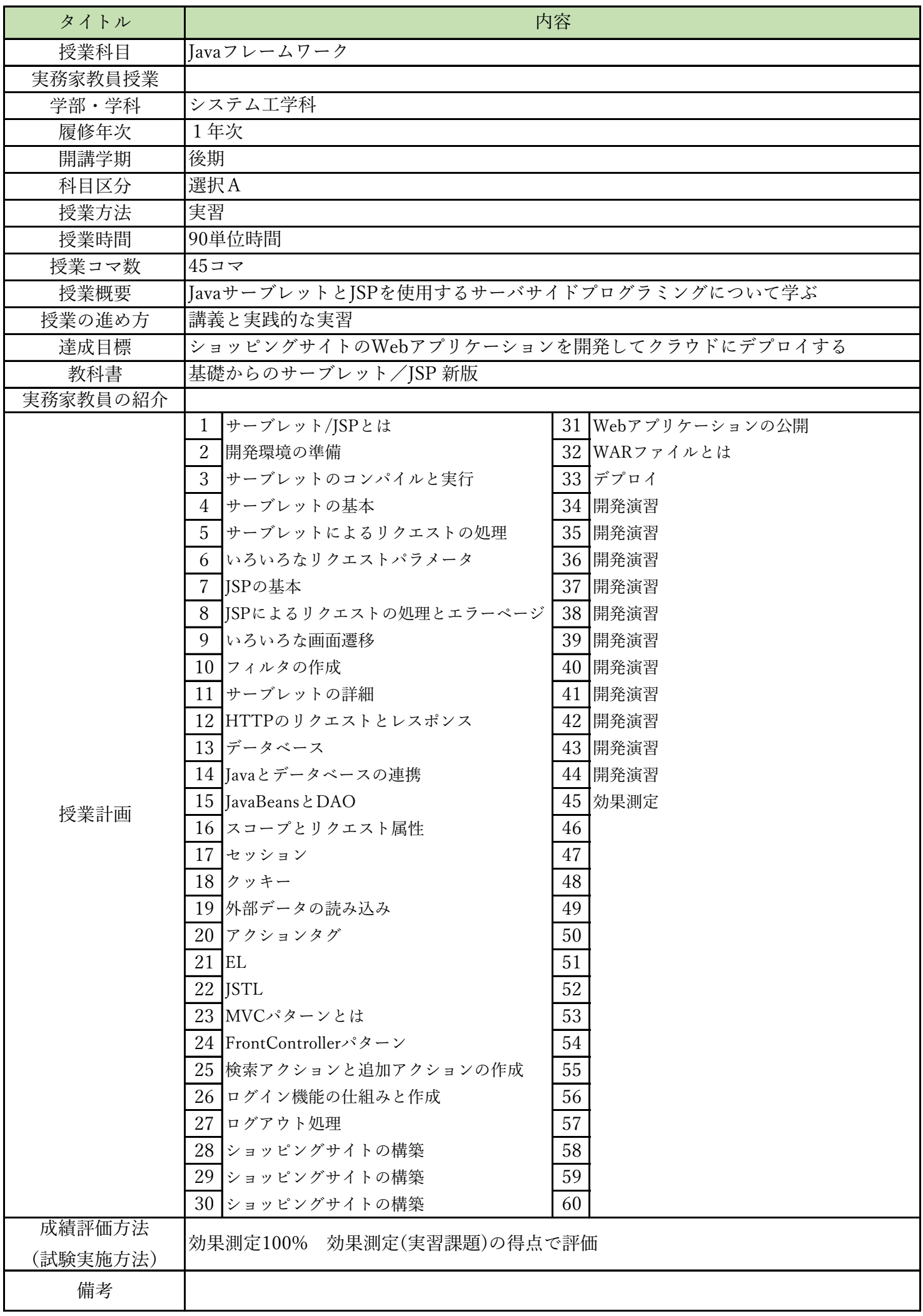

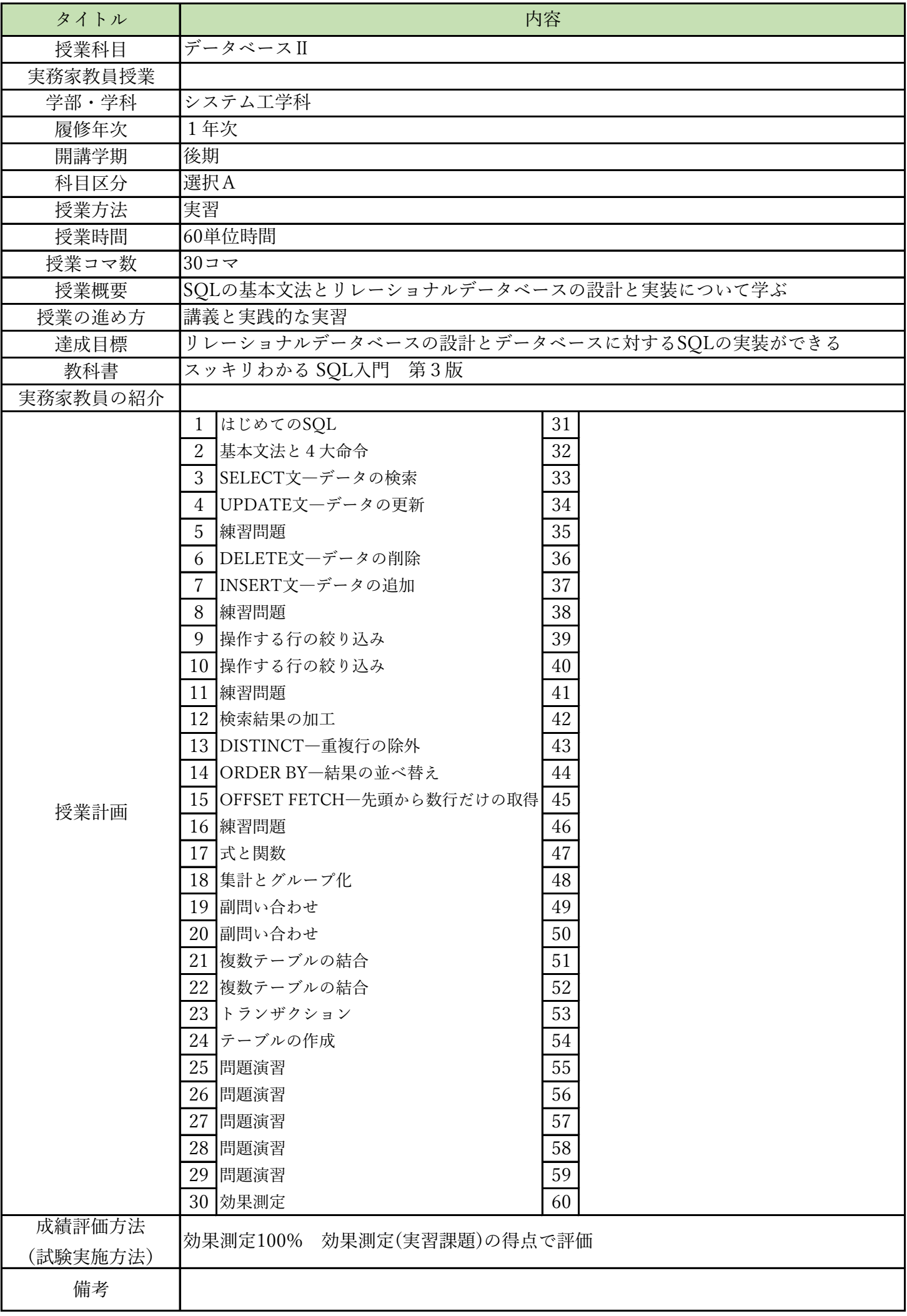

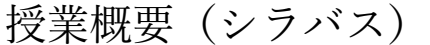

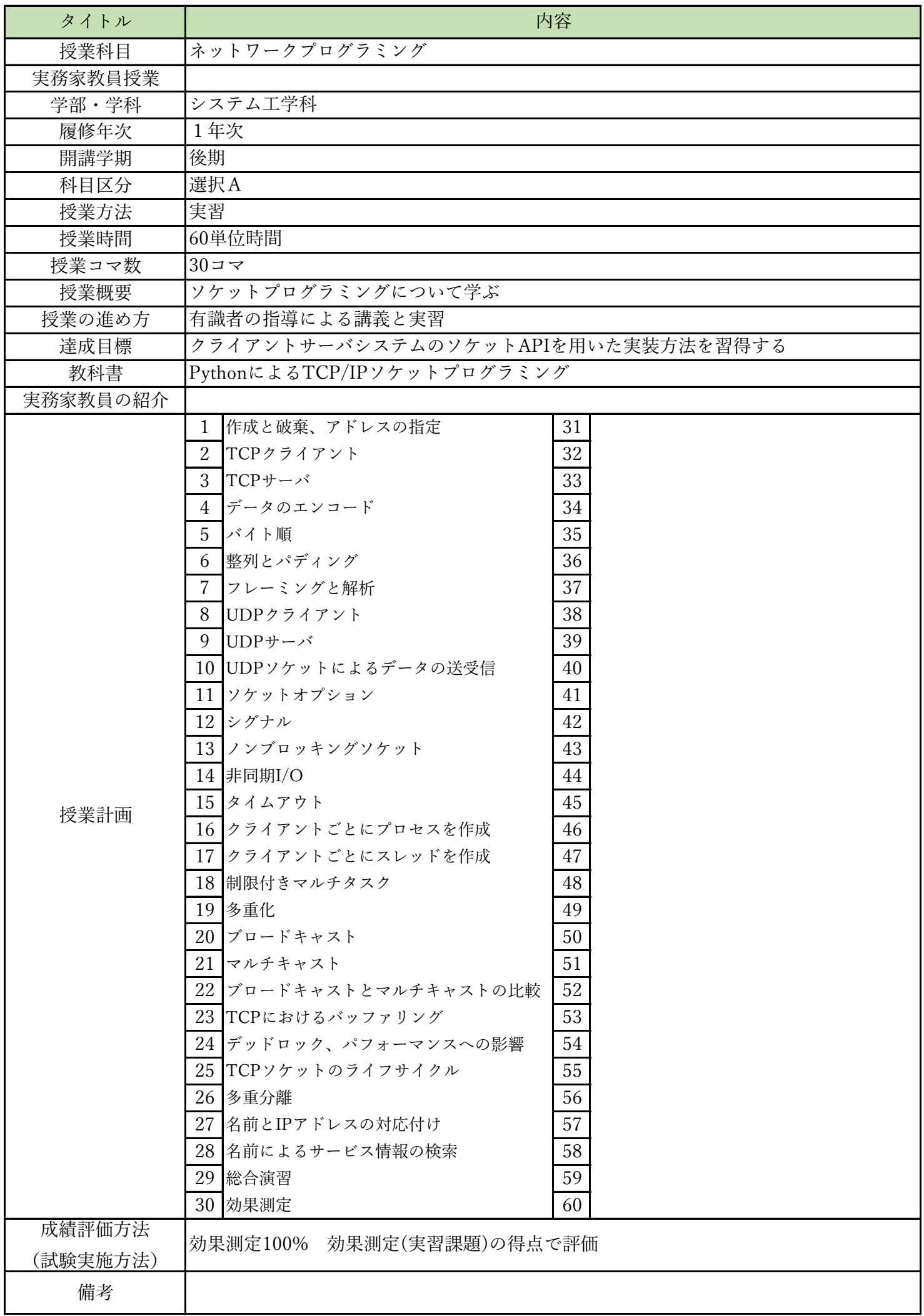

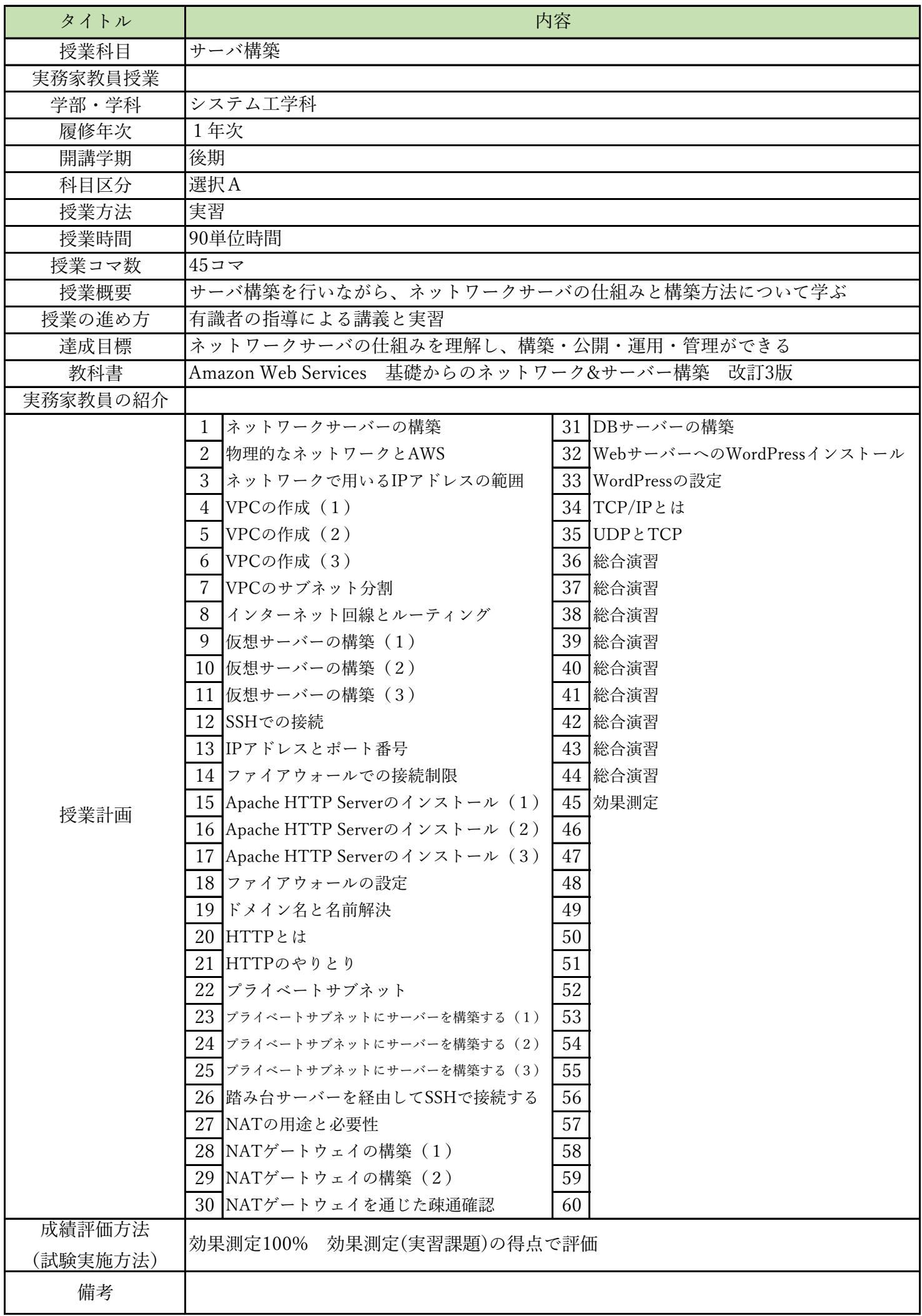

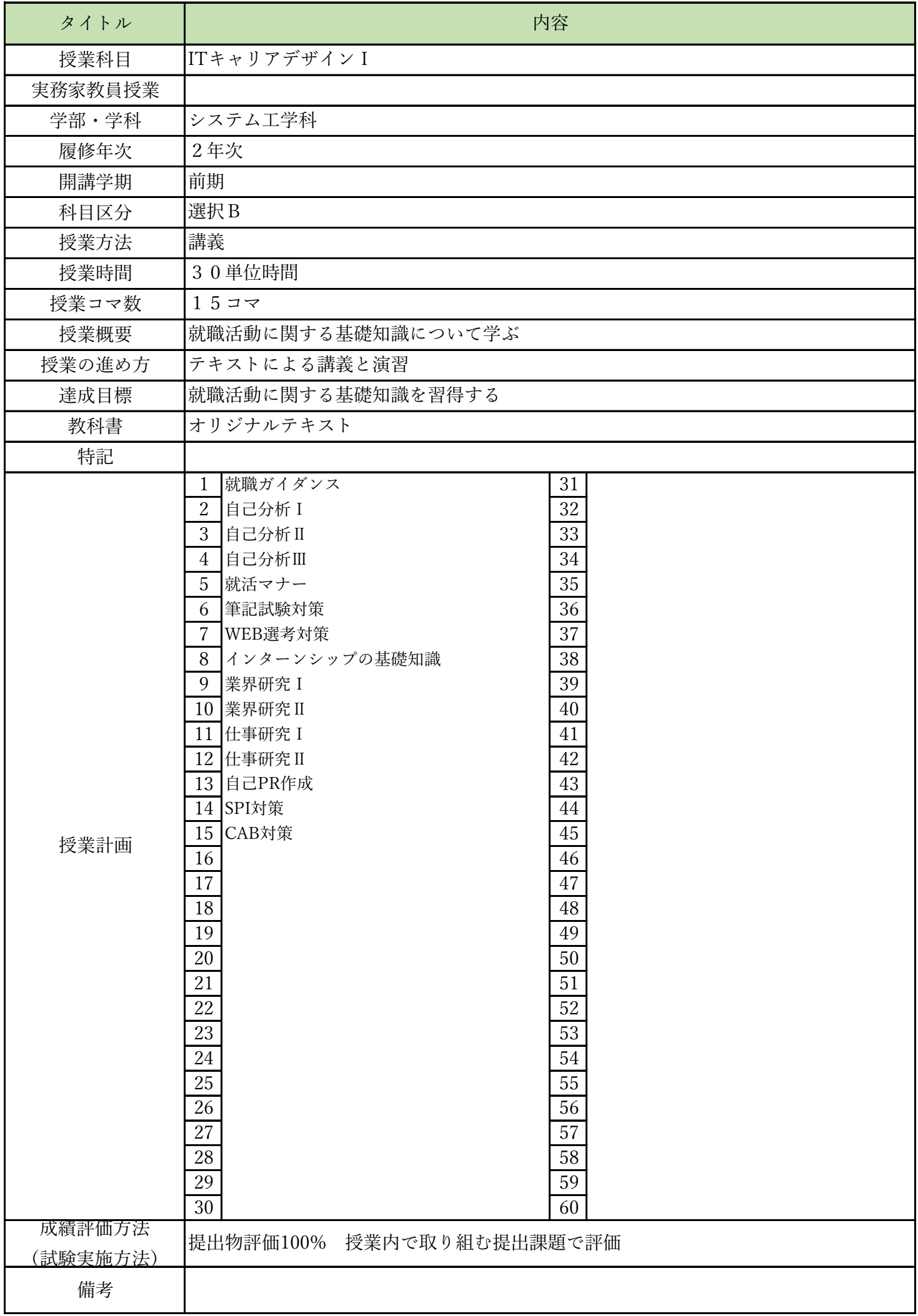

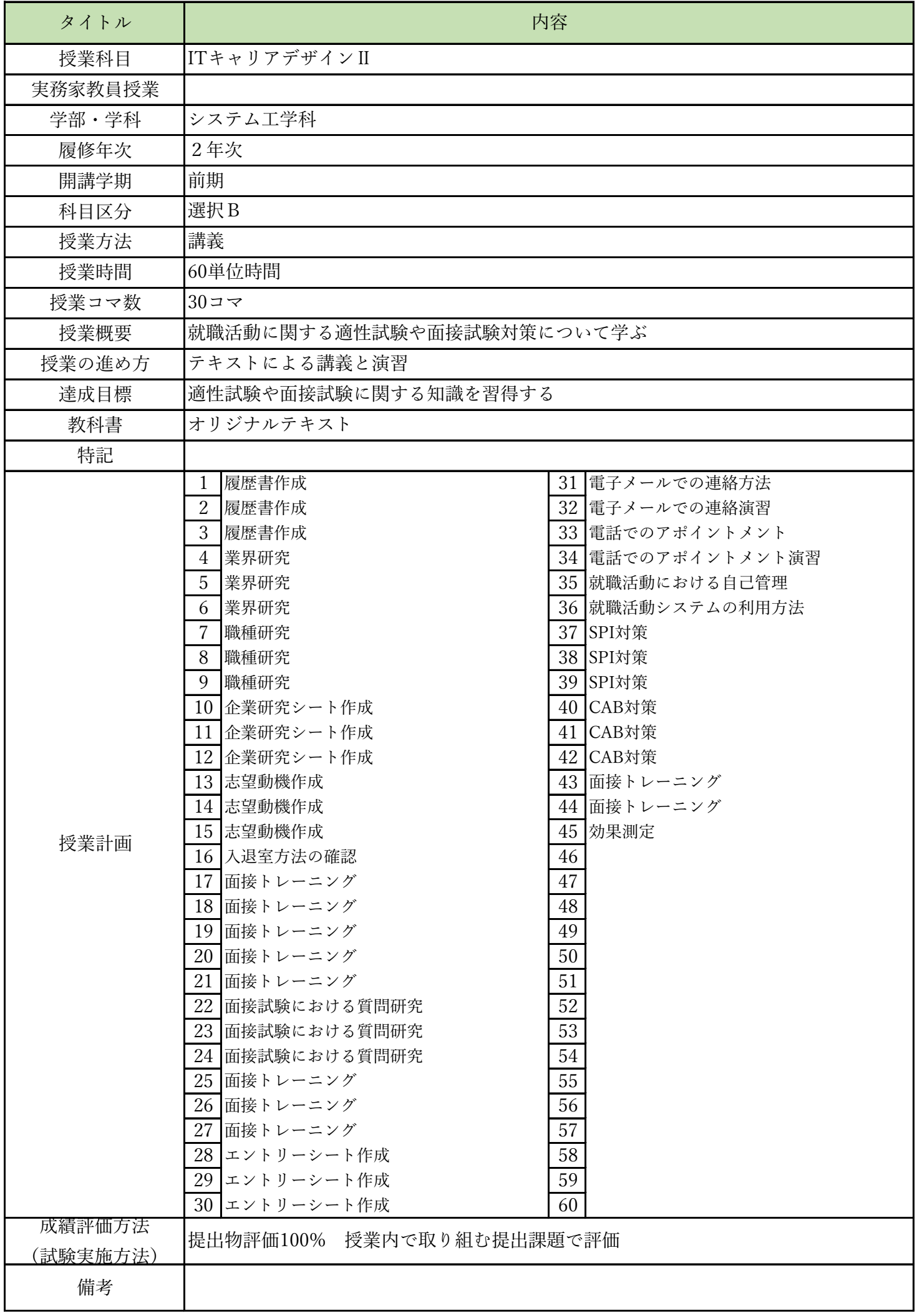

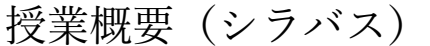

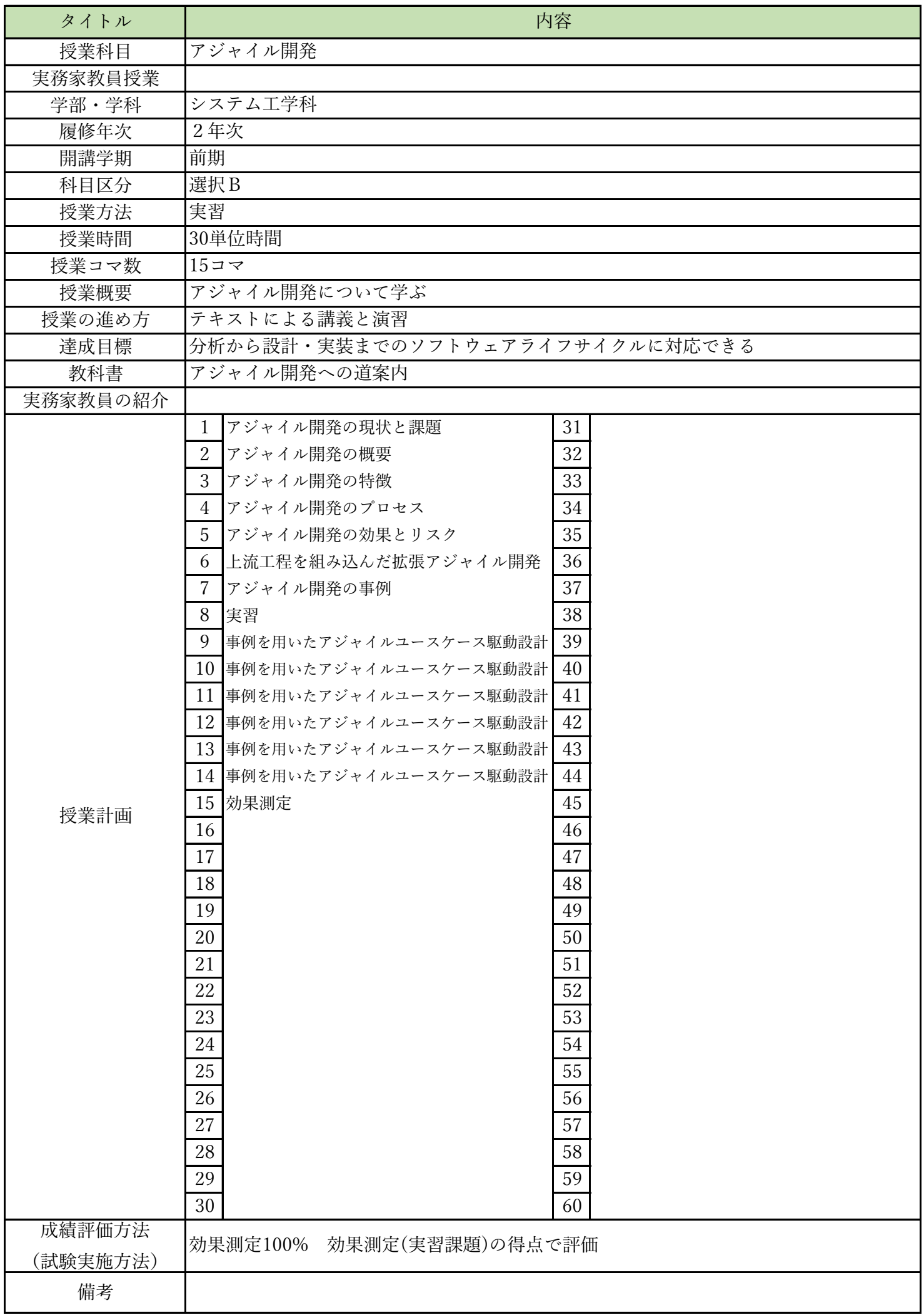

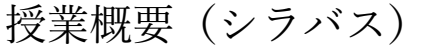

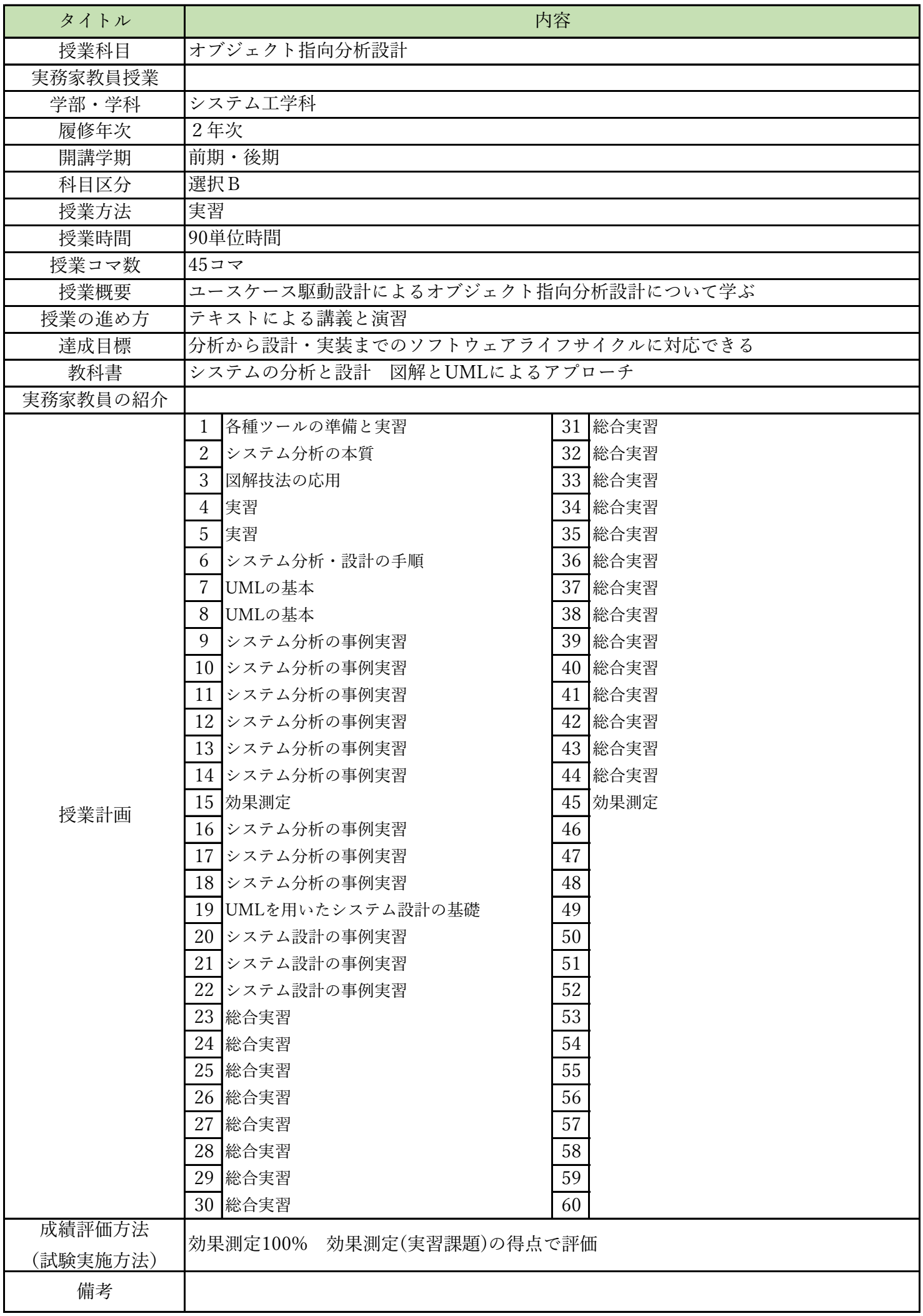

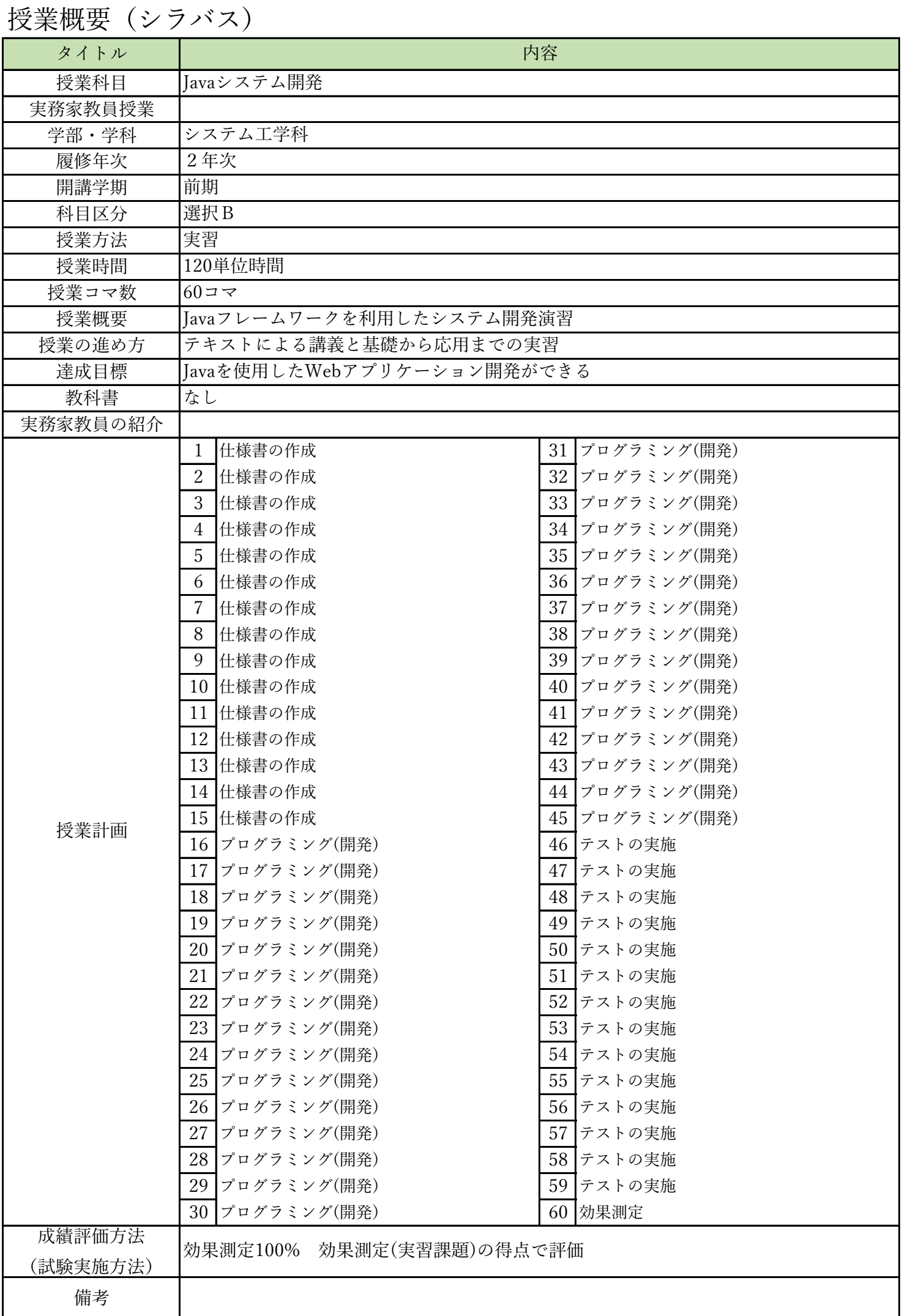

授業概要(シラバス)

| タイトル     | 内容                                      |    |
|----------|-----------------------------------------|----|
| 授業科目     | AIクラウドプログラミング                           |    |
| 実務家教員授業  |                                         |    |
| 学部・学科    | システム工学科                                 |    |
| 履修年次     | 2年次                                     |    |
| 開講学期     | 前期                                      |    |
| 科目区分     | 選択B                                     |    |
| 授業方法     | 実習                                      |    |
| 授業時間     | 60単位時間                                  |    |
| 授業コマ数    | $30 - 7$                                |    |
| 授業概要     | AWSのAIサービスを利用したプログラムの実装方法について学ぶ         |    |
| 授業の進め方   | テキストによる講義と基礎から応用までの実習                   |    |
| 達成目標     | AWSの各種AIサービスを使用したプログラム開発ができる            |    |
| 教科書      | AWSでつくるAIプログラミング入門                      |    |
| 実務家教員の紹介 |                                         |    |
| 授業計画     | 環境構築<br>1                               | 31 |
|          | $\overline{2}$<br>Translate:テキスト翻訳      | 32 |
|          | 3<br>Translate:テキスト翻訳                   | 33 |
|          | Polly:音声合成<br>$\overline{4}$            | 34 |
|          | 5<br>Polly:音声合成                         | 35 |
|          | 翻訳、音声合成実習<br>6                          | 36 |
|          | $\overline{7}$<br>Transcribe:音声をテキストに変換 | 37 |
|          | 8<br>Transcribe:音声をテキストに変換              | 38 |
|          | 9<br>音声変換実習                             | 39 |
|          | 10 Rekognition: 画像の分析                   | 40 |
|          | 11 Rekognition: 画像の分析                   | 41 |
|          | 12 画像分析実習1                              | 42 |
|          | 13 Rekognition: 画像の分析                   | 43 |
|          | 14 Rekognition: 画像の分析                   | 44 |
|          | 15 画像分析実習2                              | 45 |
|          | 16 Textact:画像からテキストを抽出                  | 46 |
|          | 17<br>Textact:画像からテキストを抽出               | 47 |
|          | 18 テキスト抽出実習                             | 48 |
|          | Comprehend:文章から話題や感情を抽出<br>19           | 49 |
|          | 20<br>Comprehend:文章から話題や感情を抽出           | 50 |
|          | 21<br> Comprehend:文章から話題や感情を抽出          | 51 |
|          | 22 話題、感情抽出実習 1                          | 52 |
|          | 23 話題、感情抽出実習2                           | 53 |
|          | 24 開発演習                                 | 54 |
|          | 25 開発演習                                 | 55 |
|          | 26 開発演習                                 | 56 |
|          | 27<br>開発演習                              | 57 |
|          | 28 開発演習                                 | 58 |
|          | 29<br>開発演習                              | 59 |
|          | 30 効果測定                                 | 60 |
| 成績評価方法   |                                         |    |
| (試験実施方法) | 効果測定100% 効果測定(実習課題)の得点で評価               |    |
| 備考       |                                         |    |
|          |                                         |    |

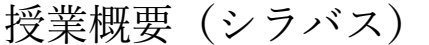

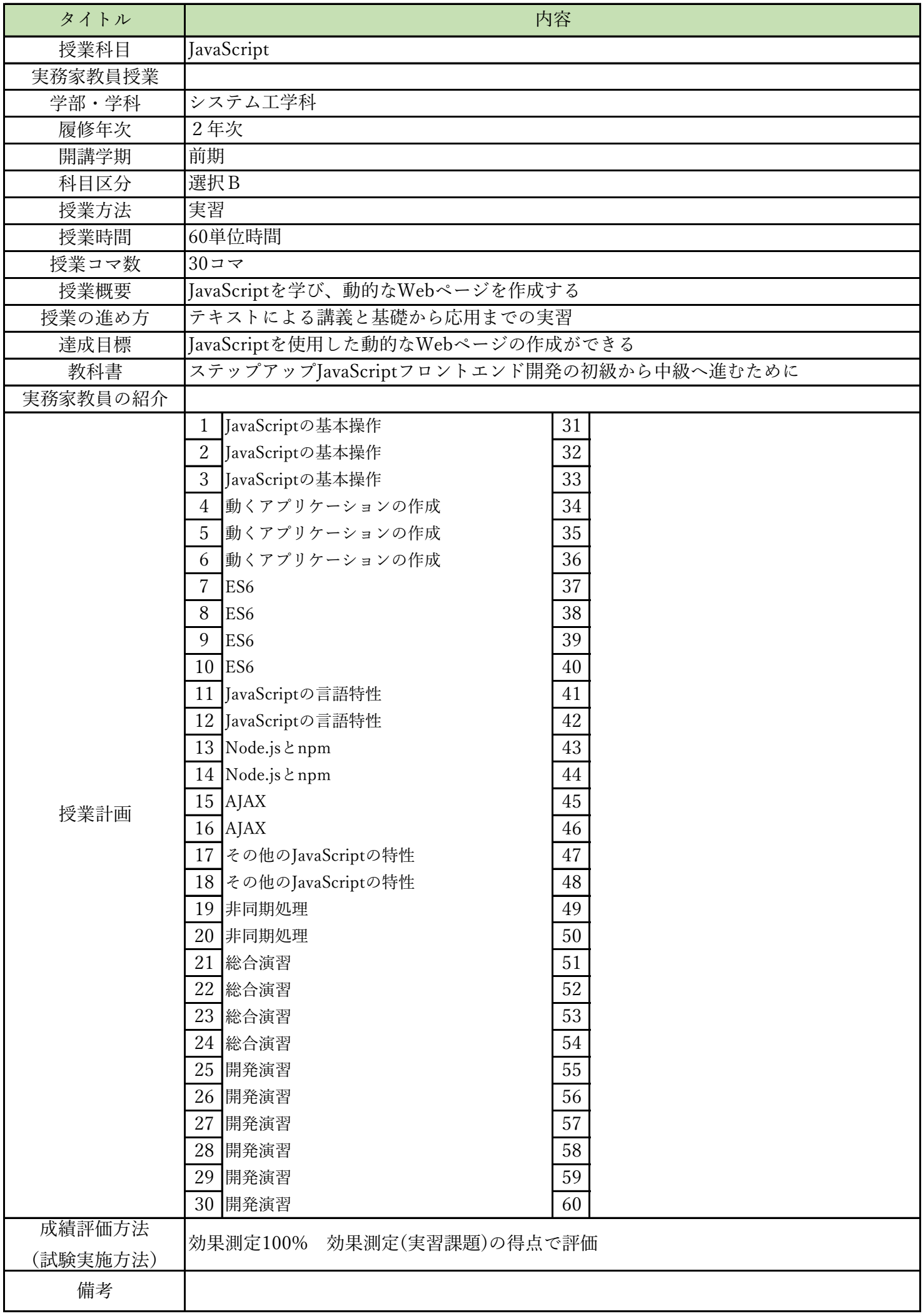

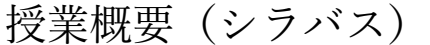

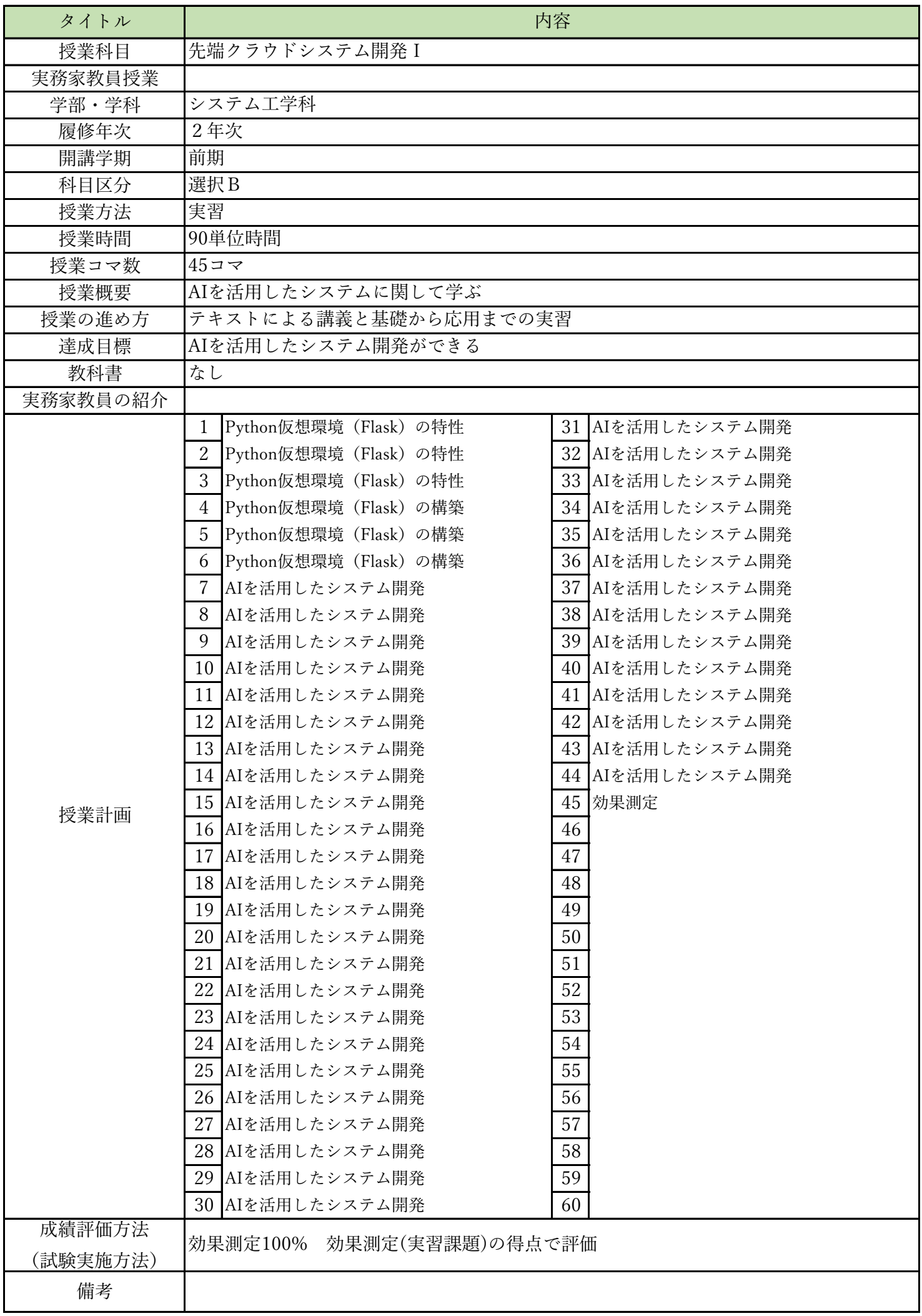

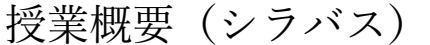

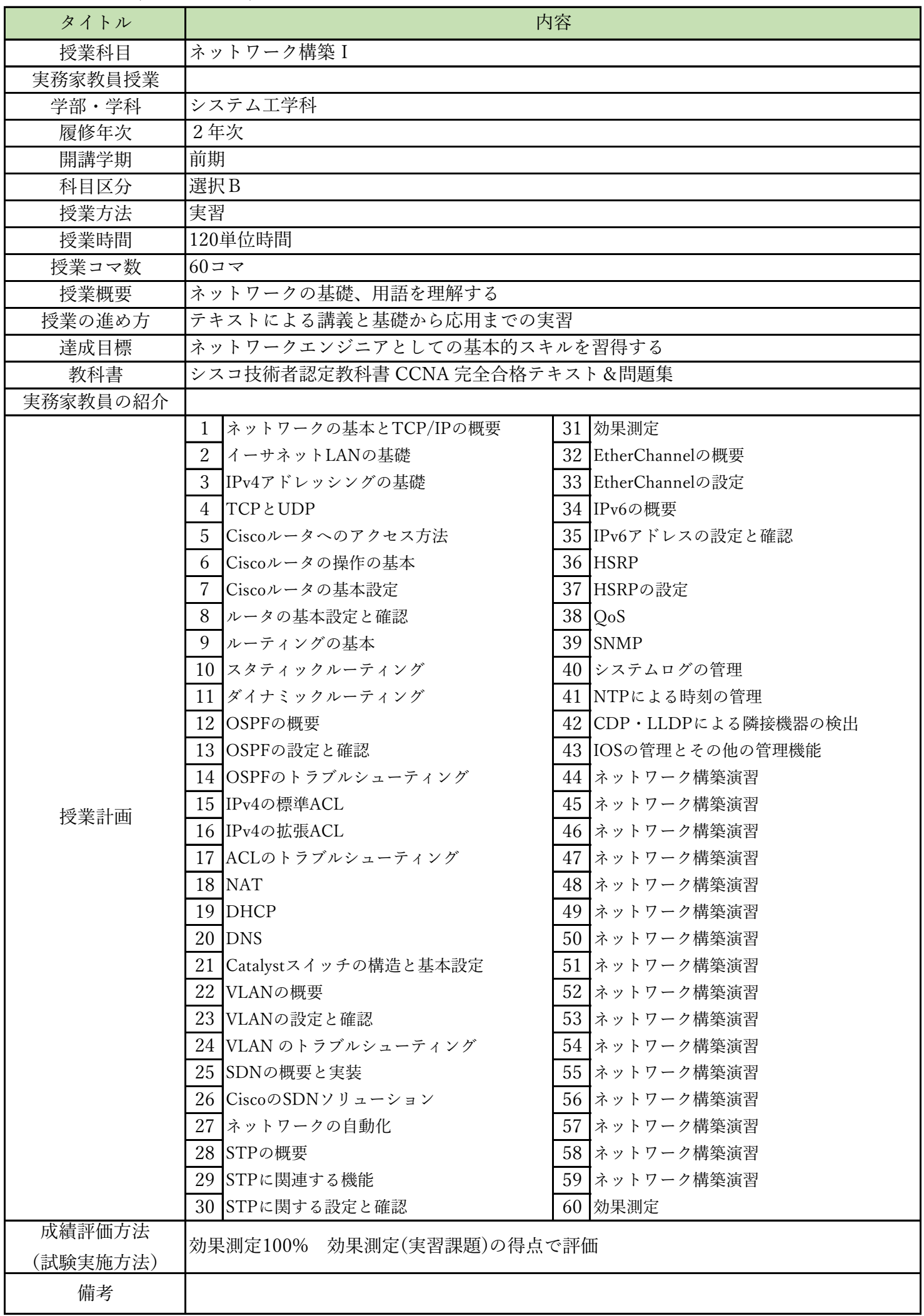

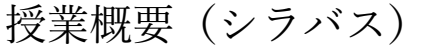

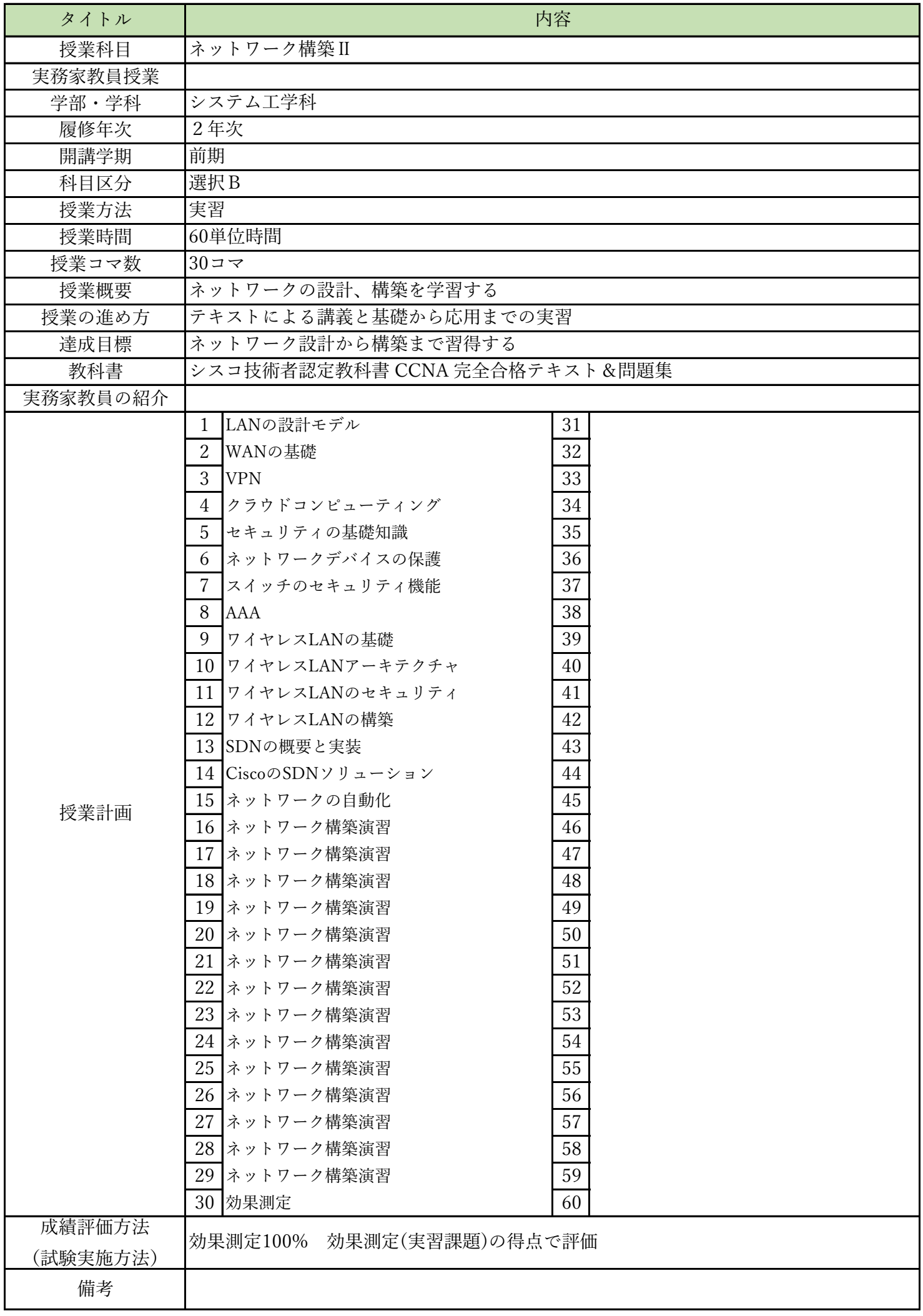

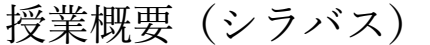

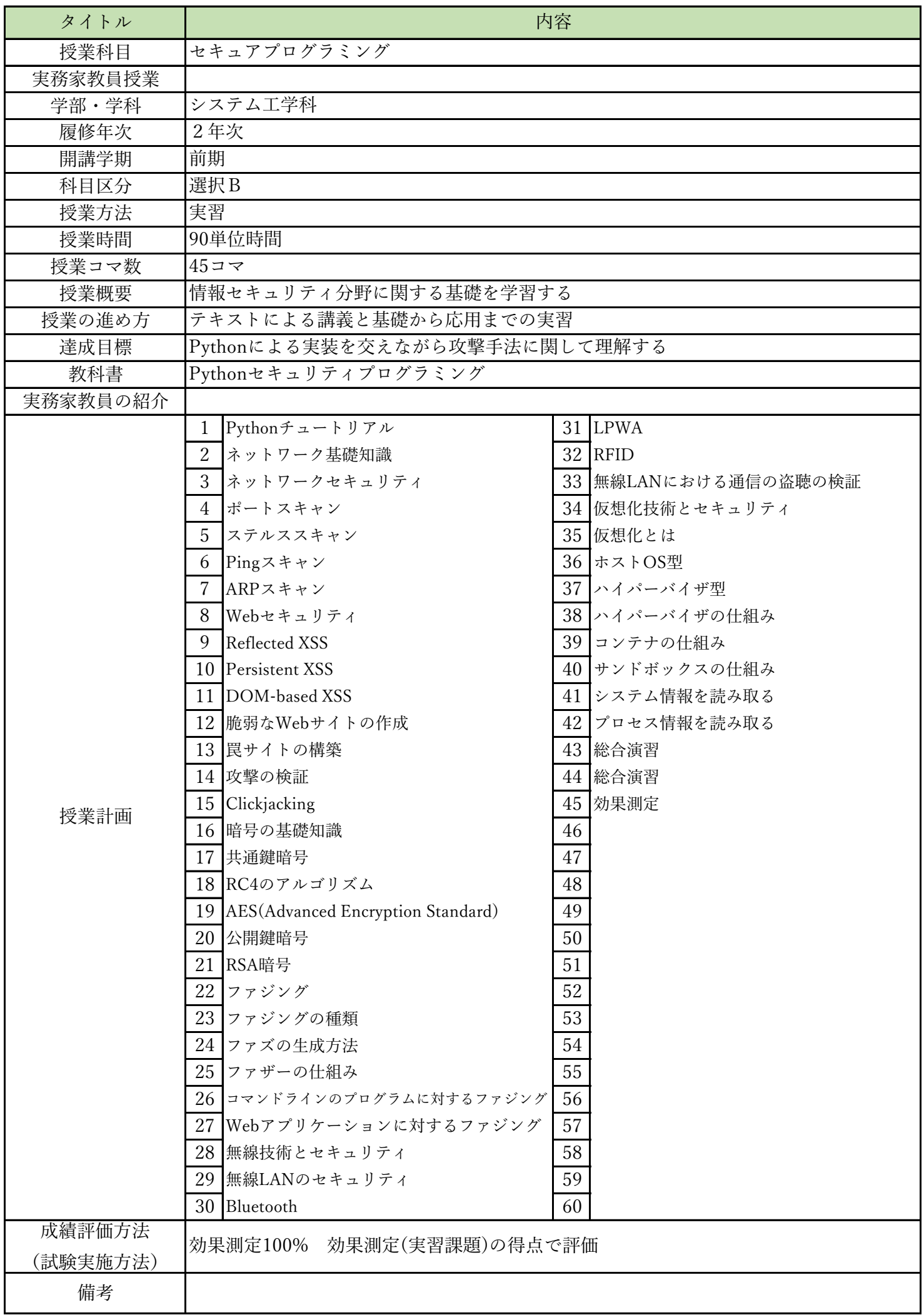

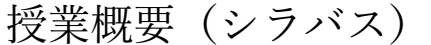

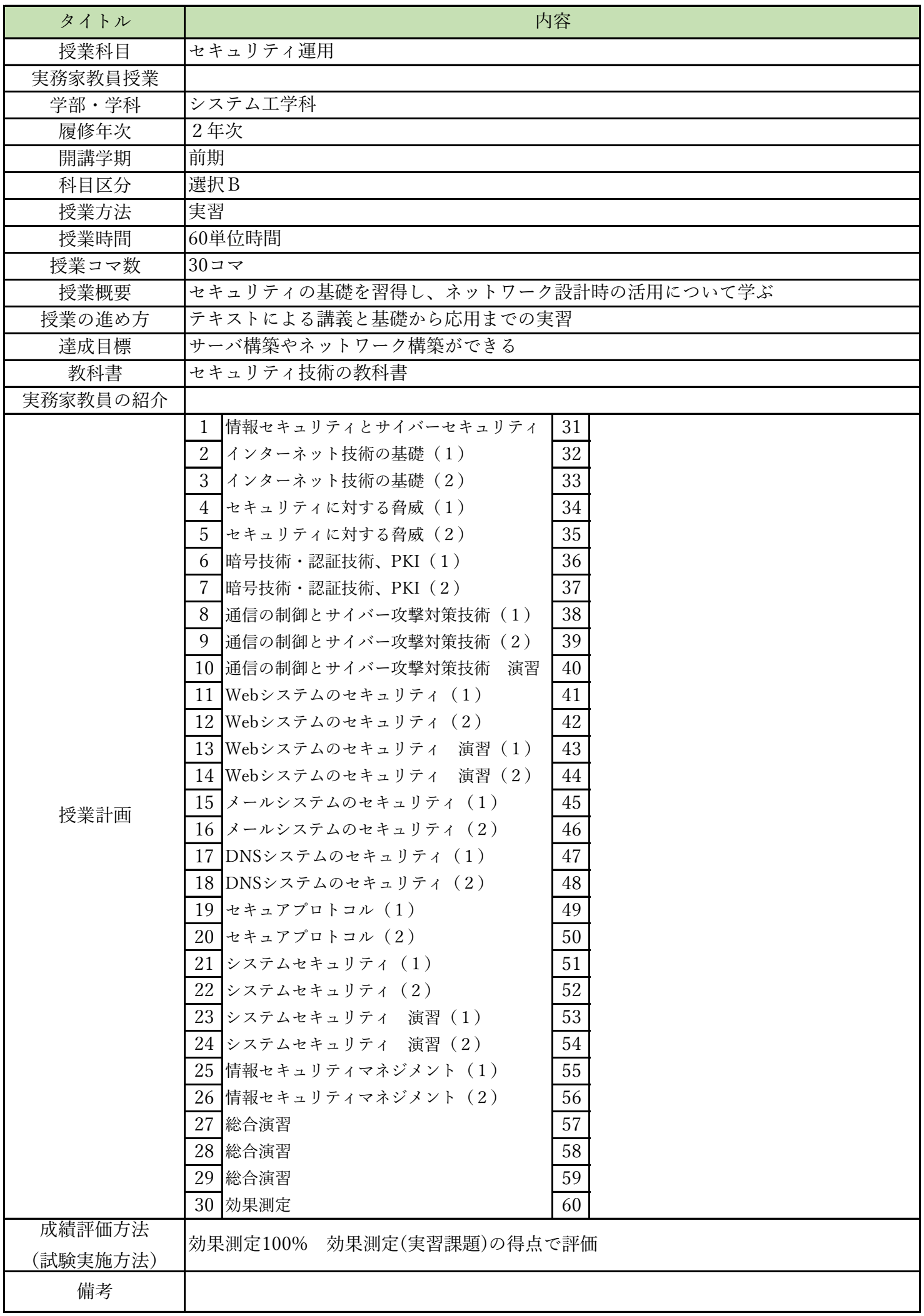

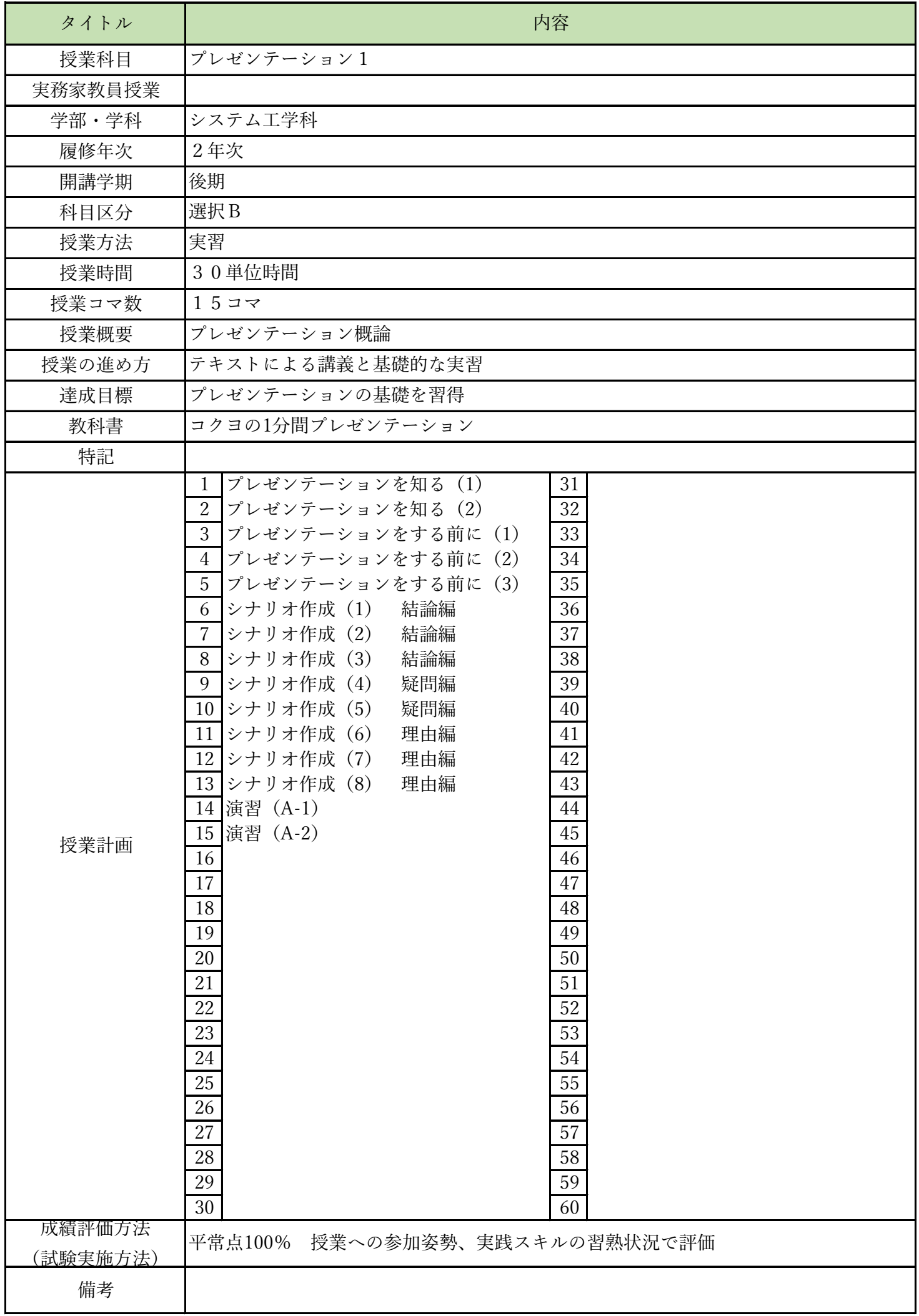

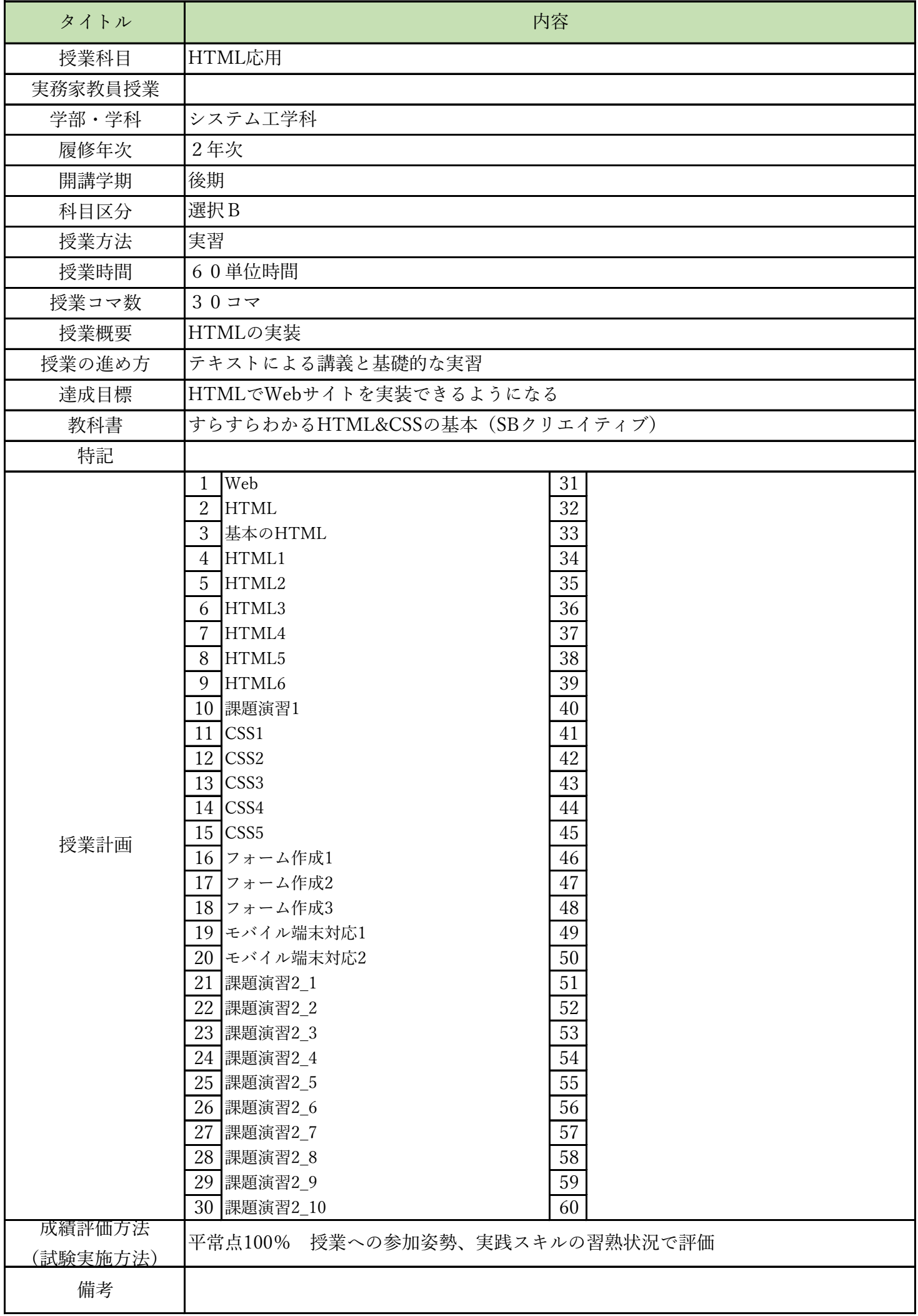

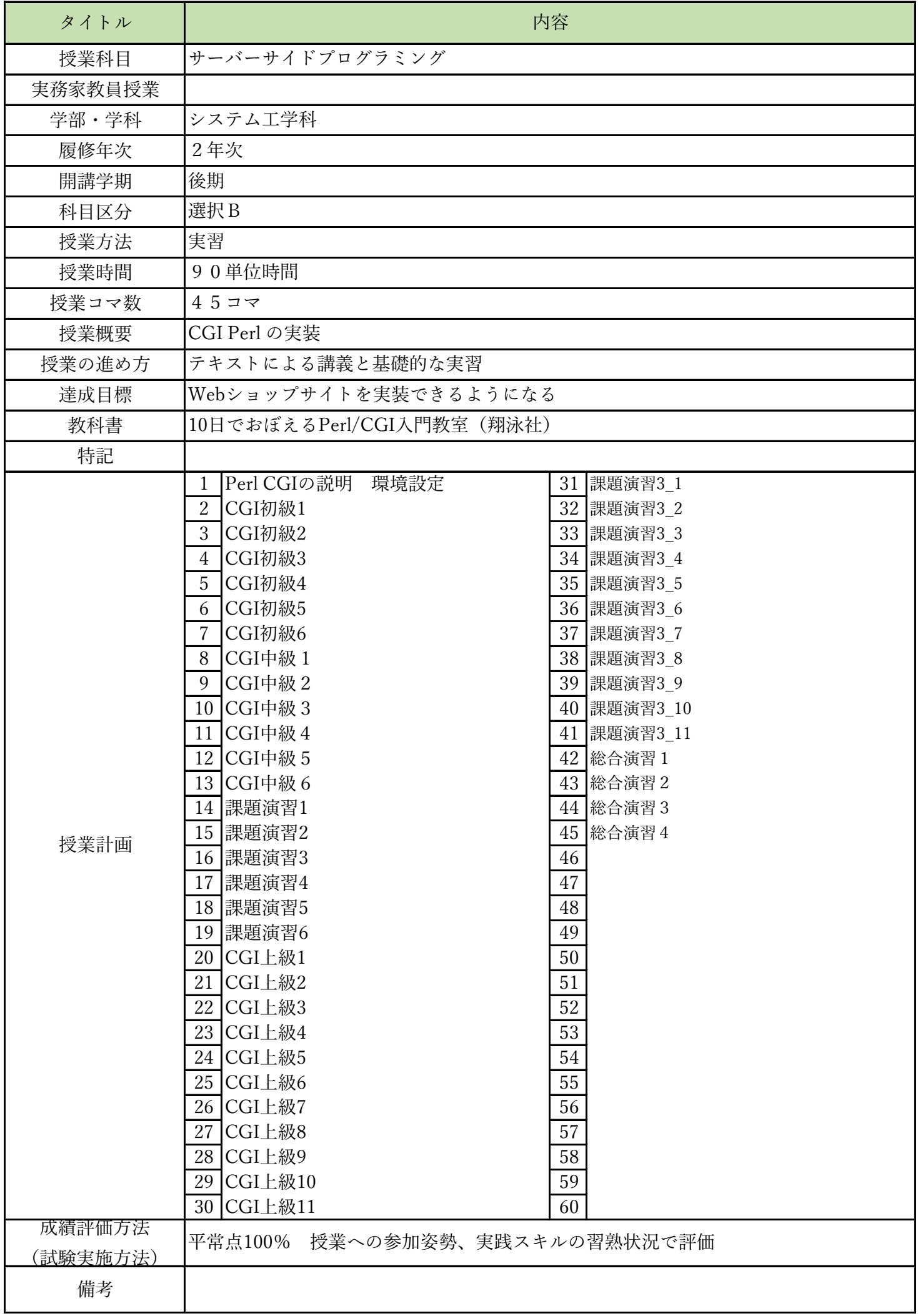

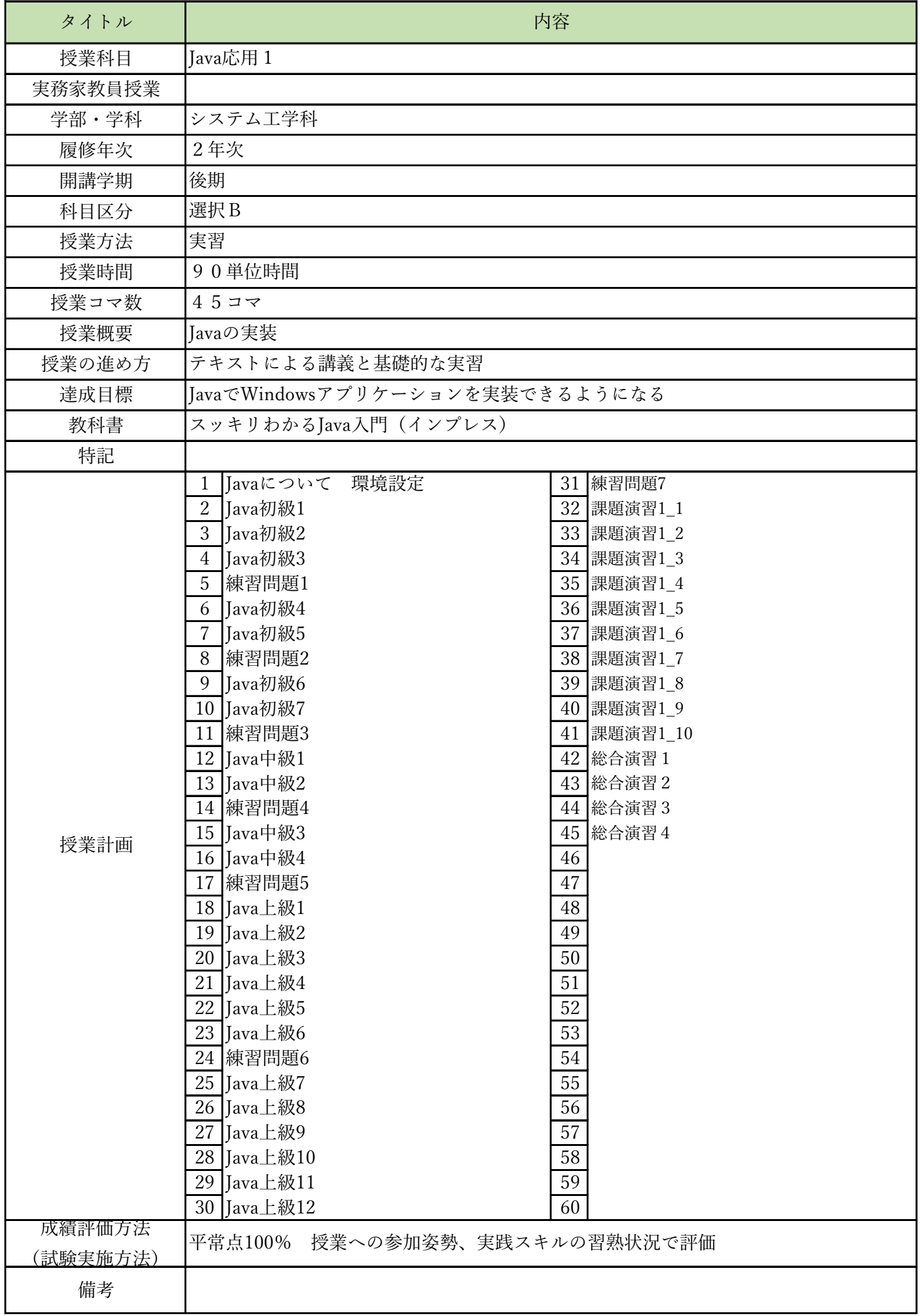

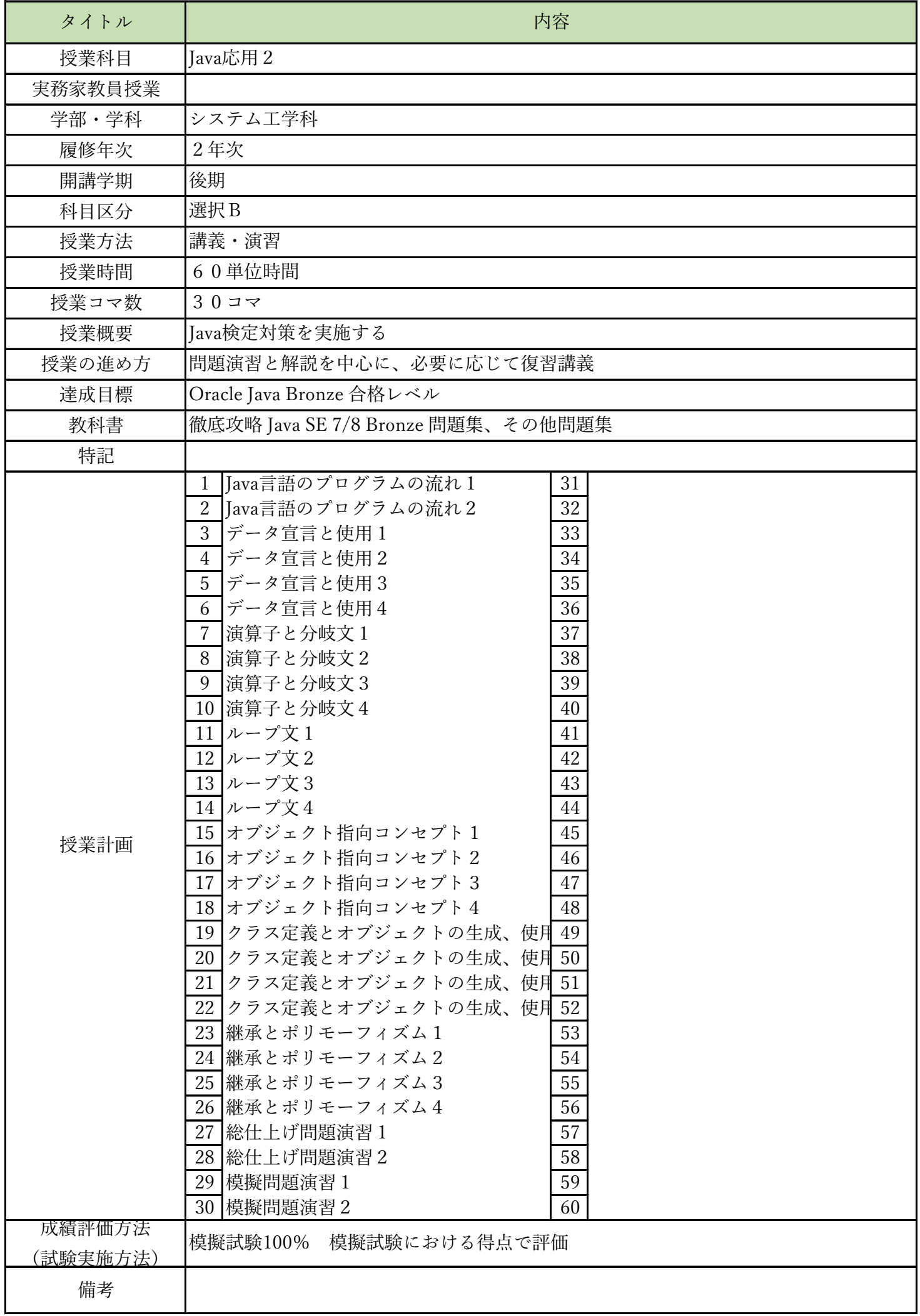

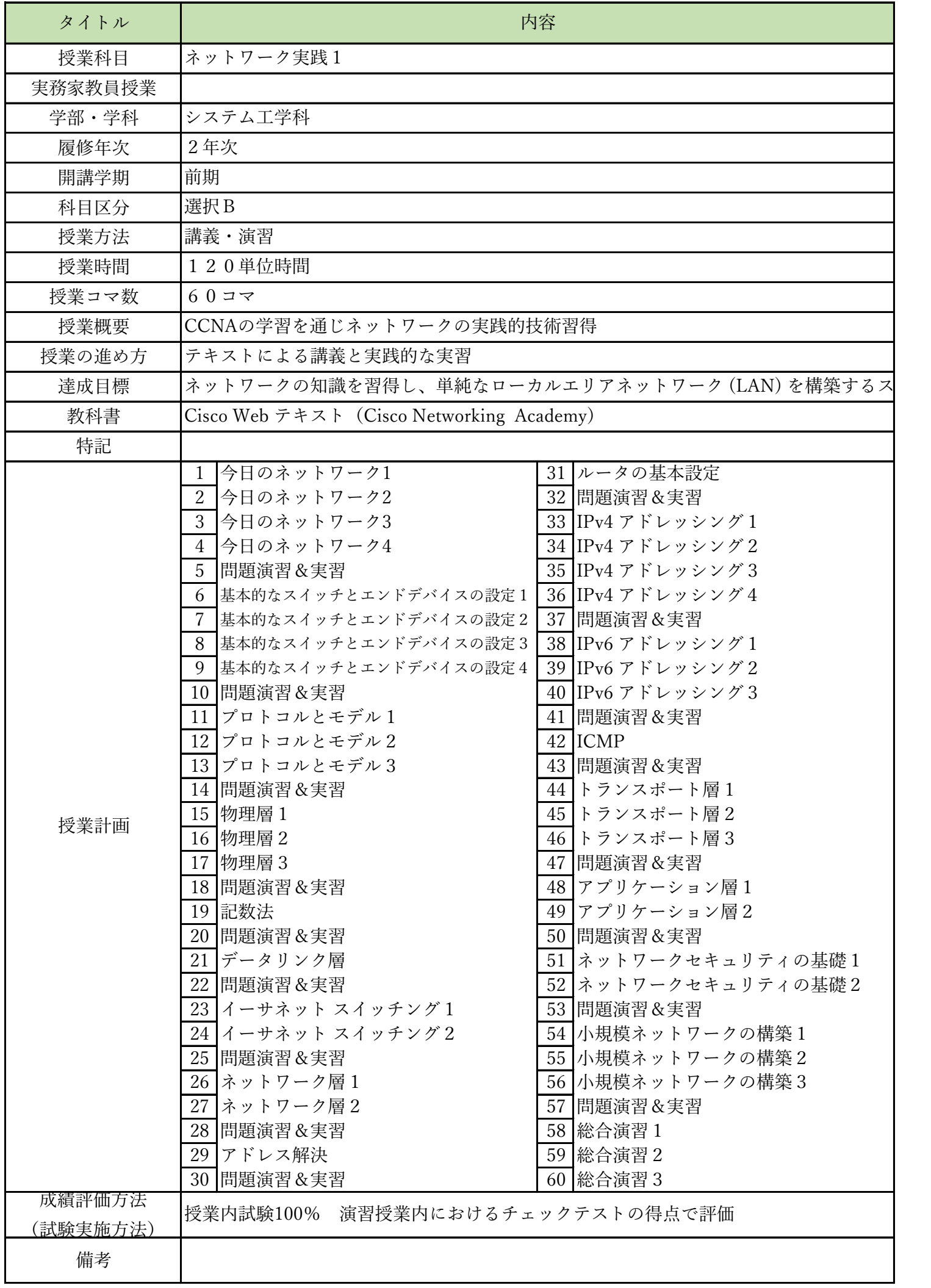

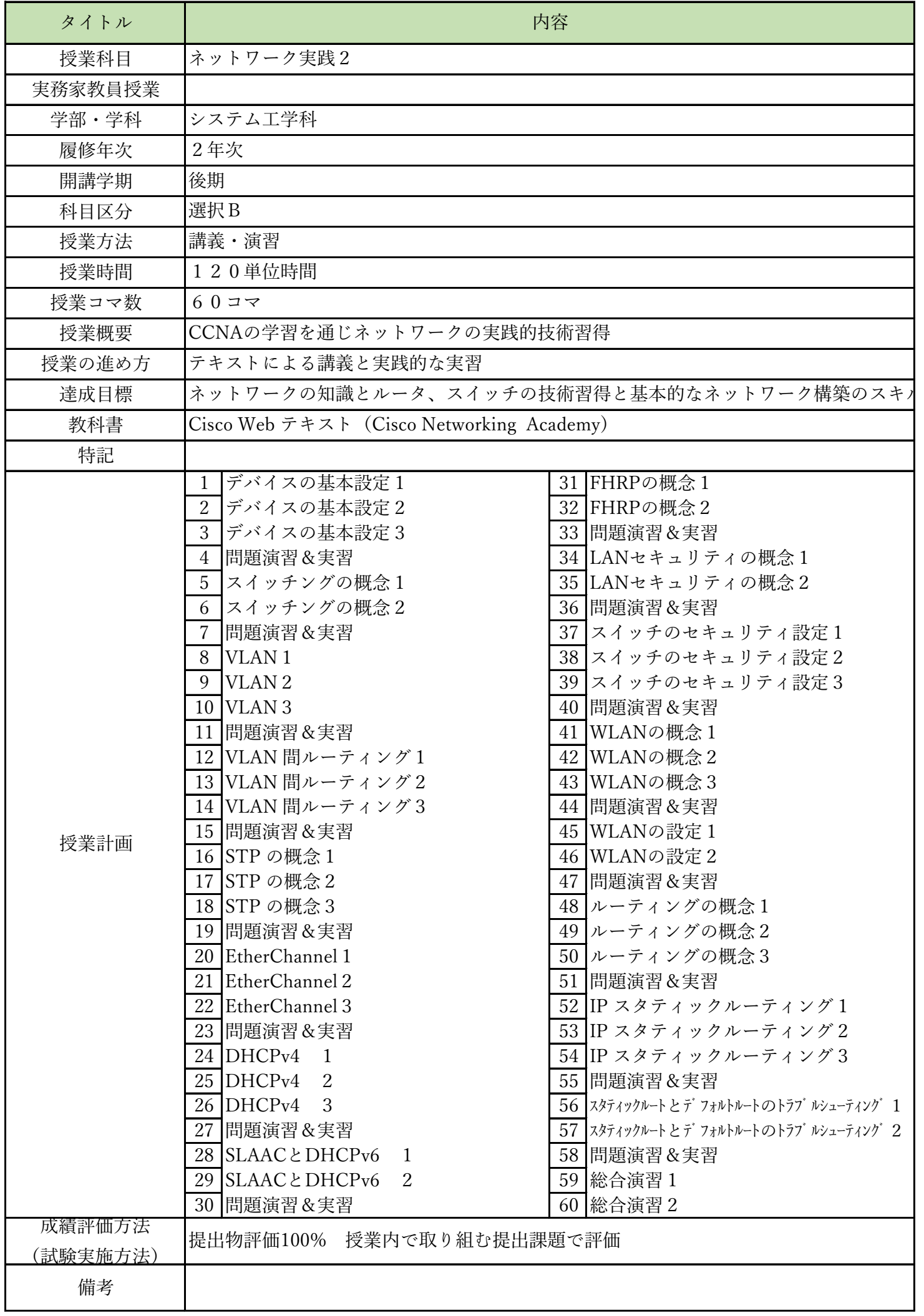
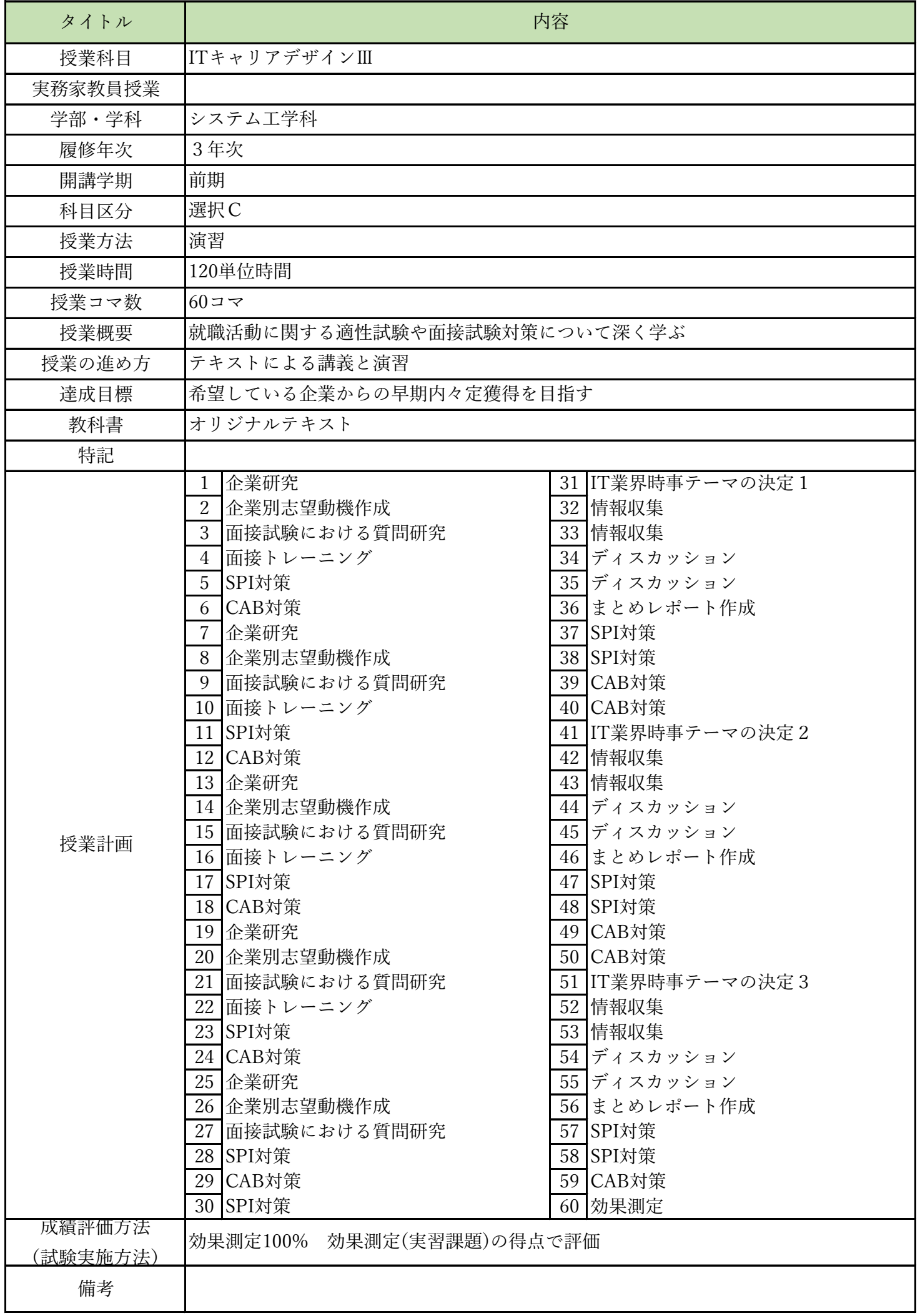

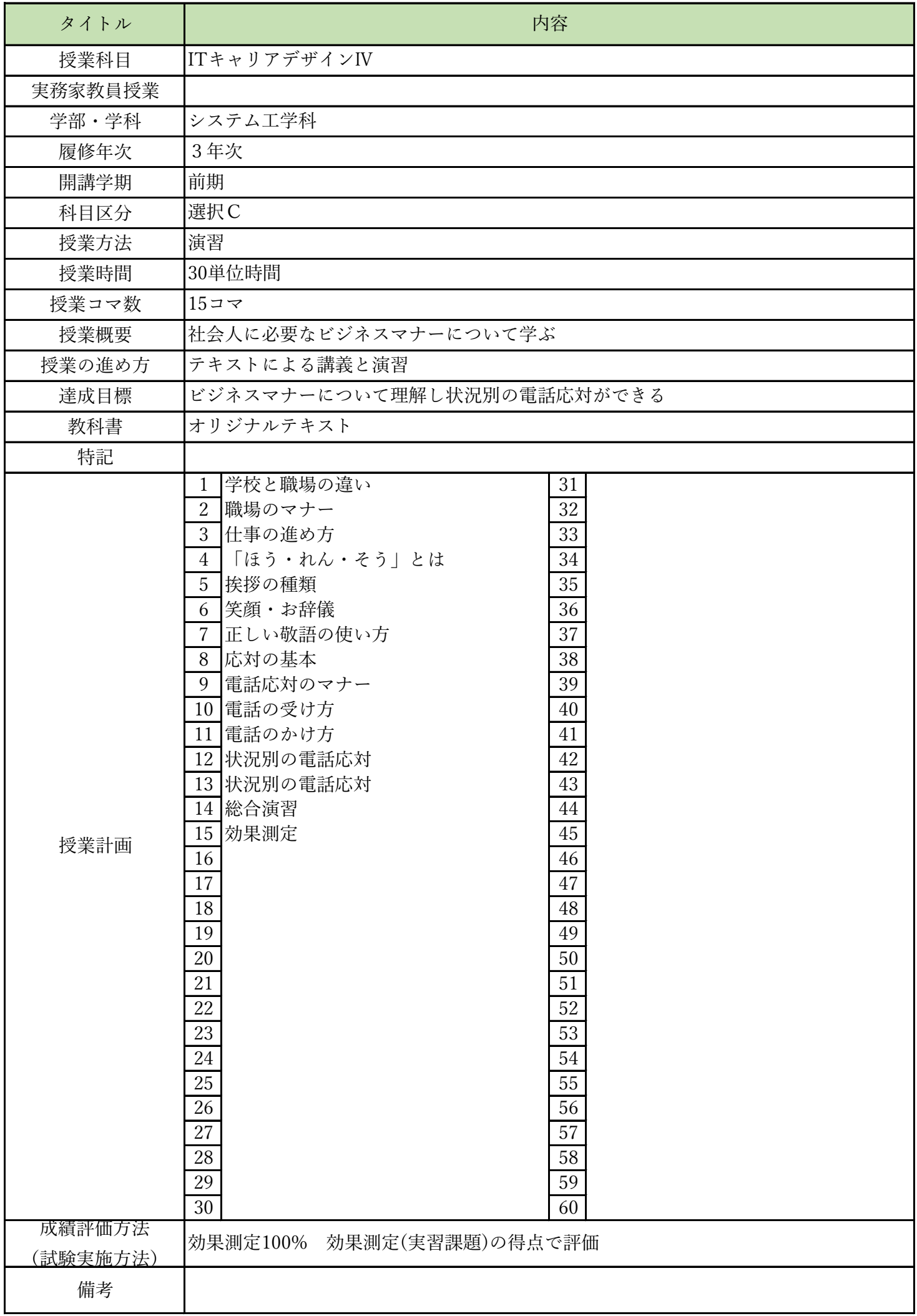

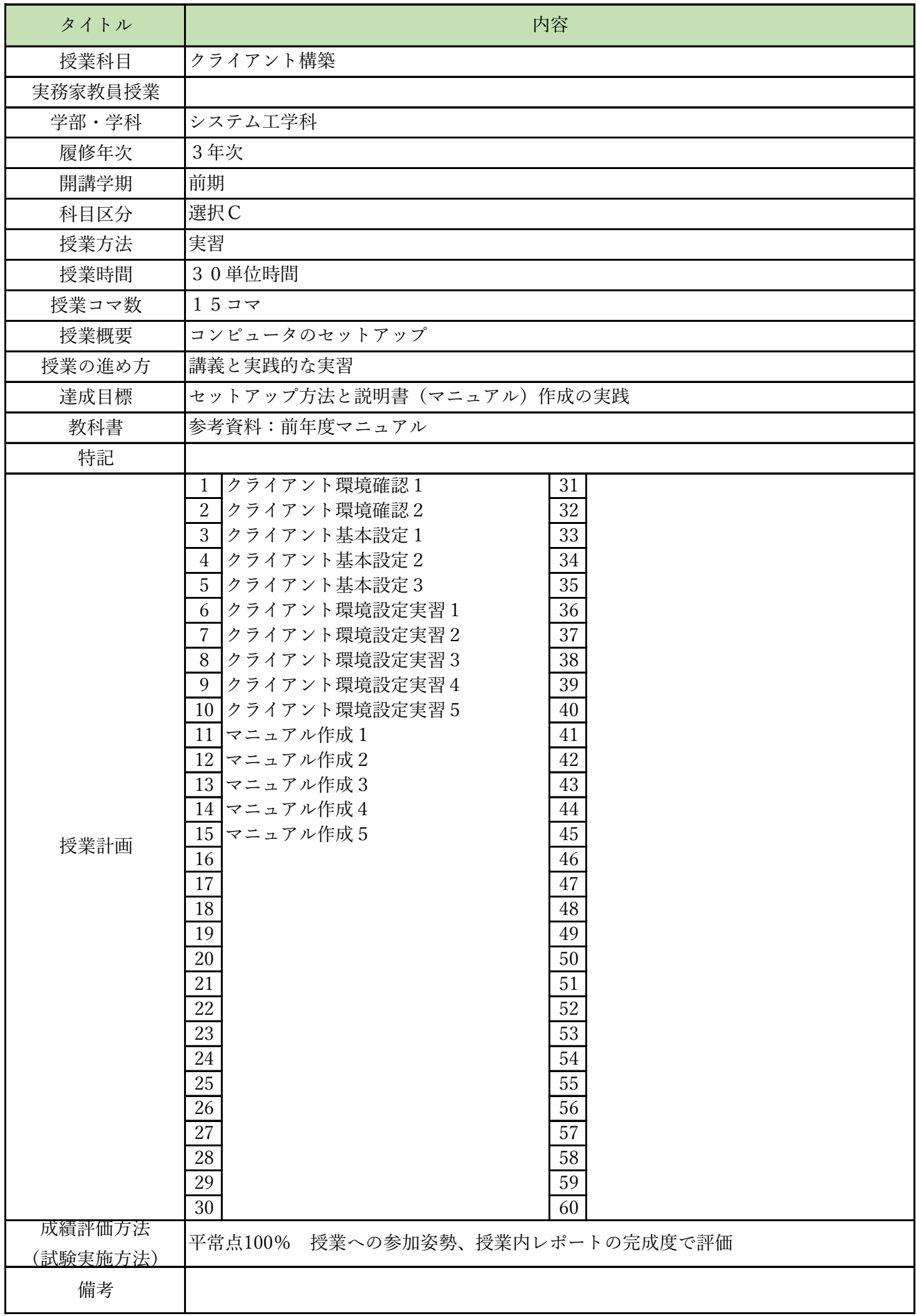

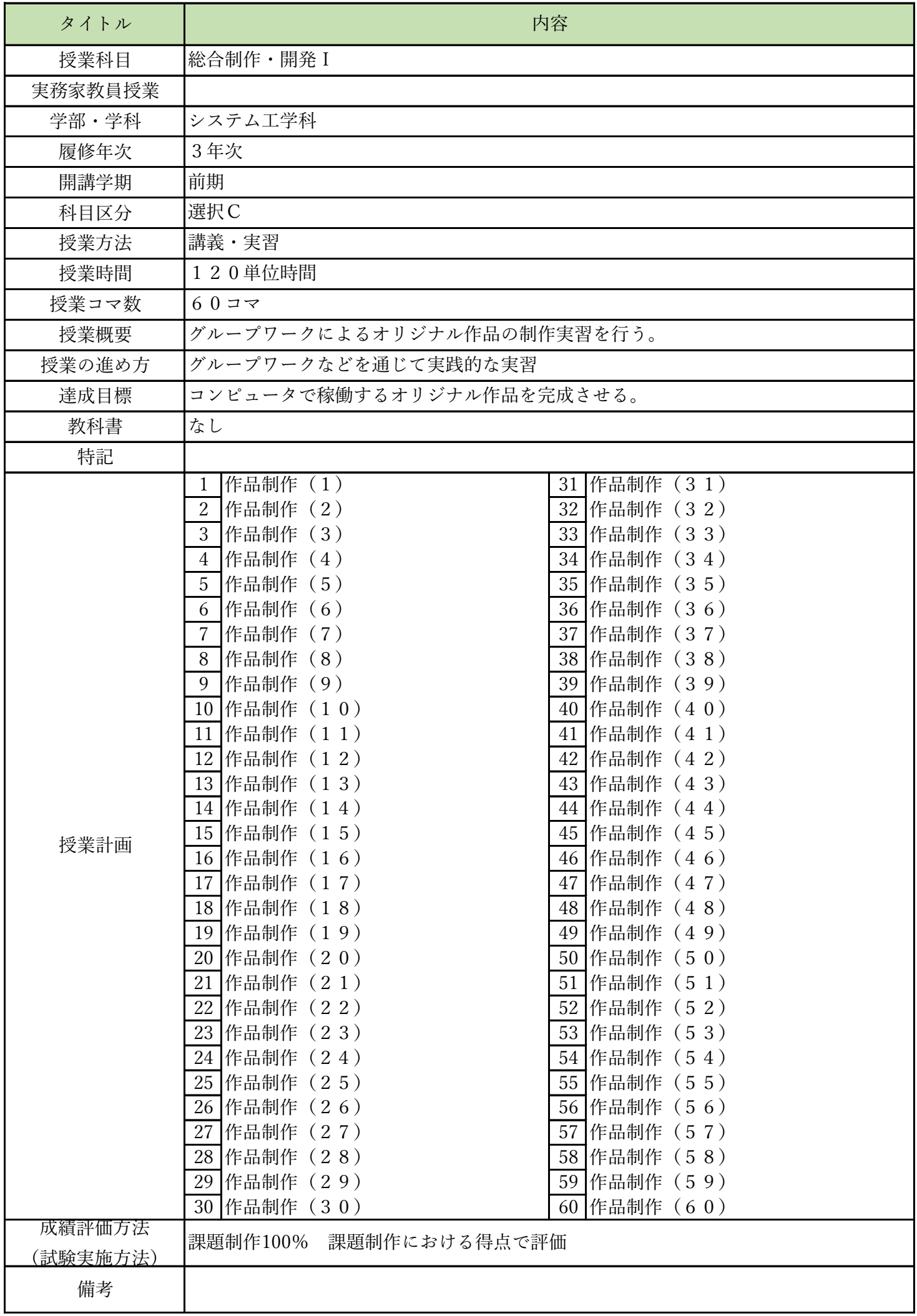

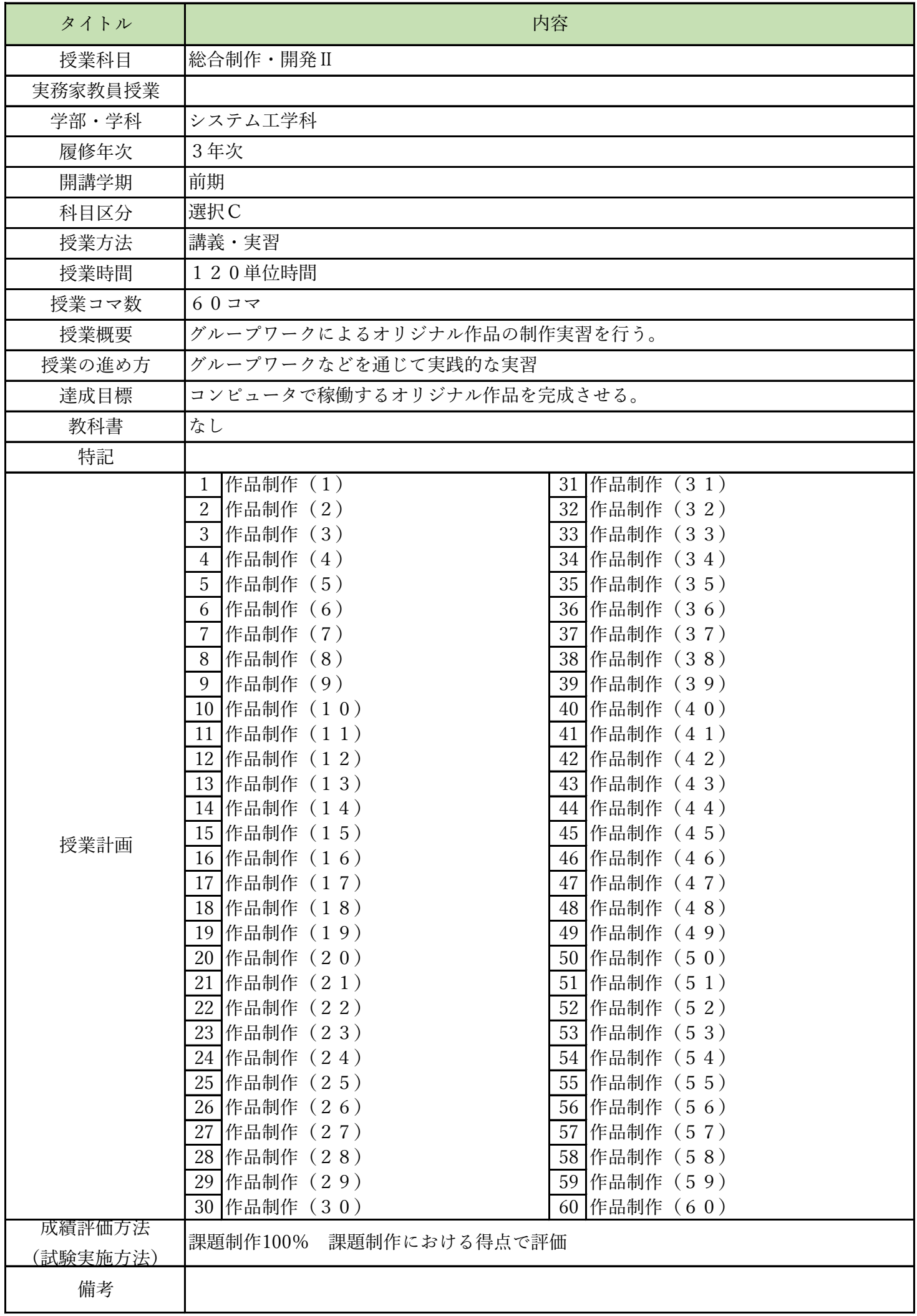

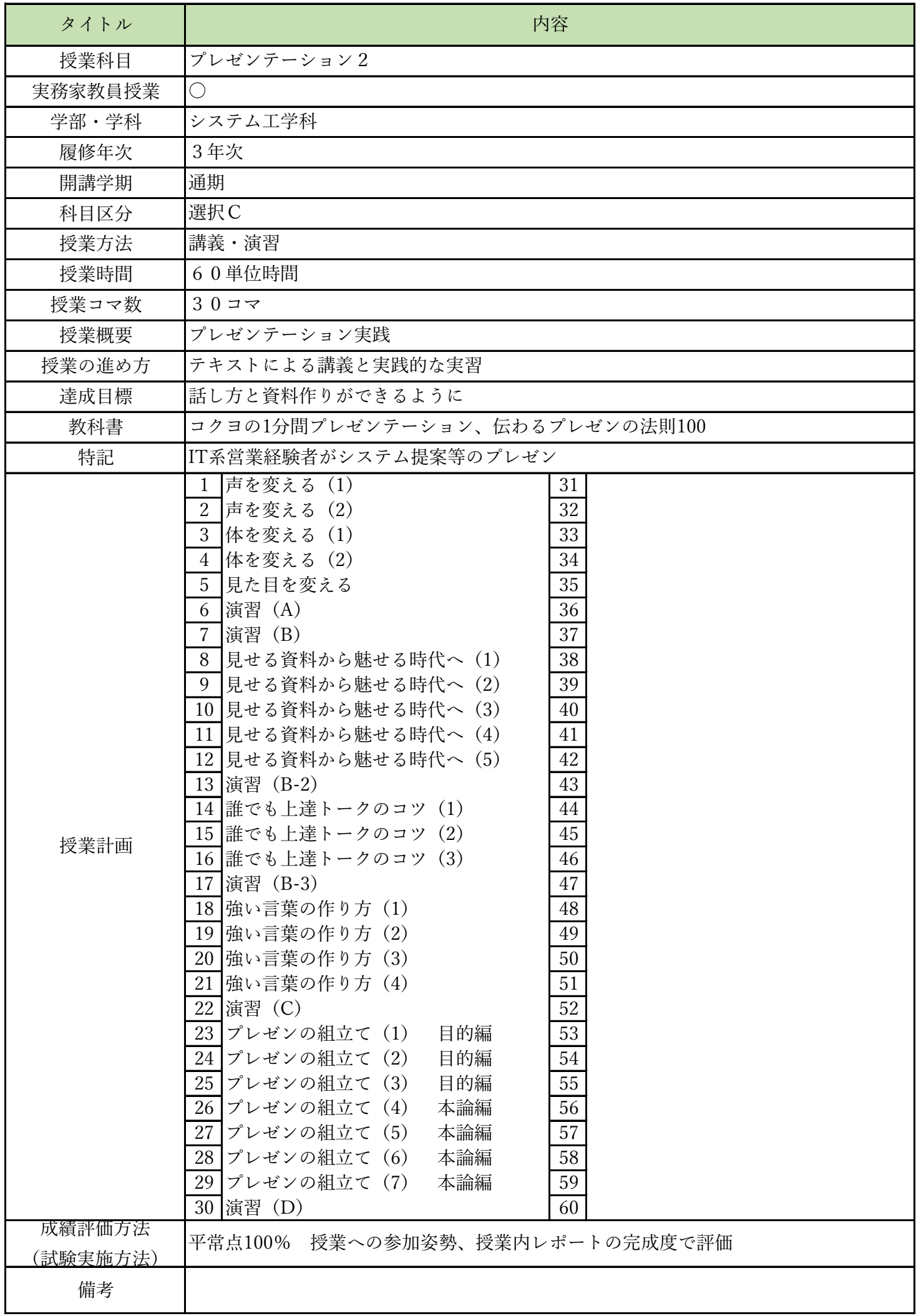

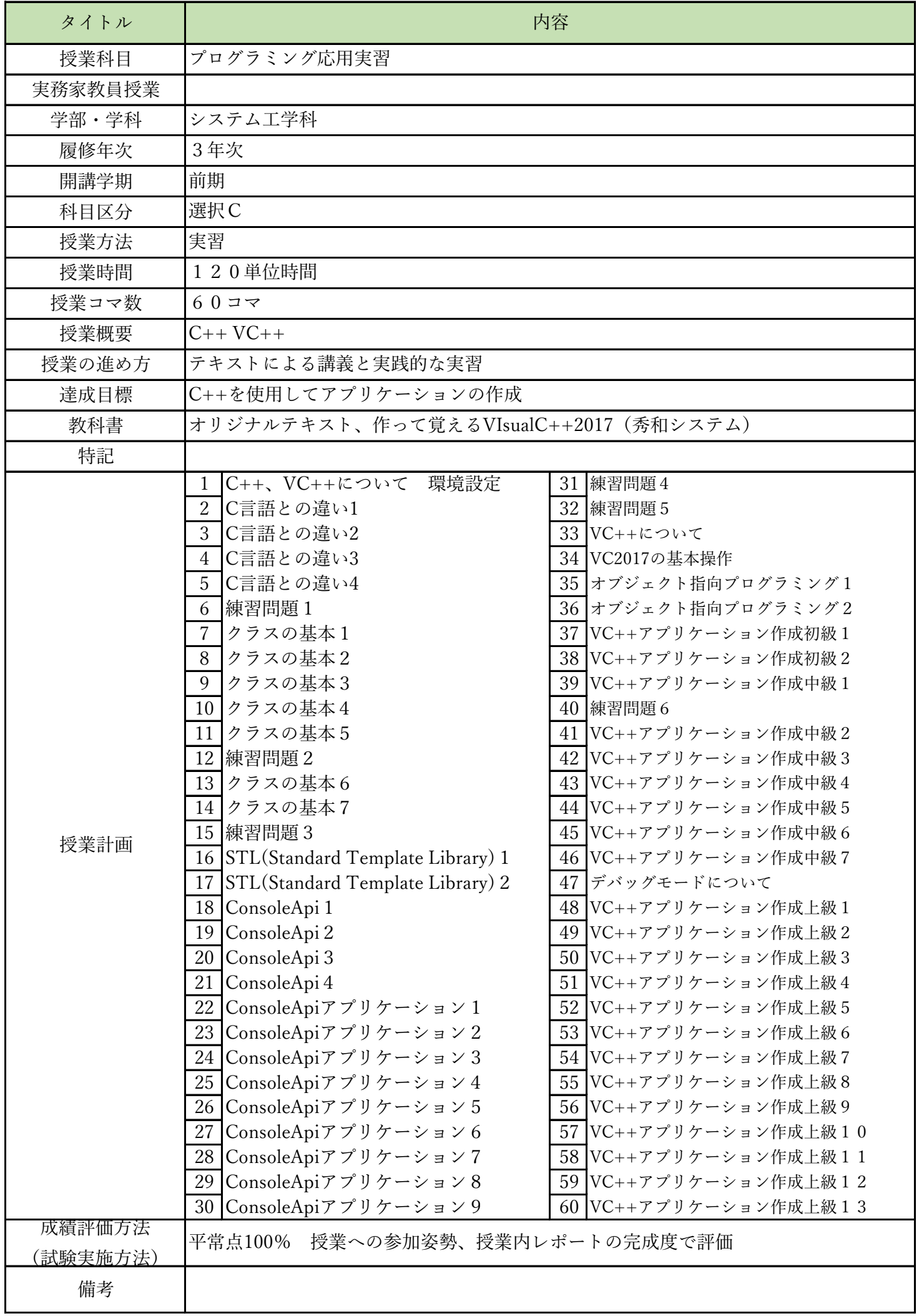

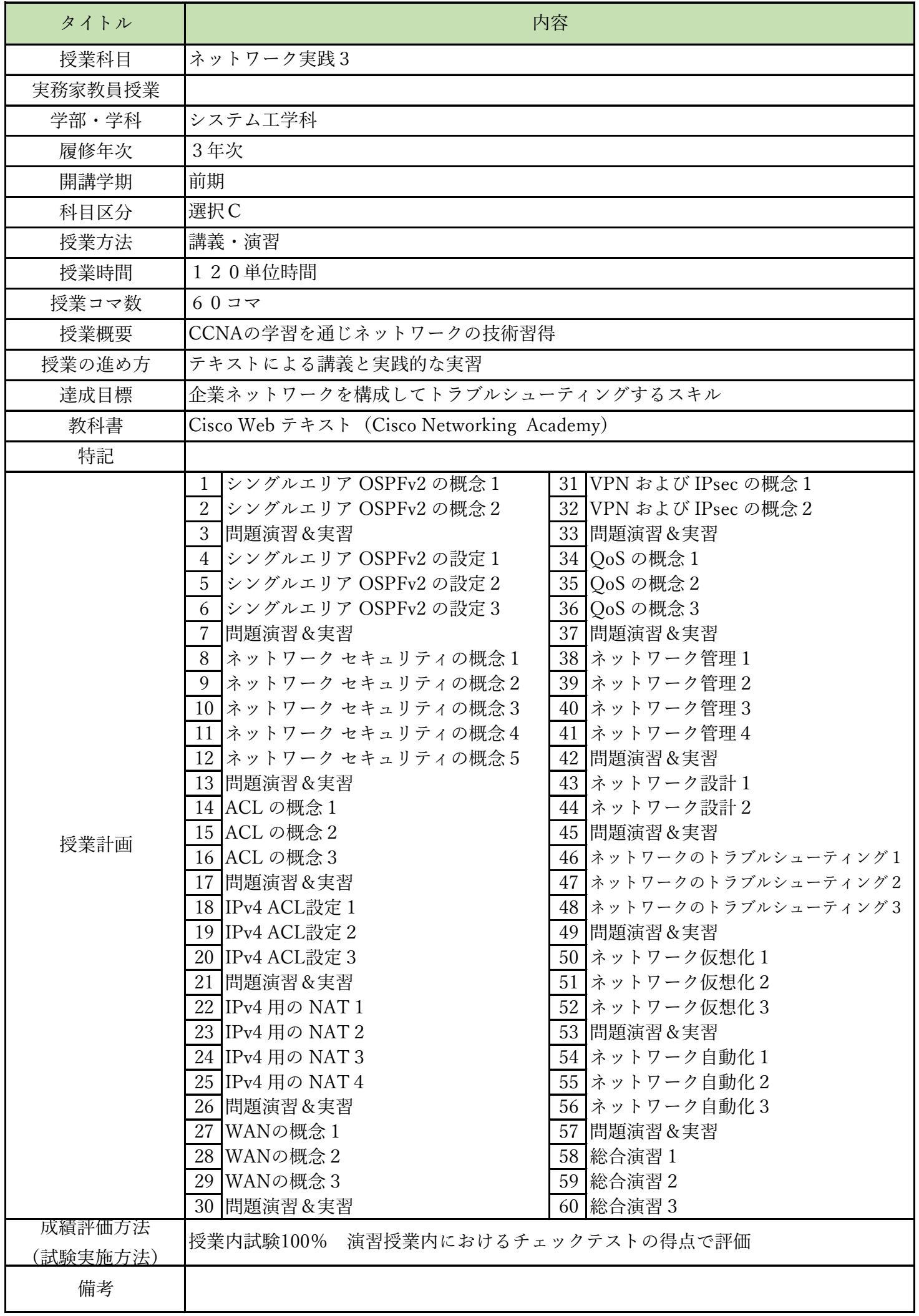

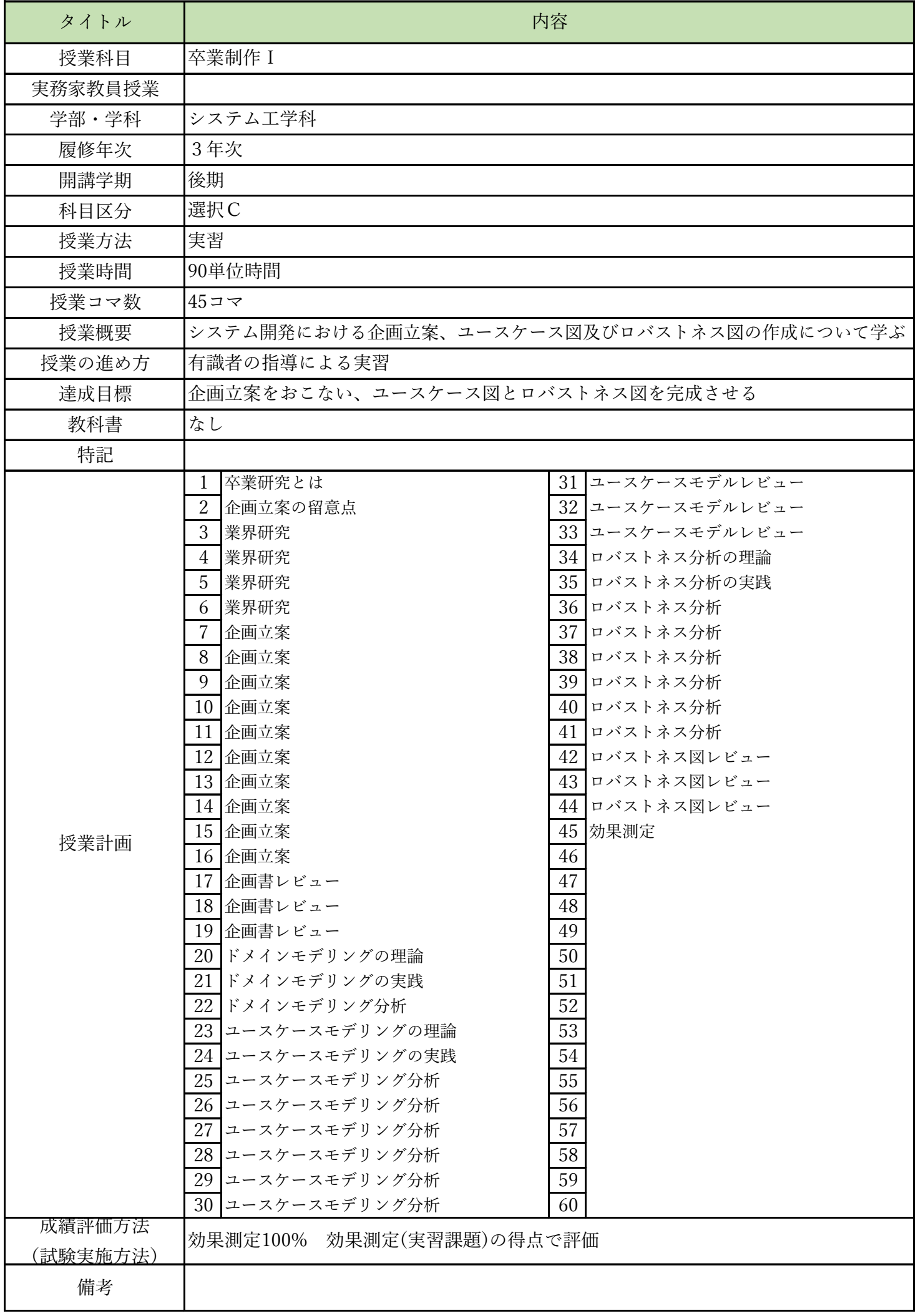

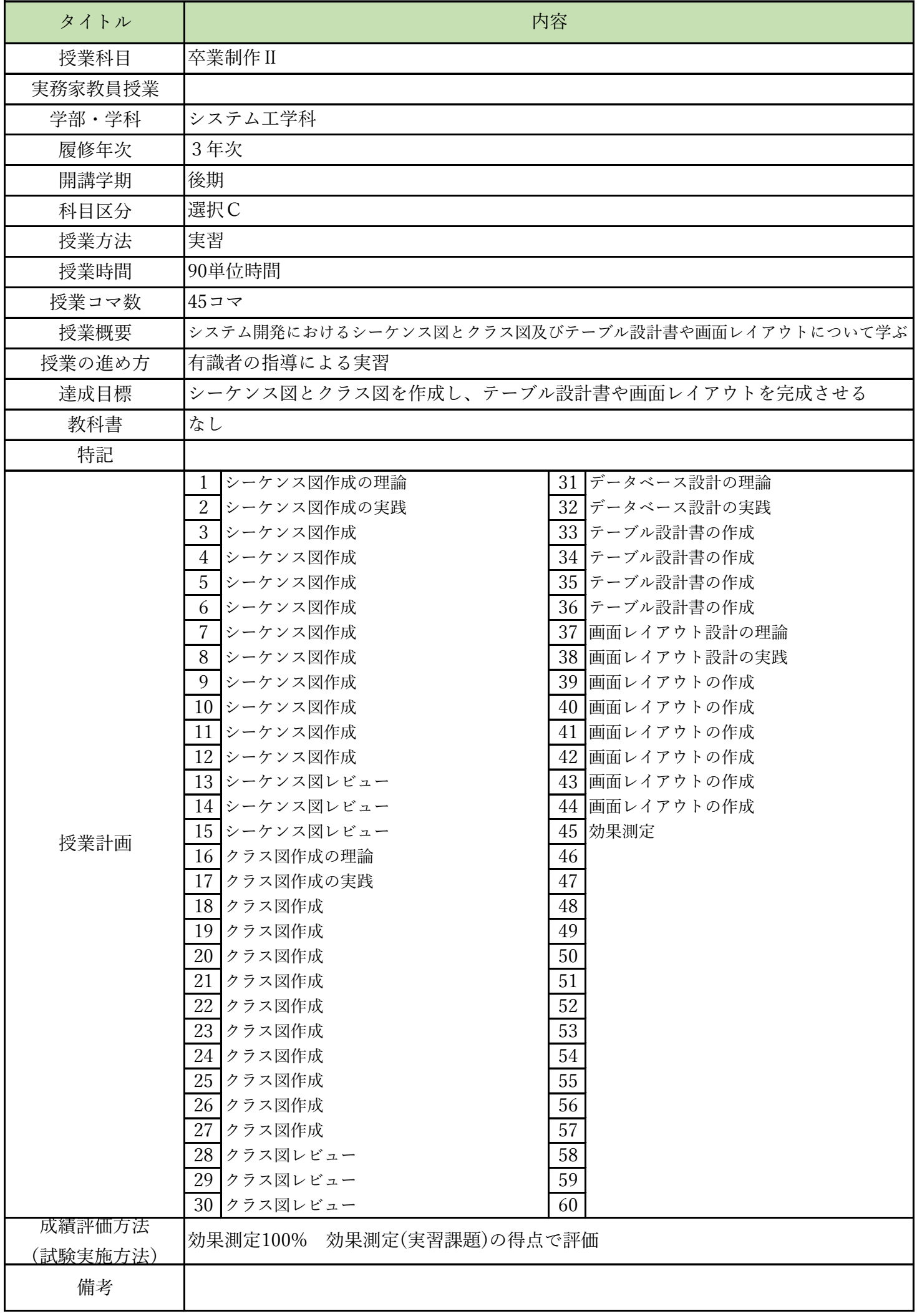

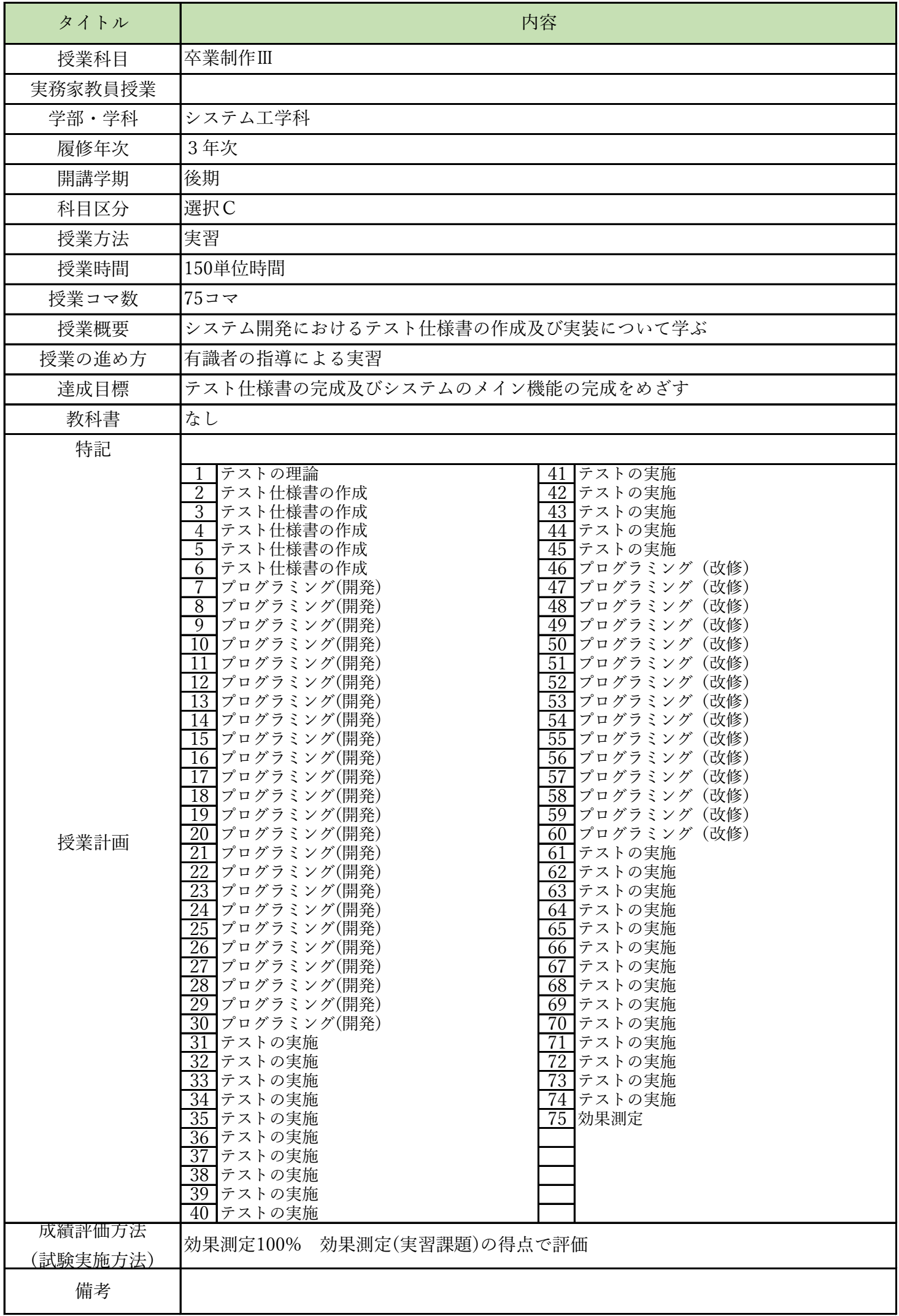

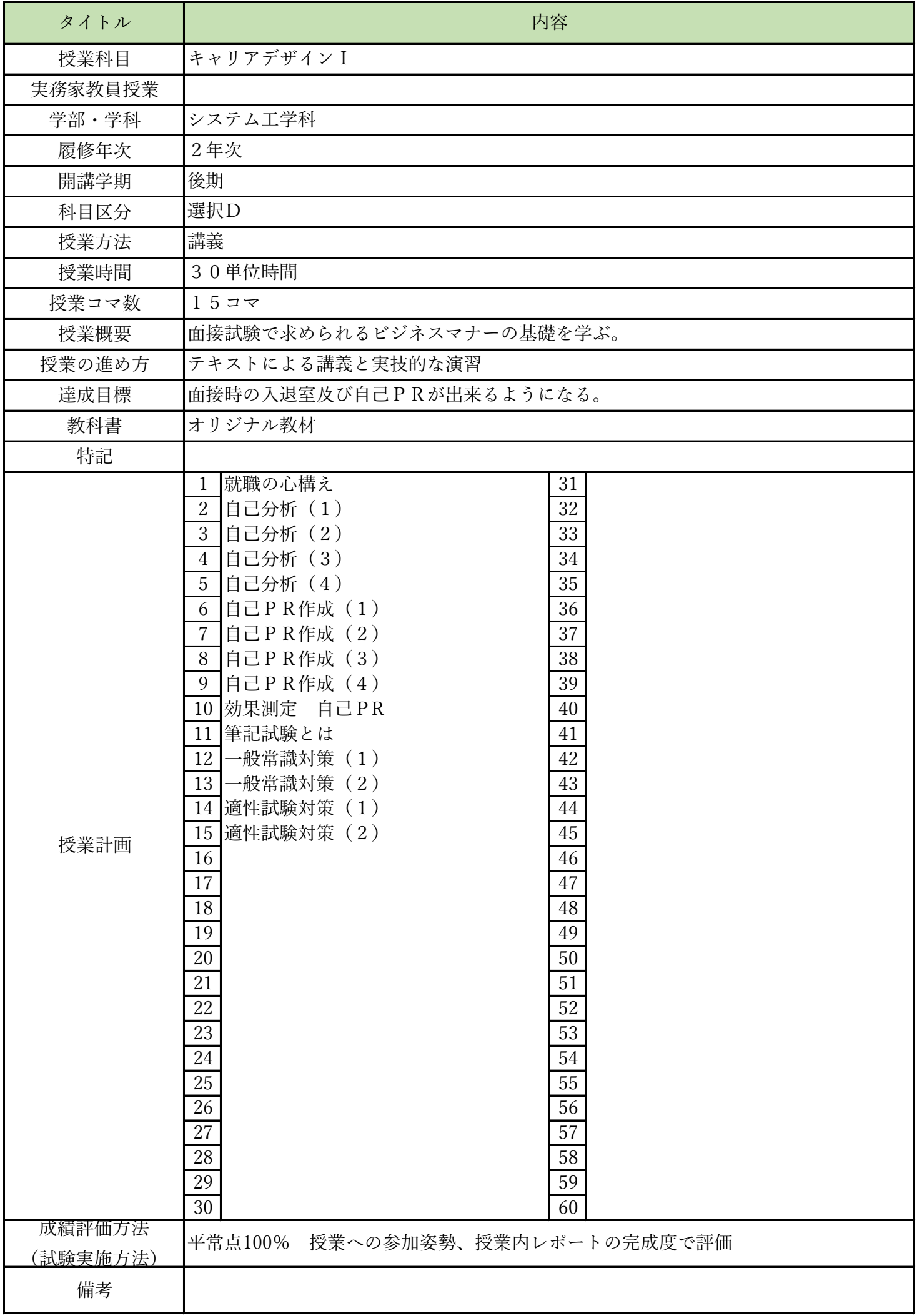

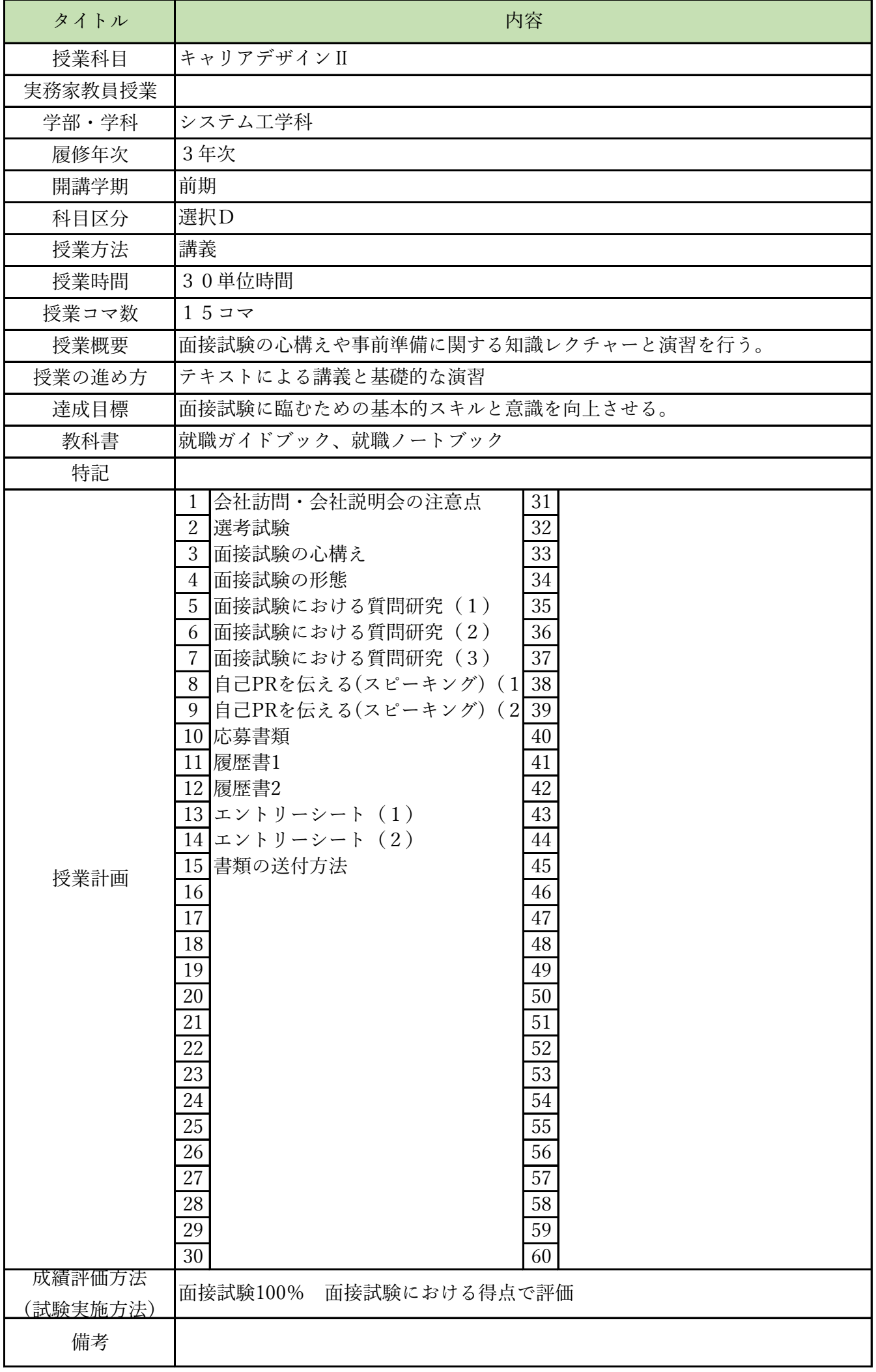

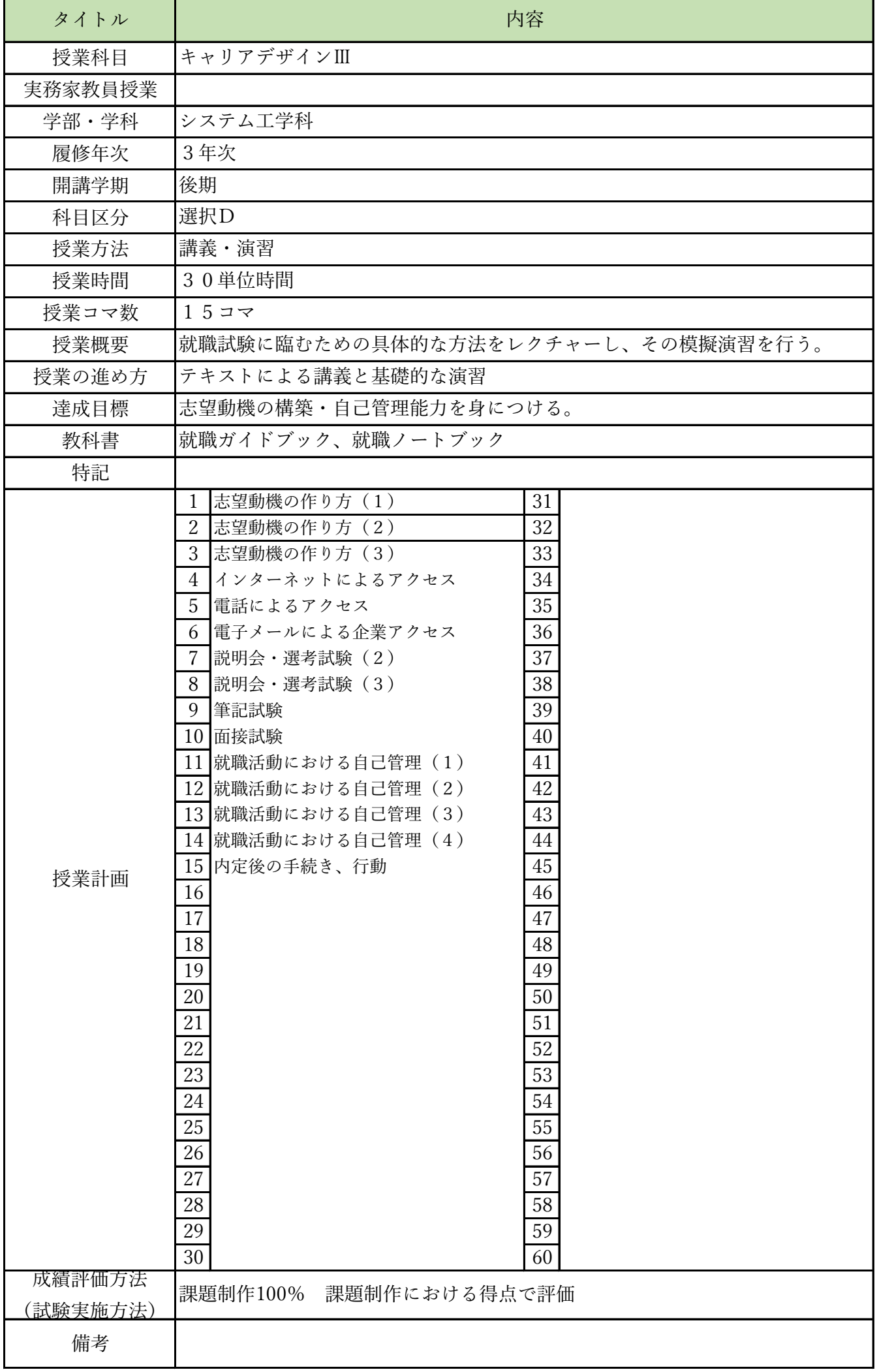

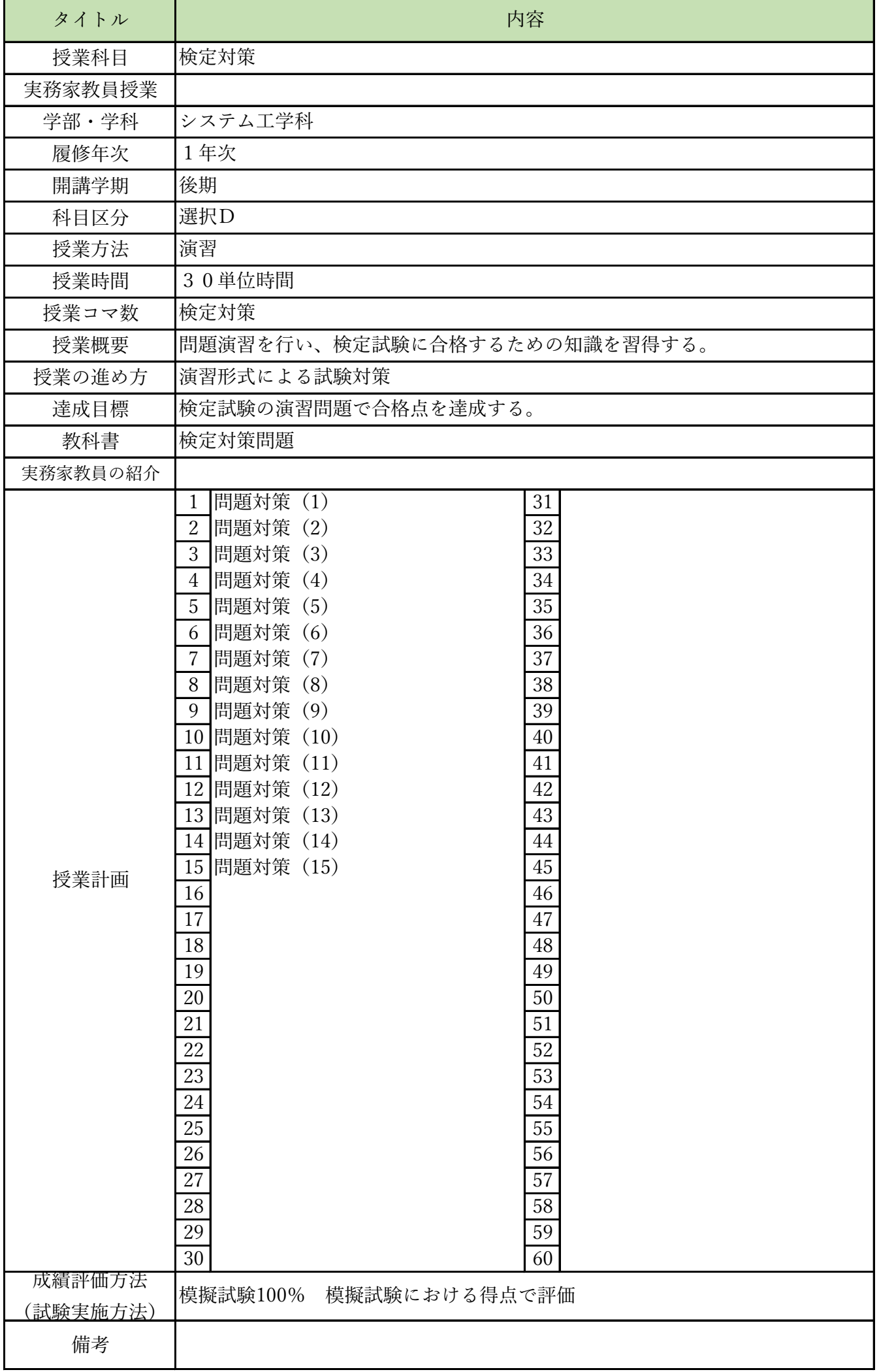

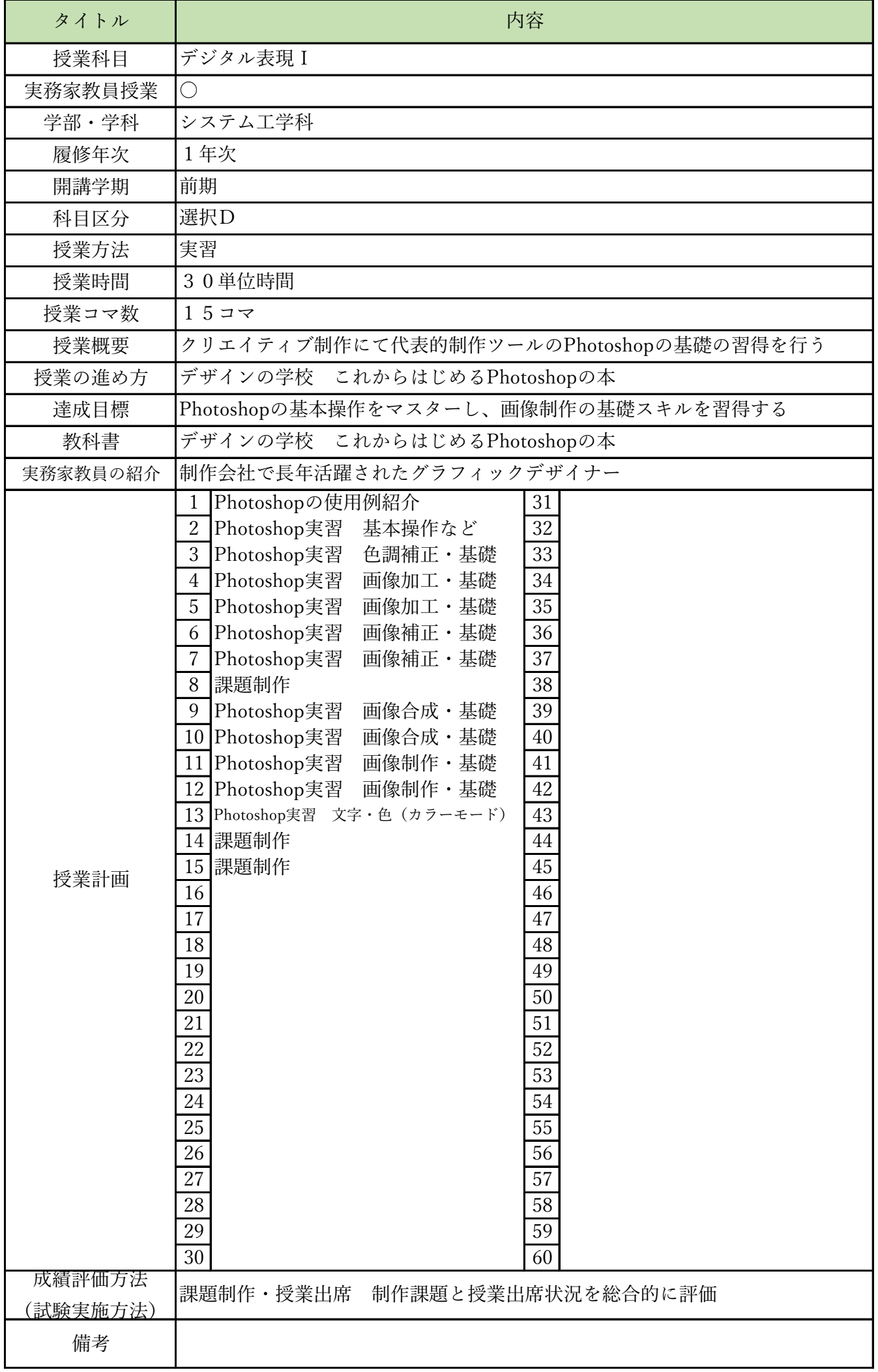

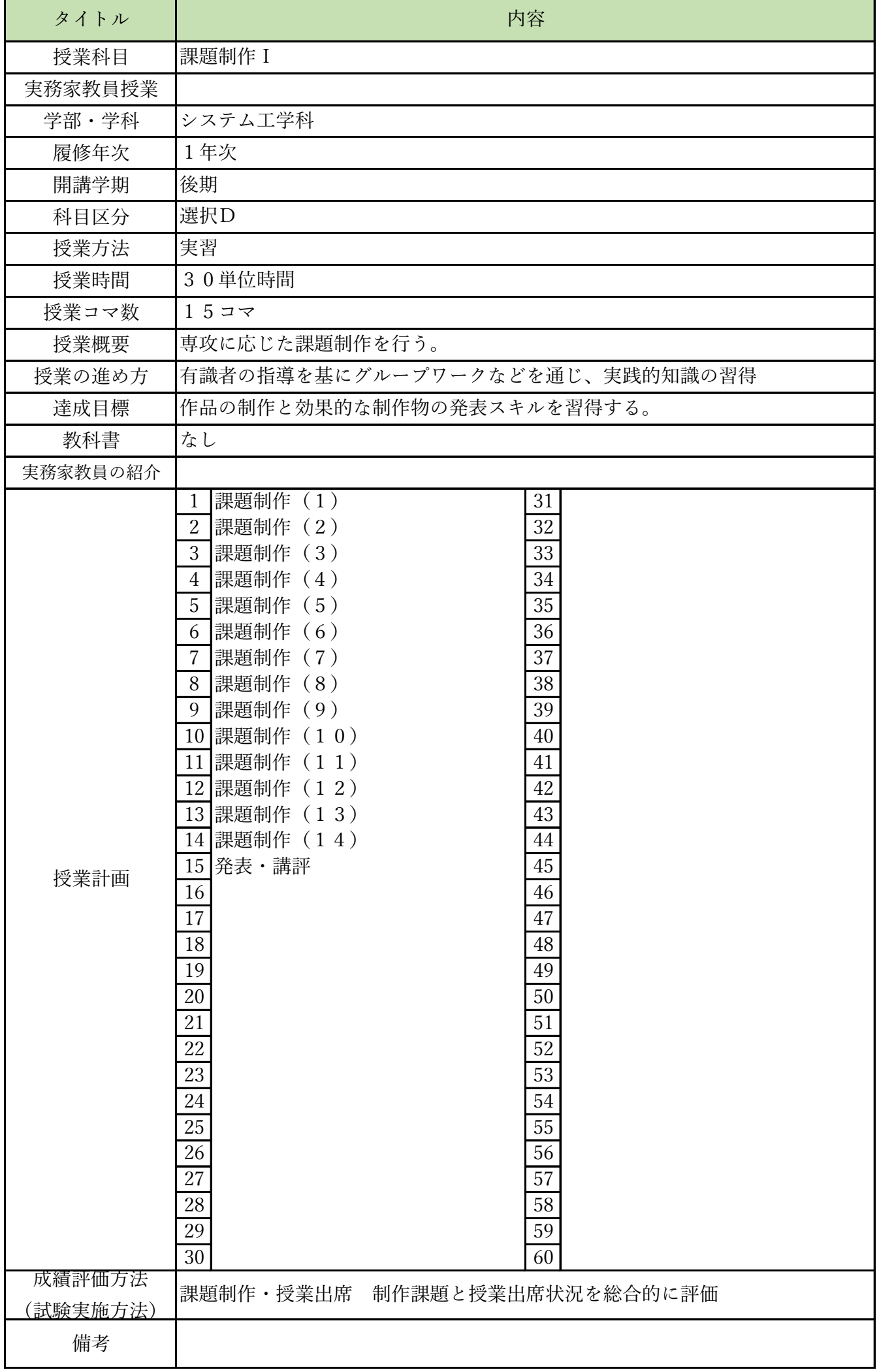

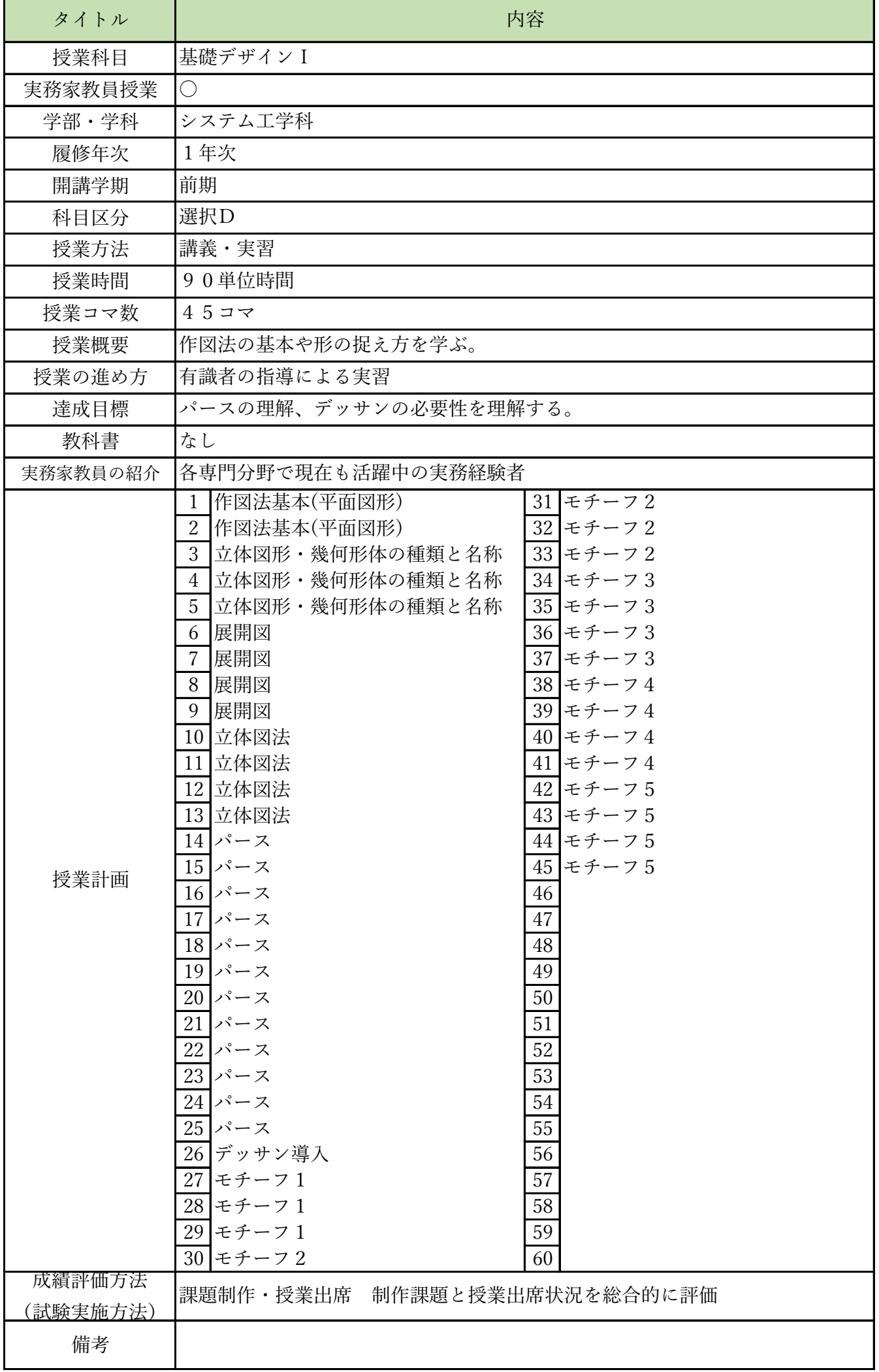

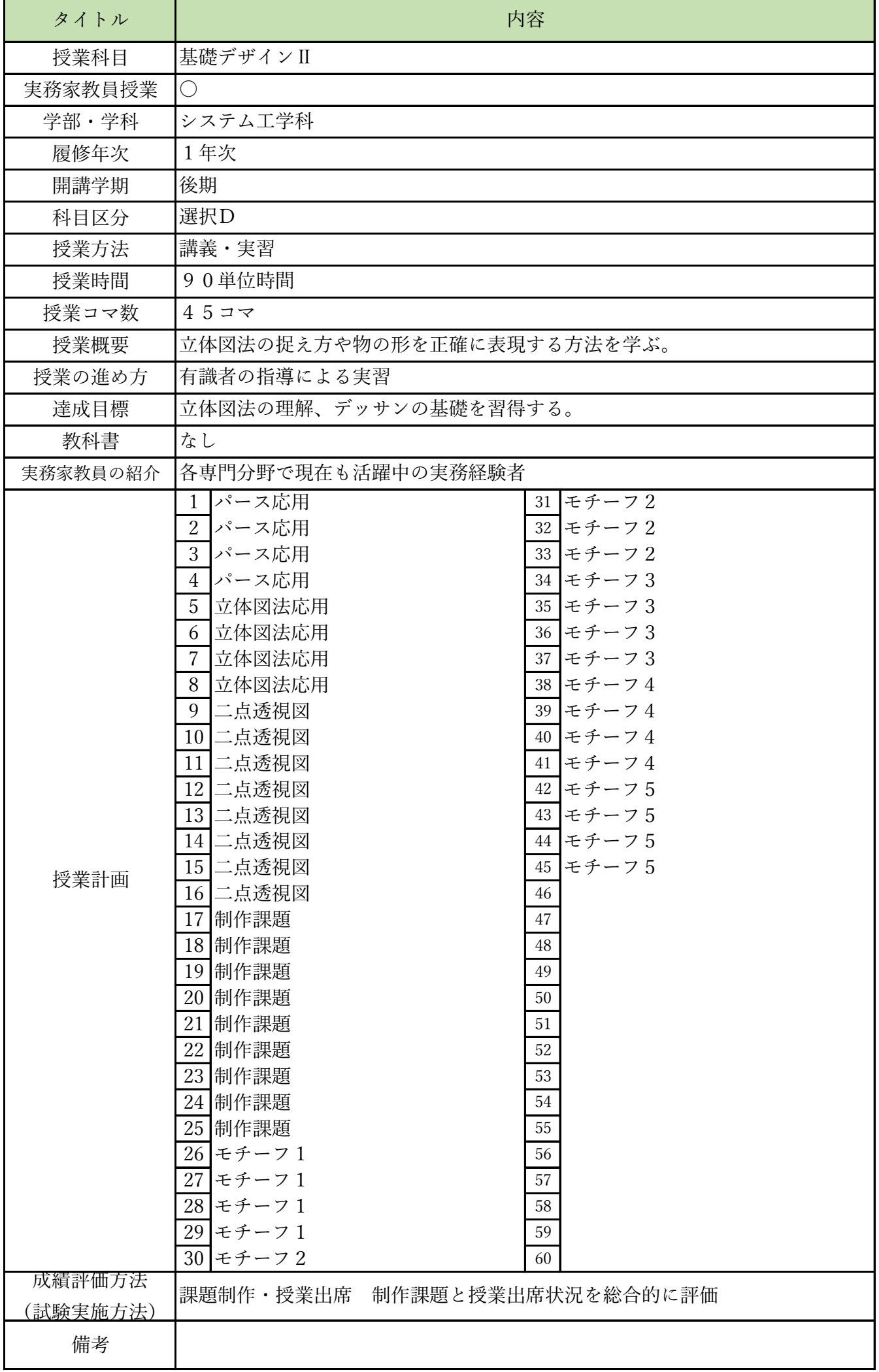

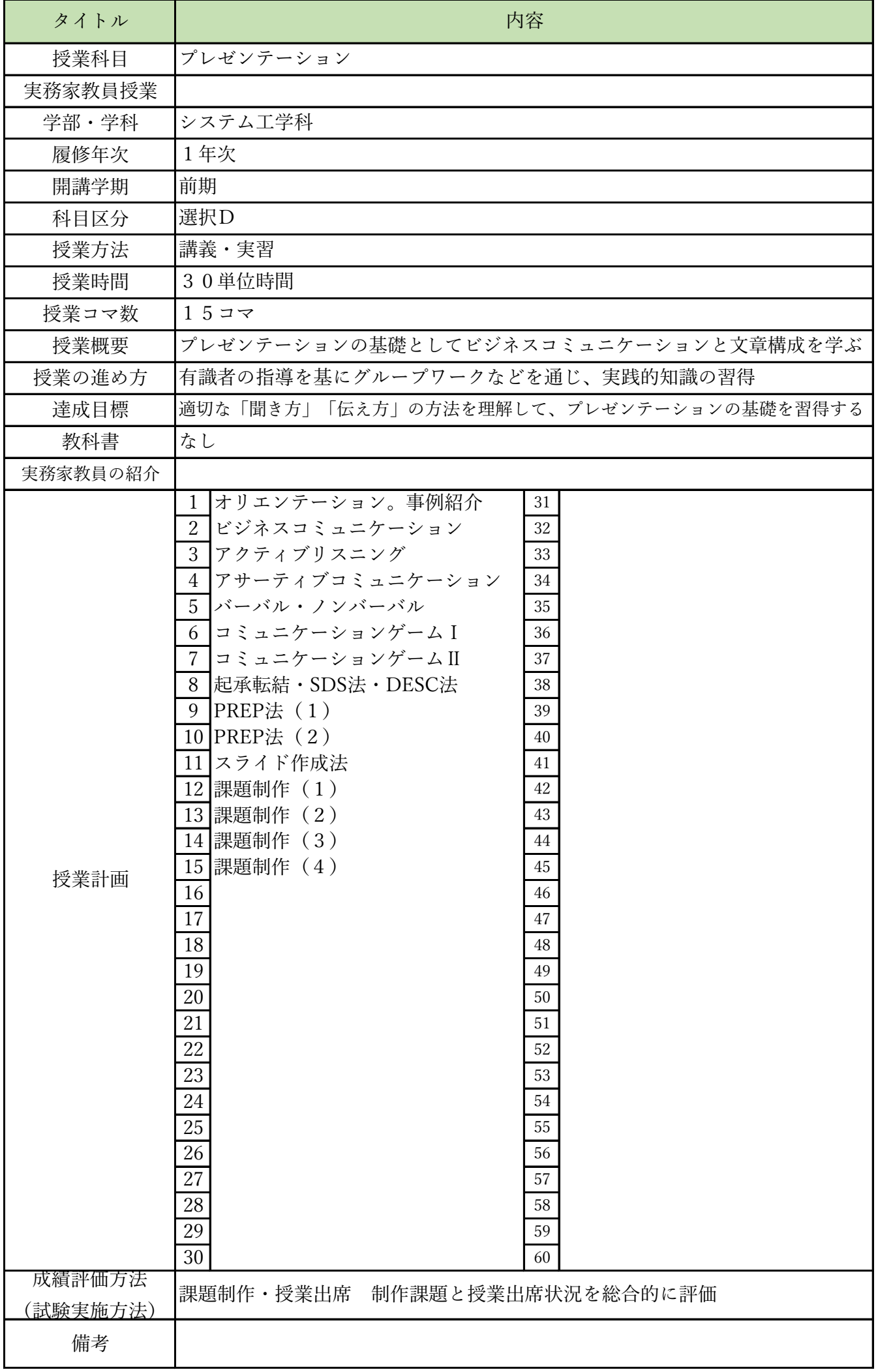

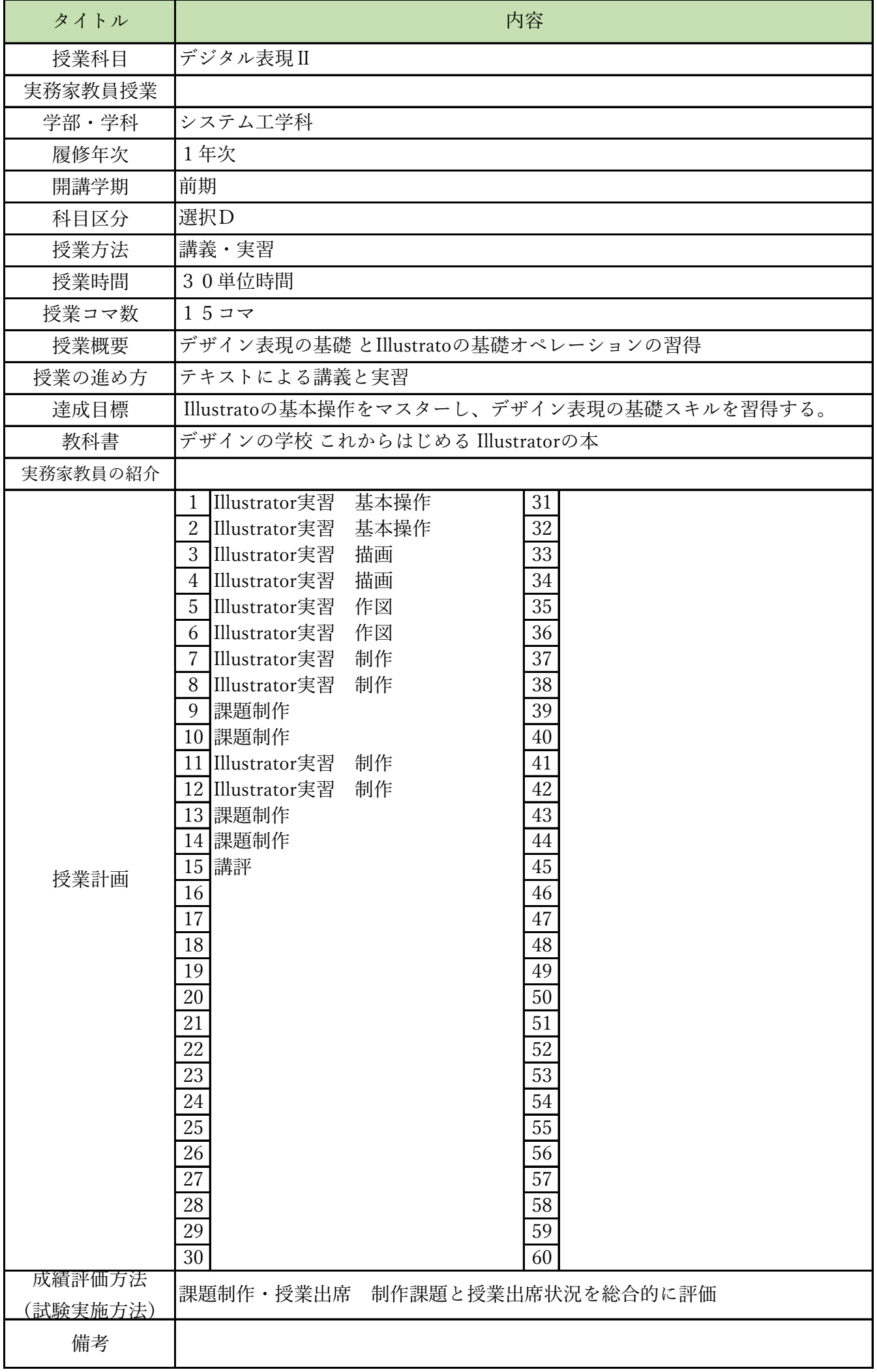

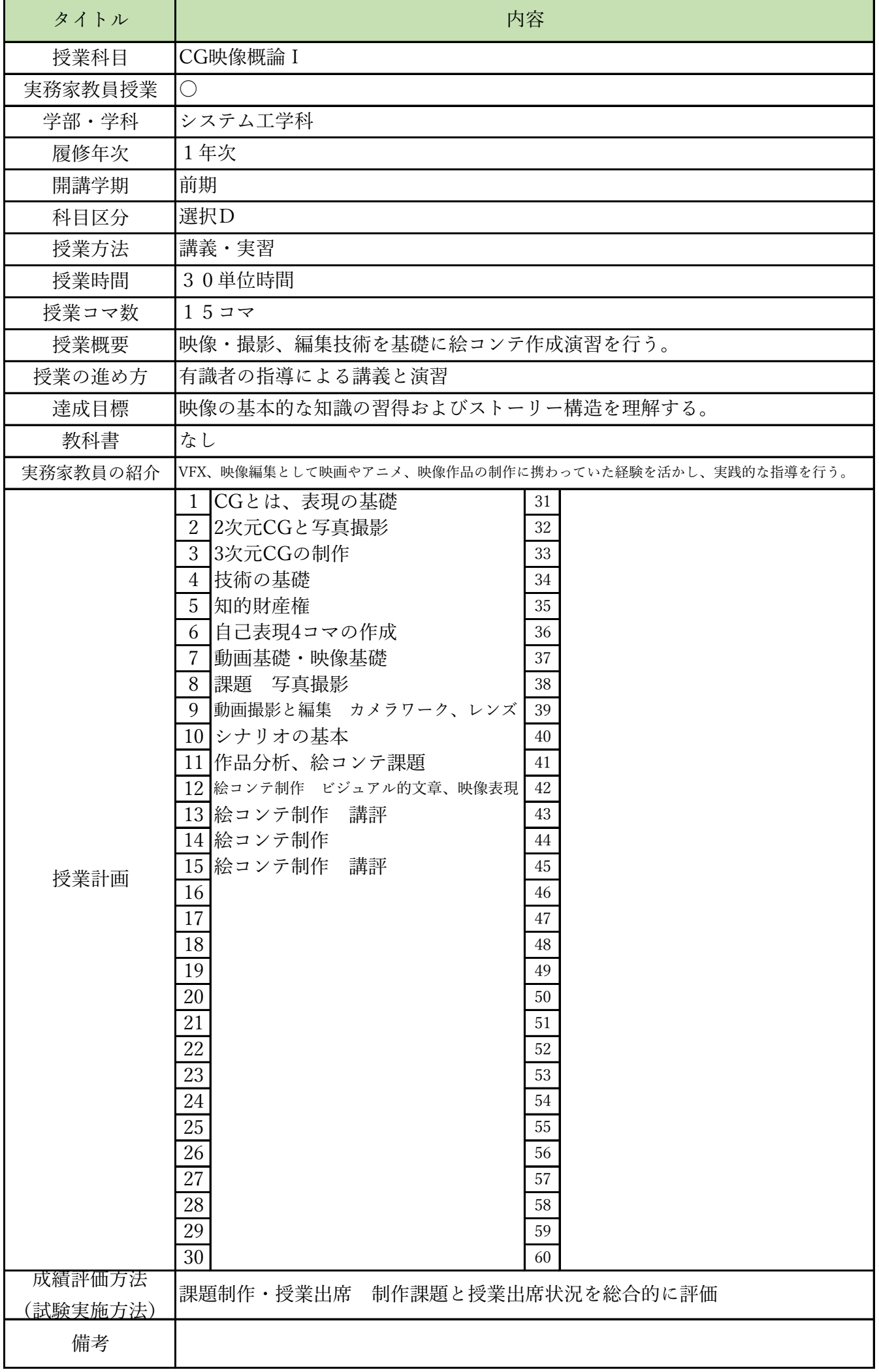

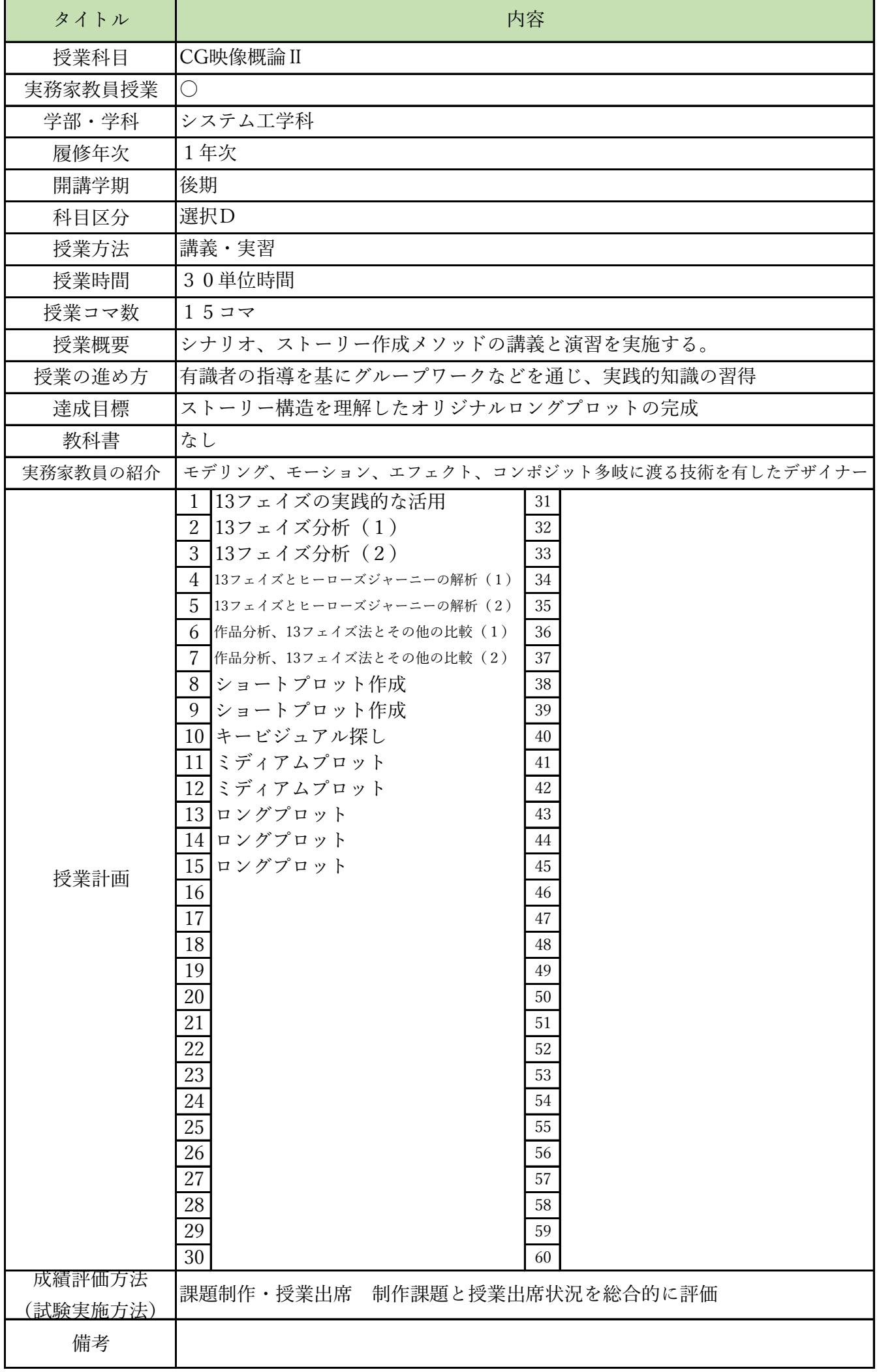

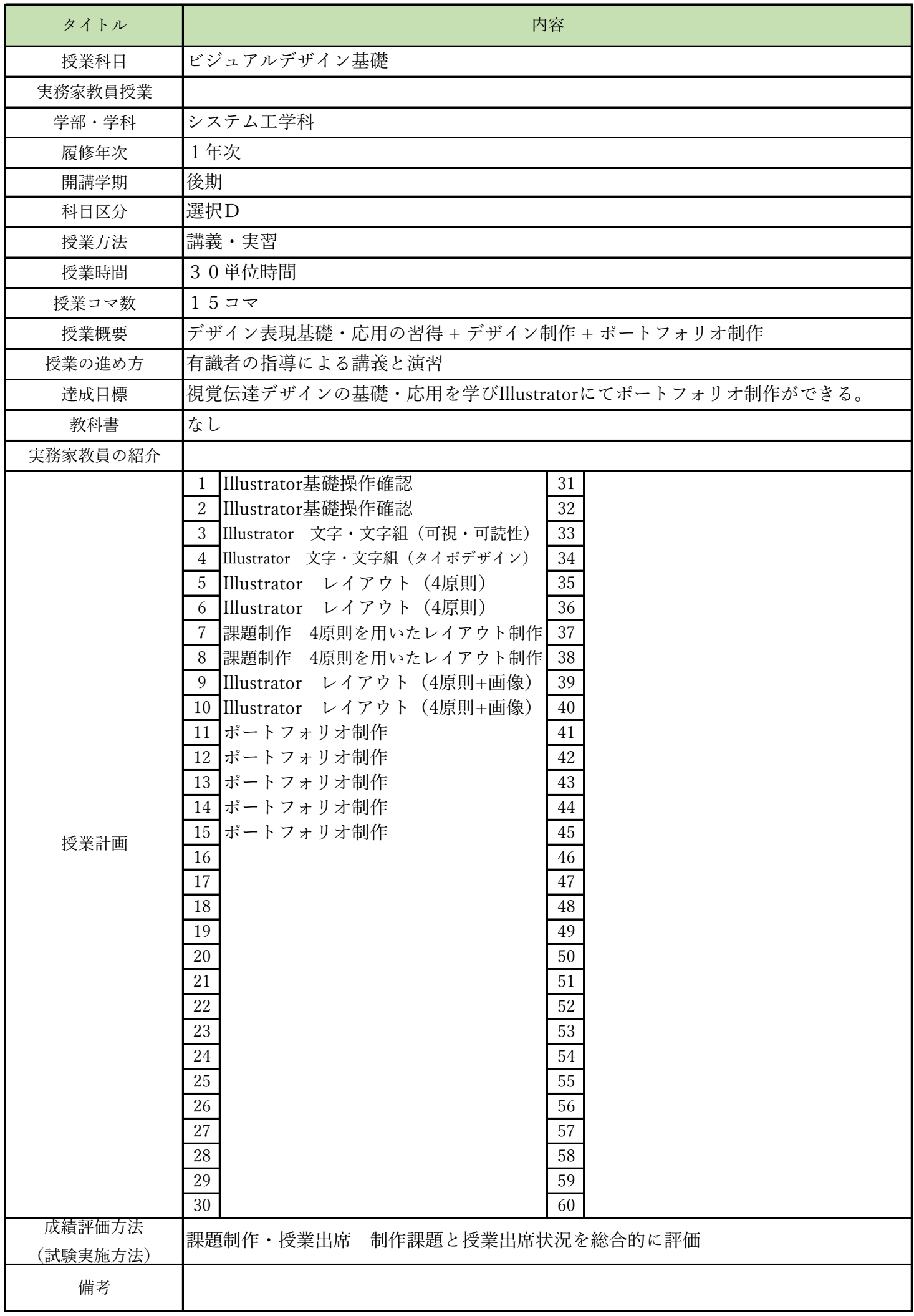

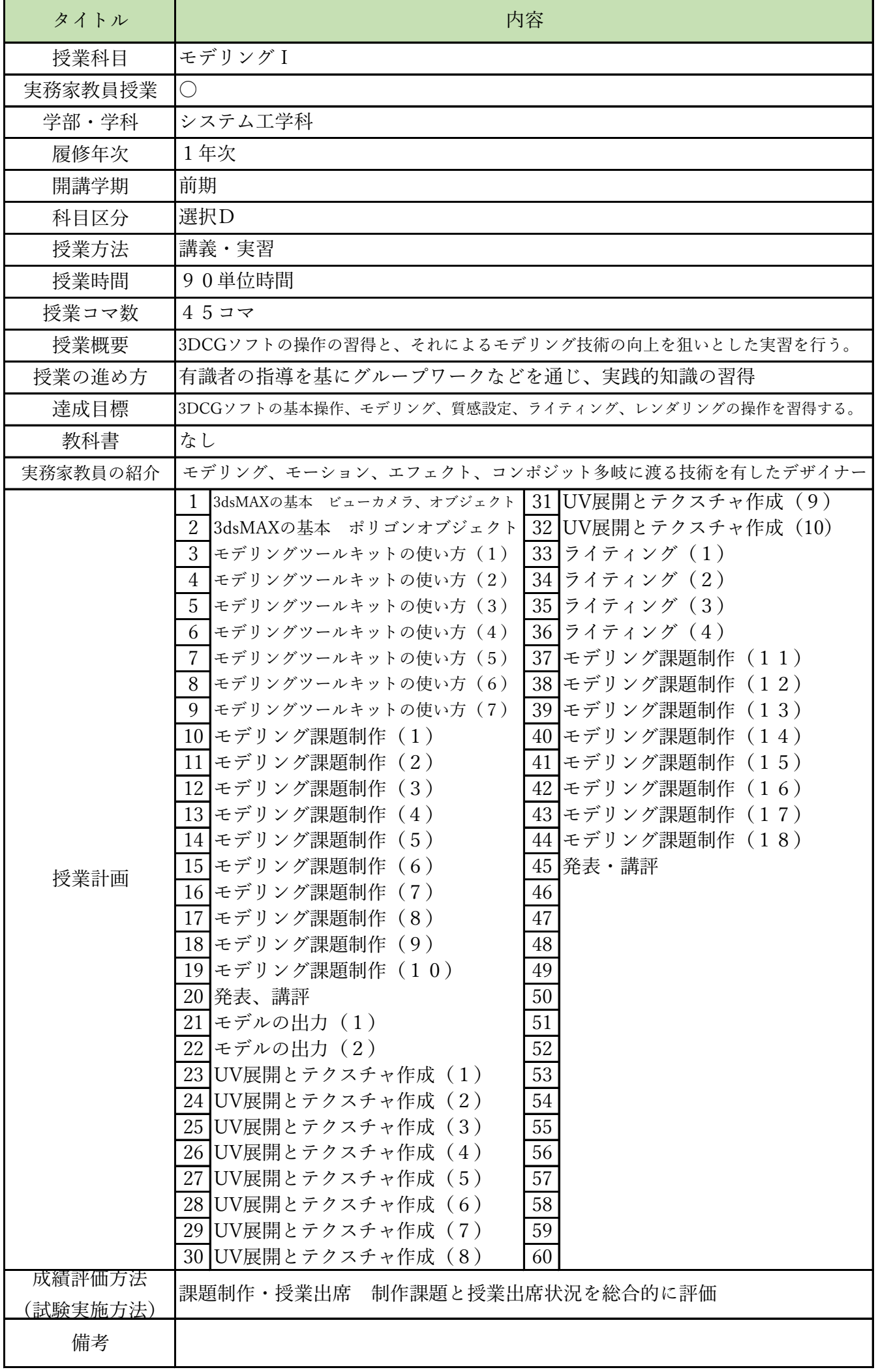

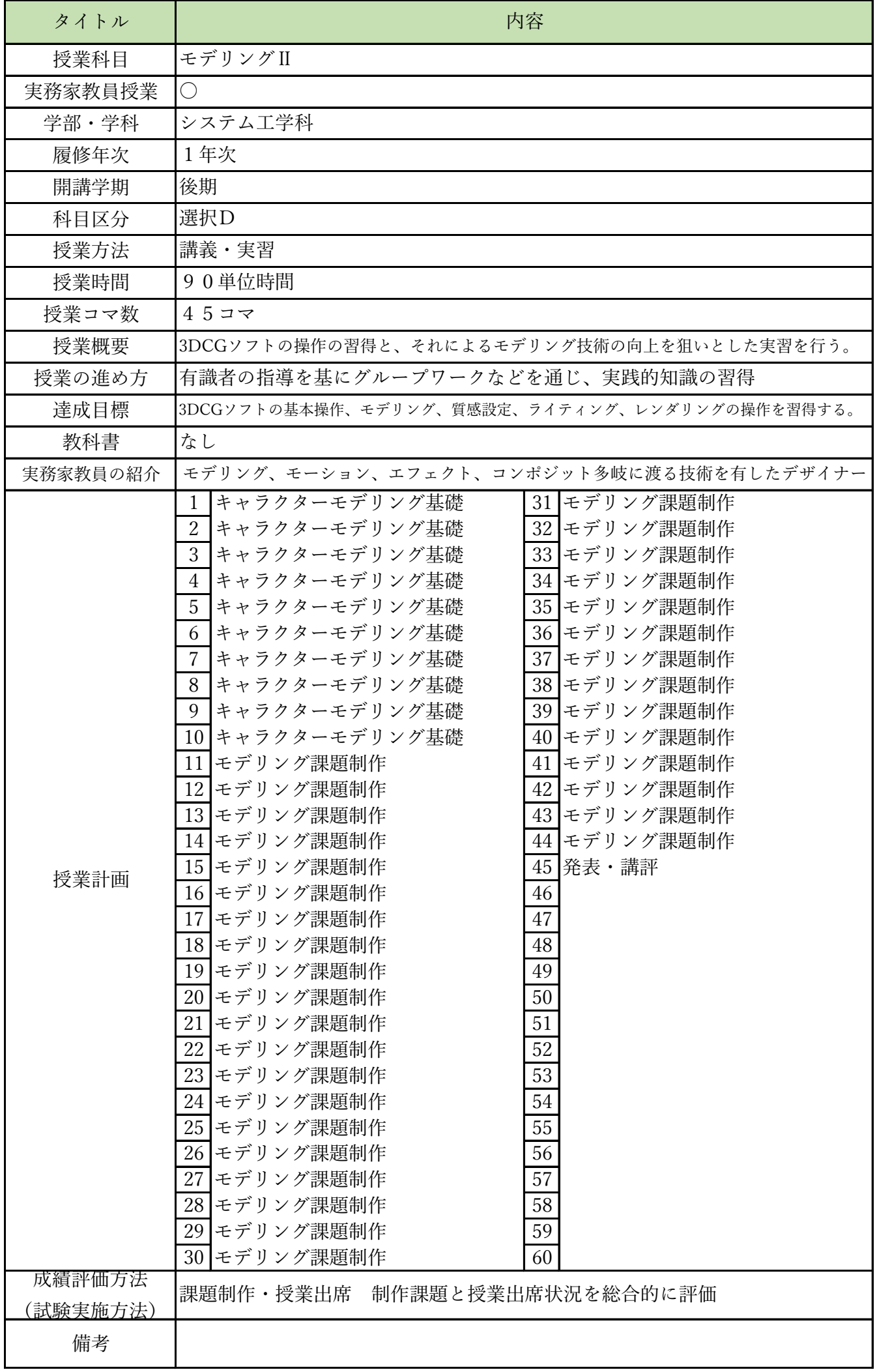

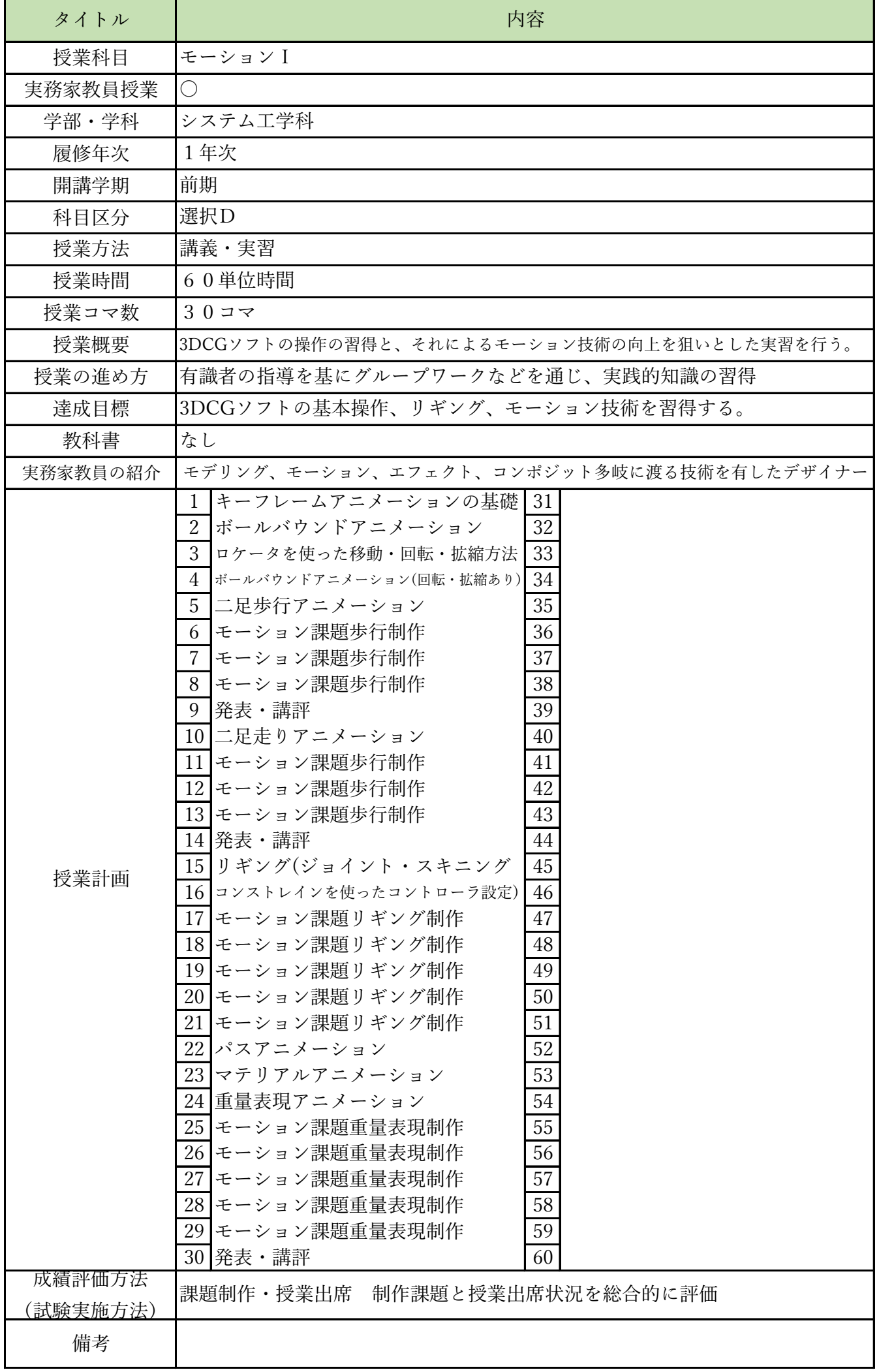

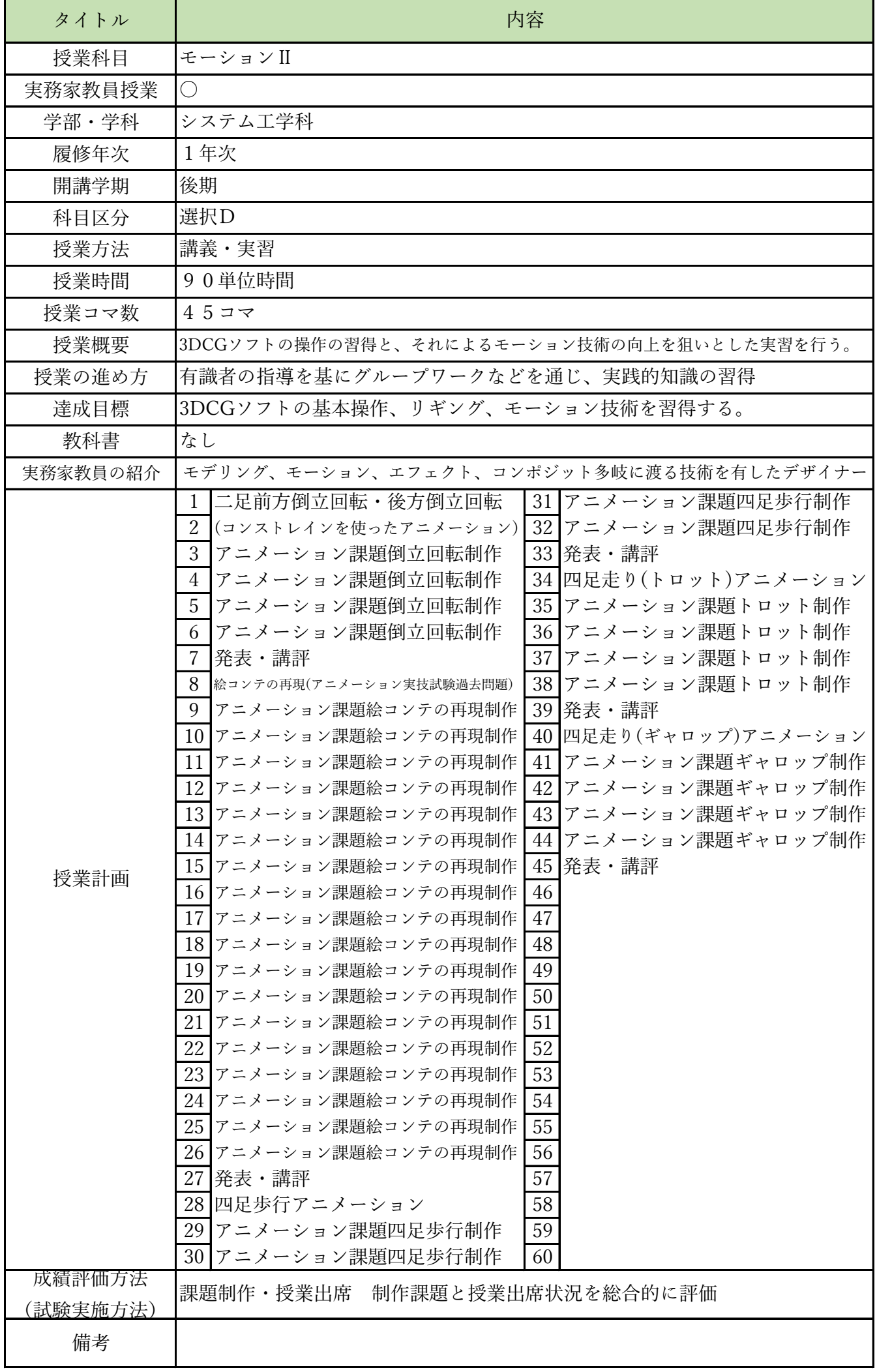

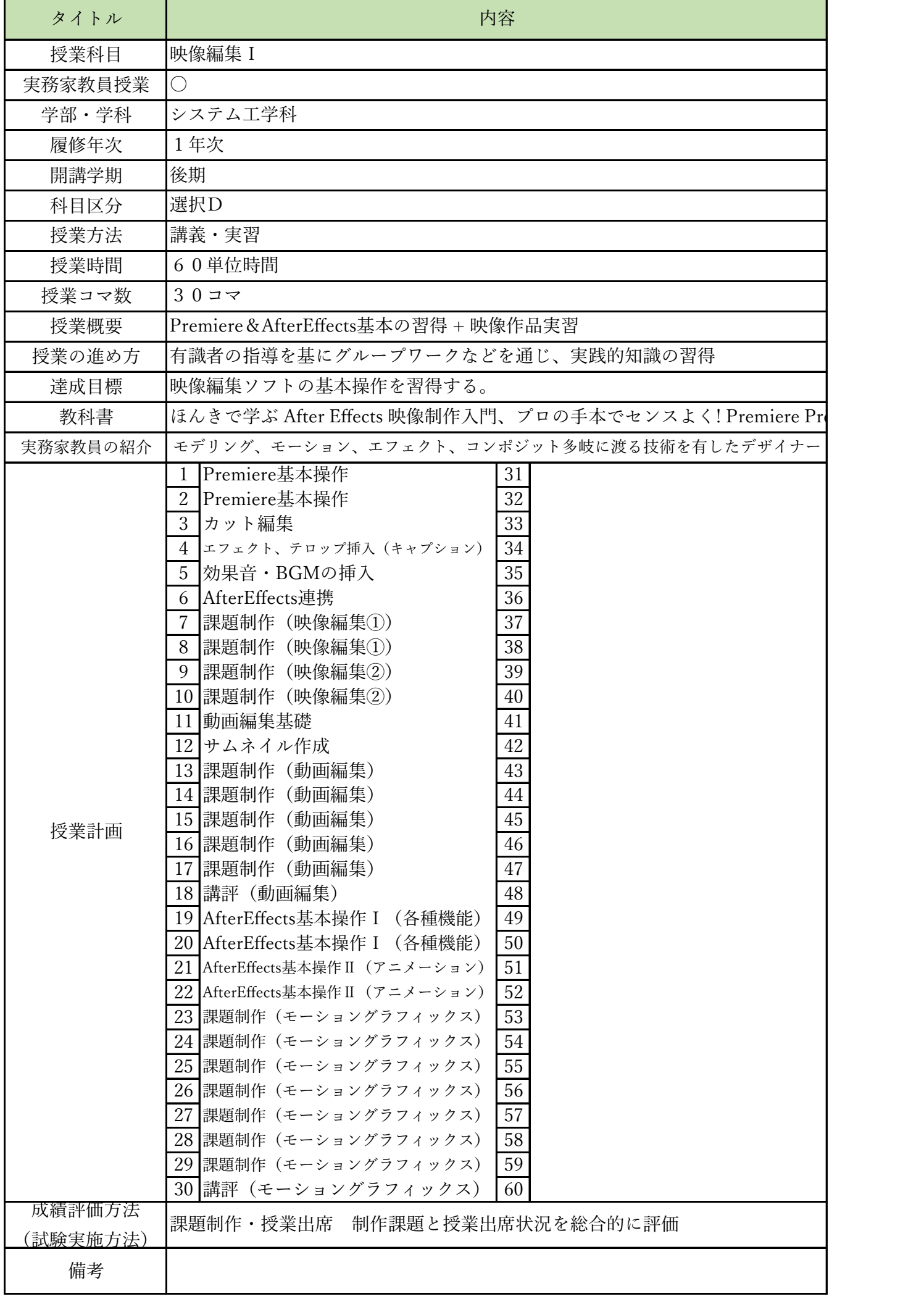

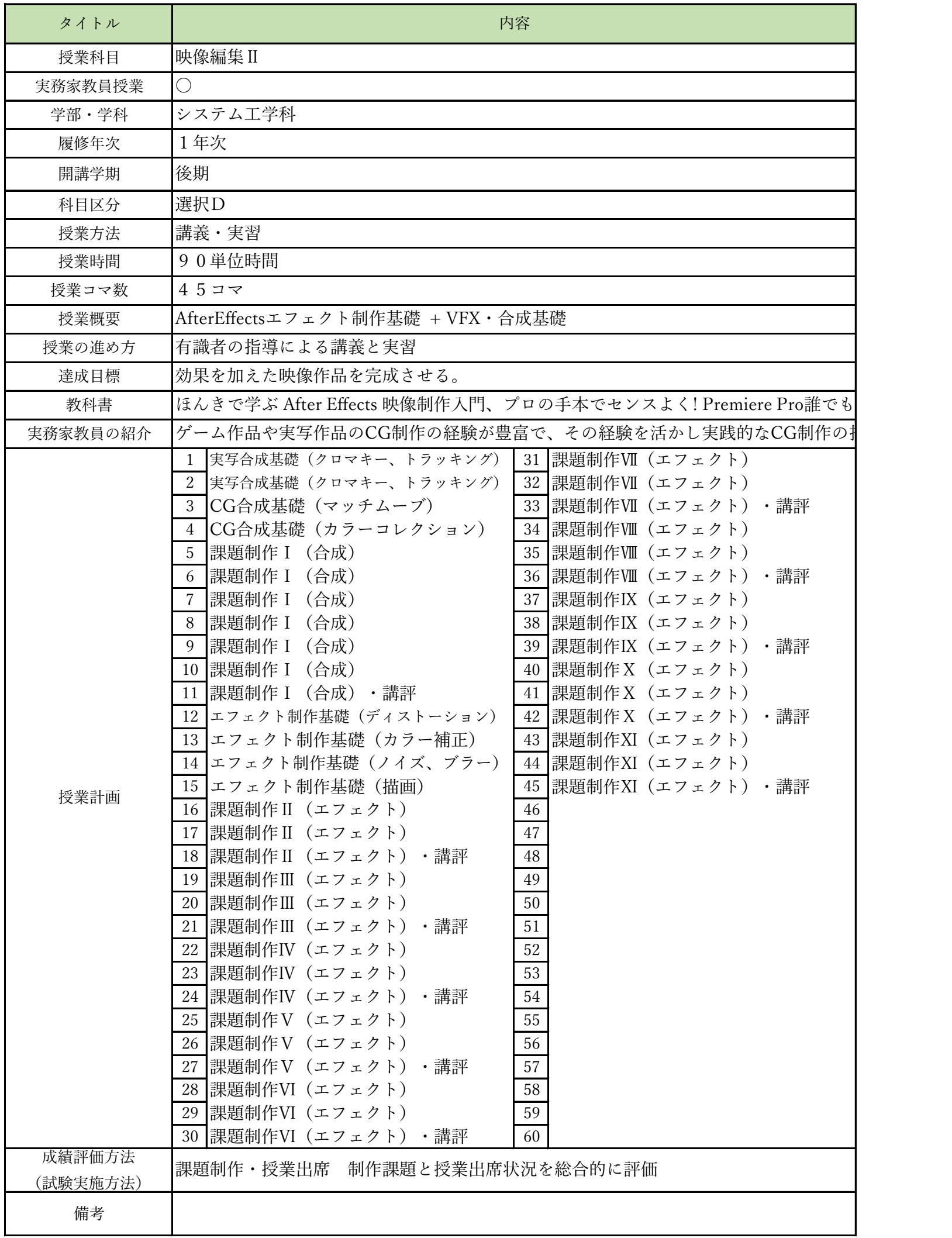

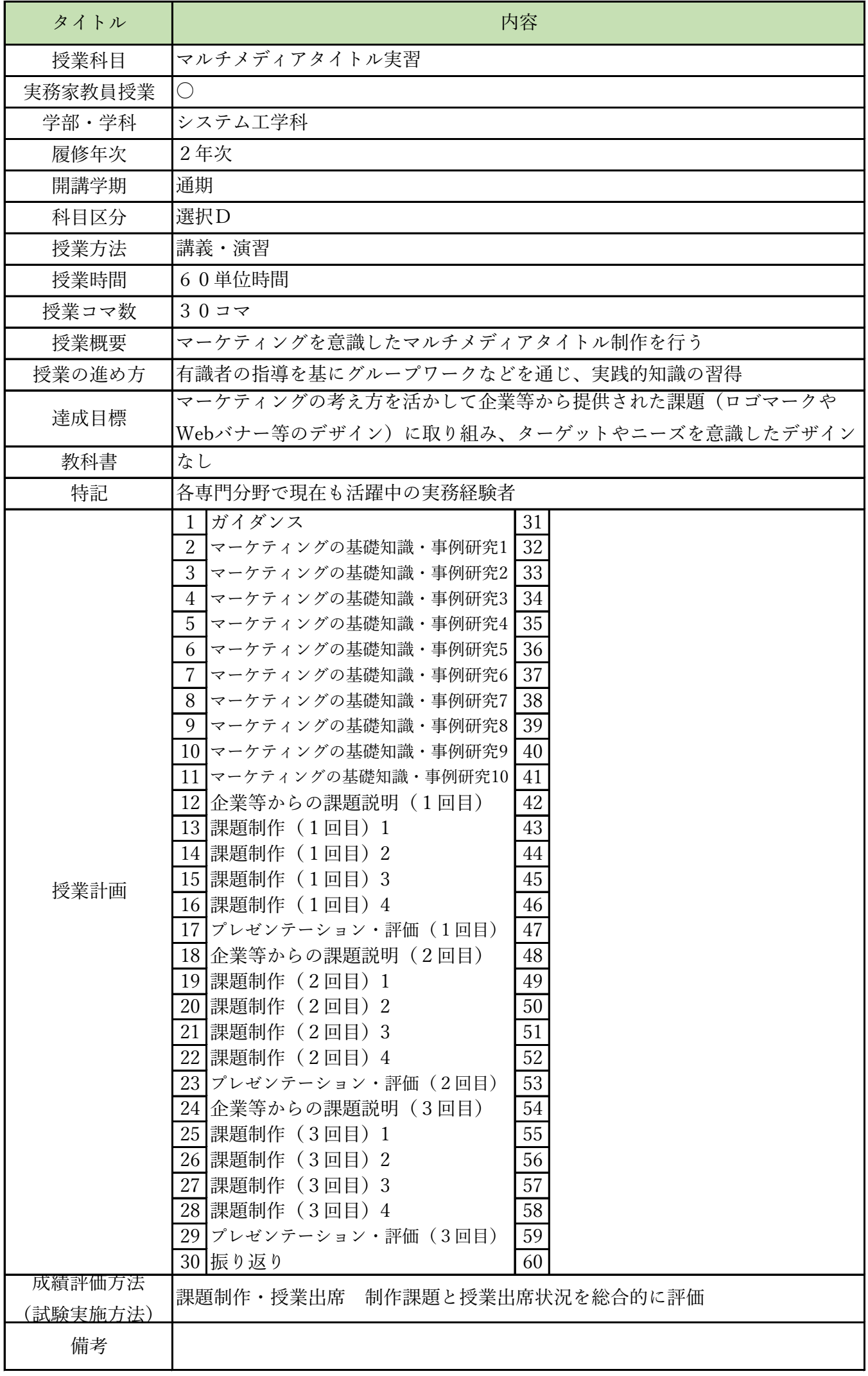

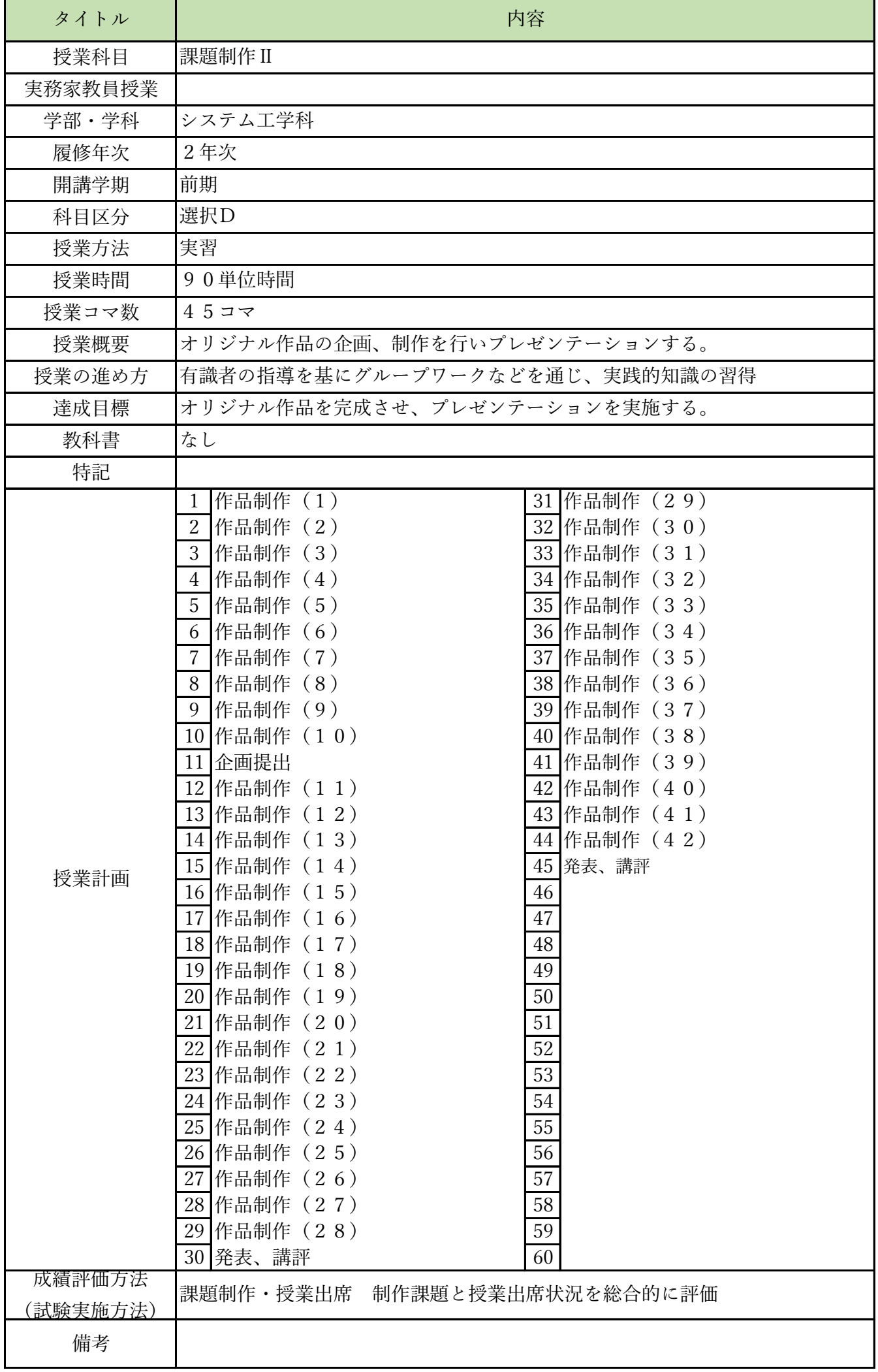

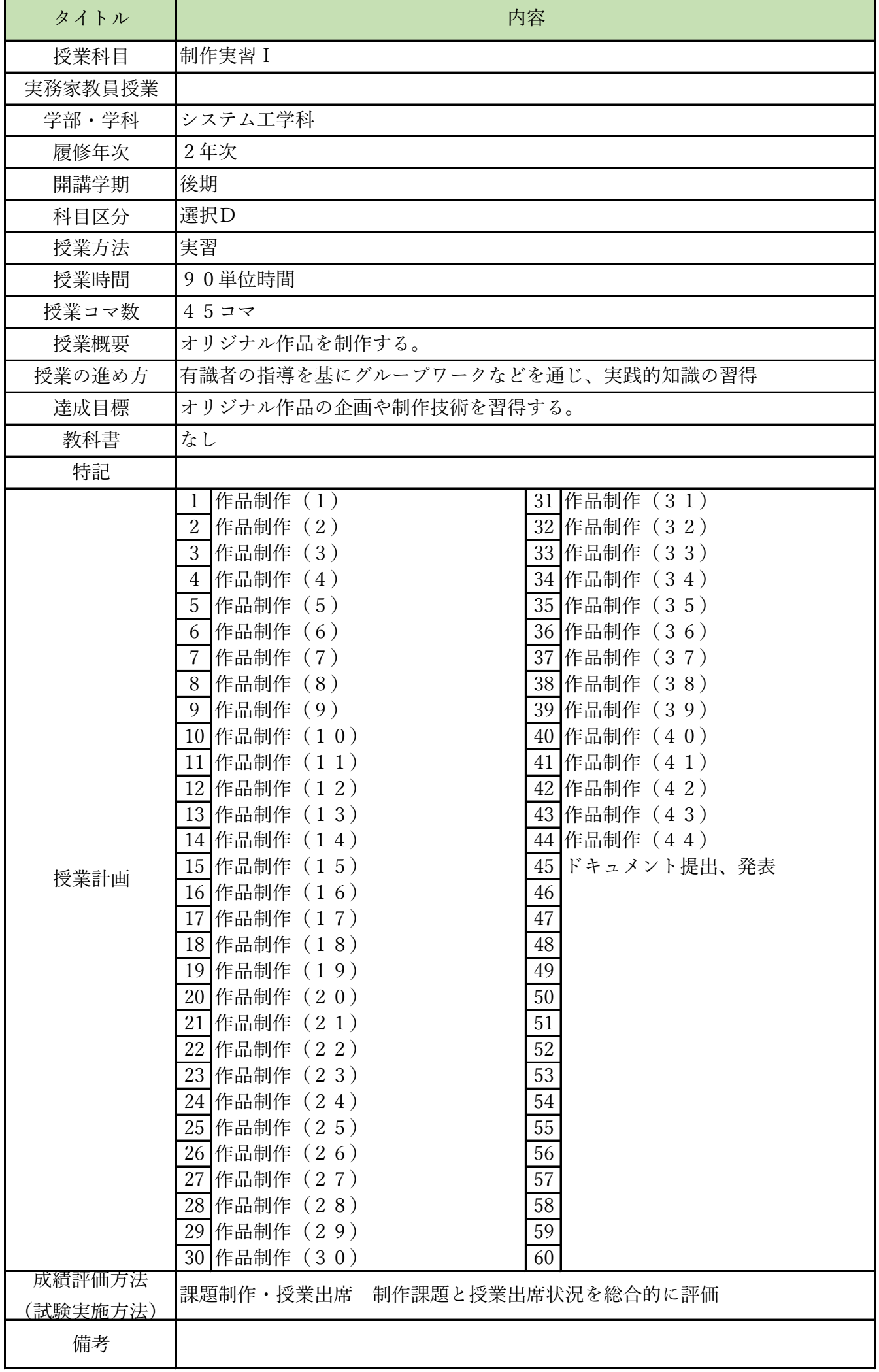

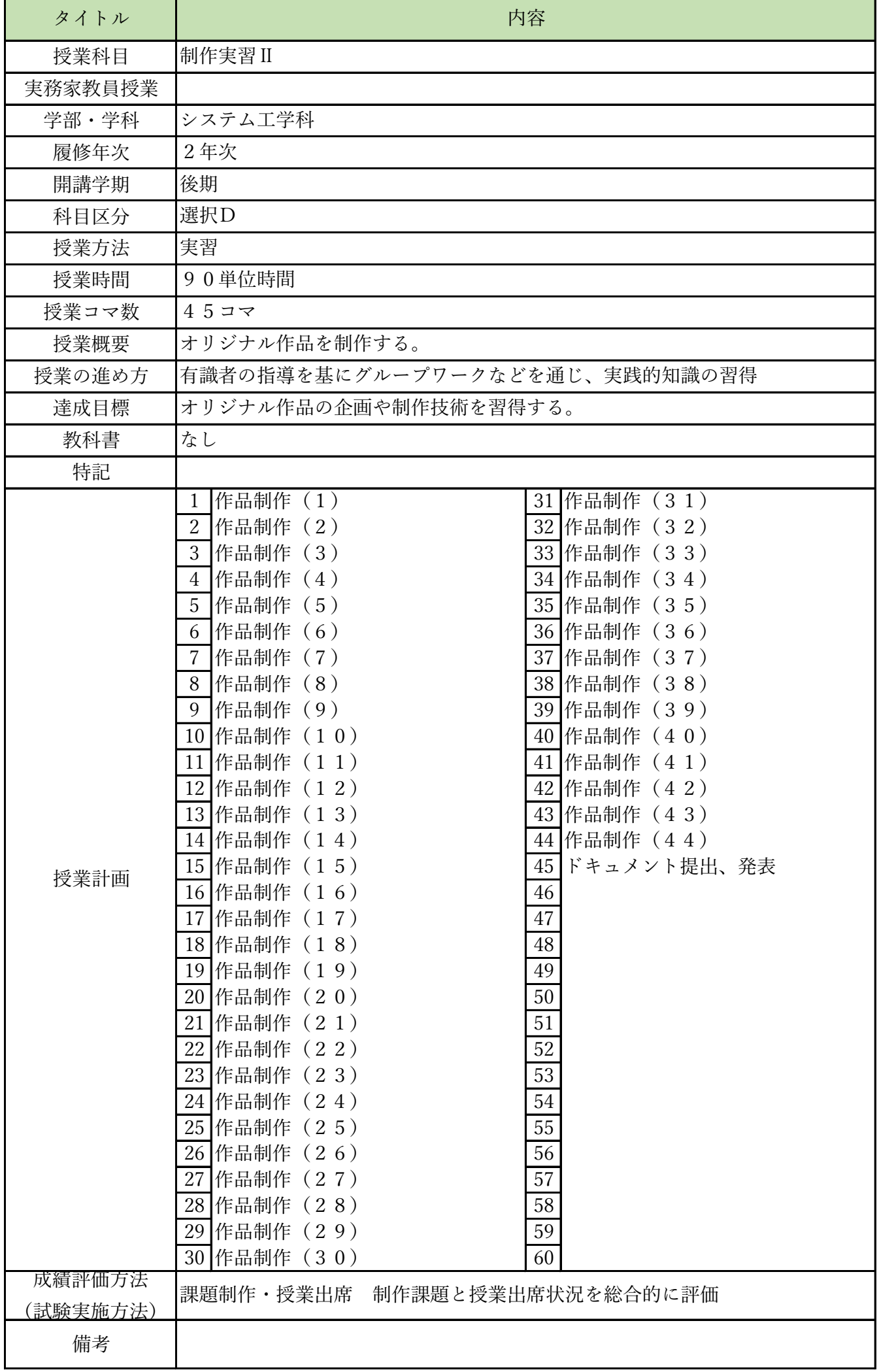

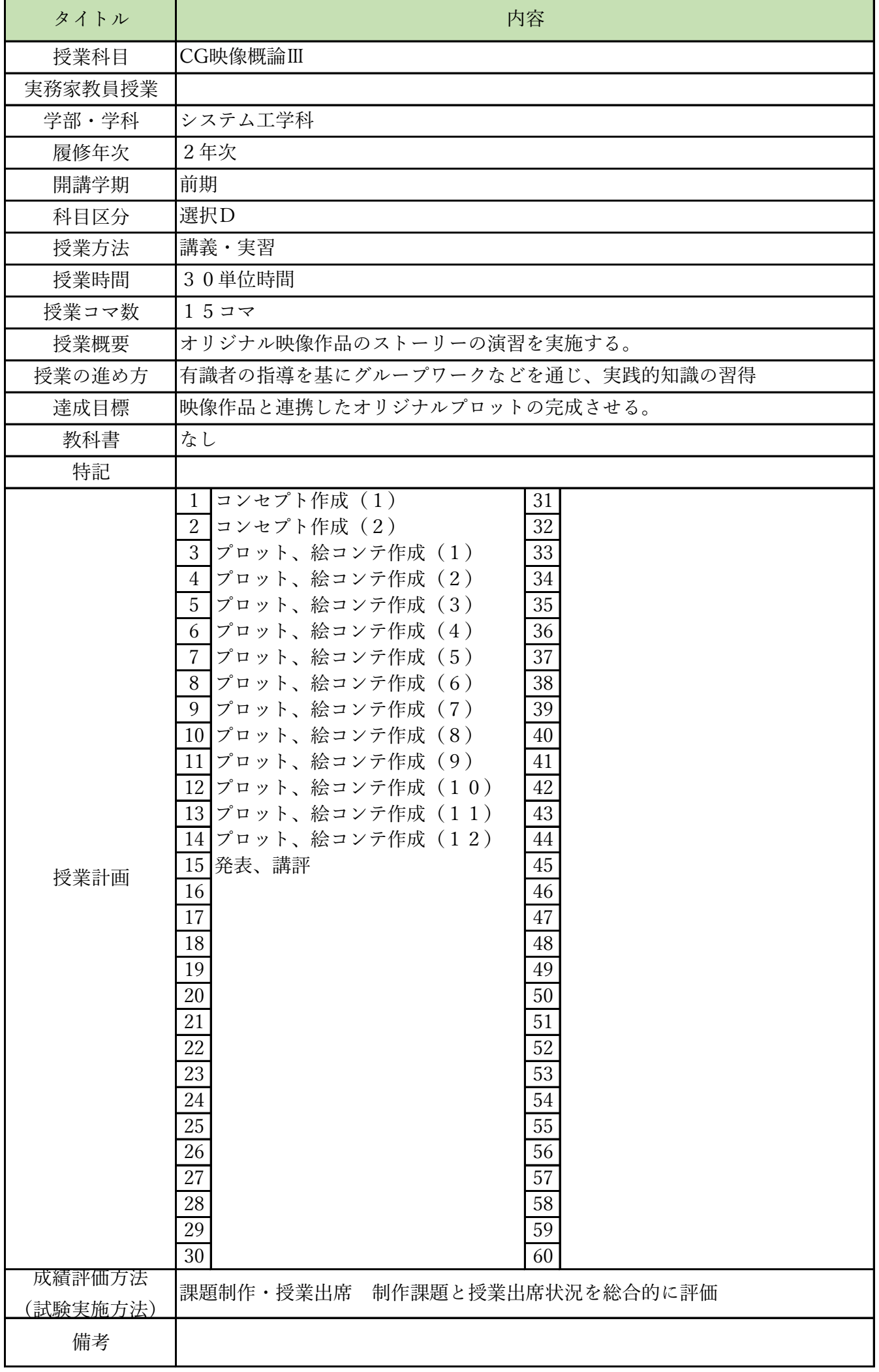

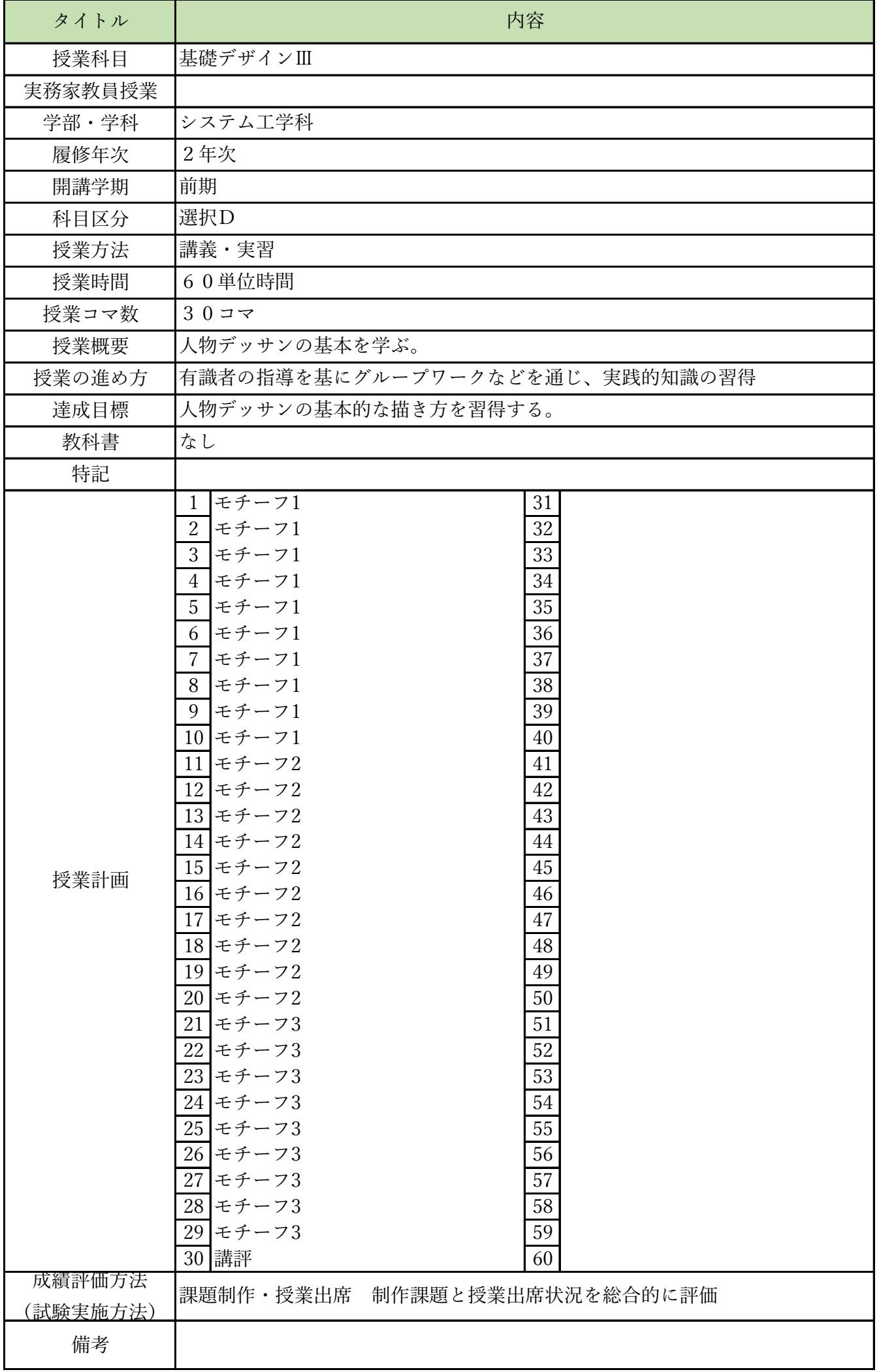
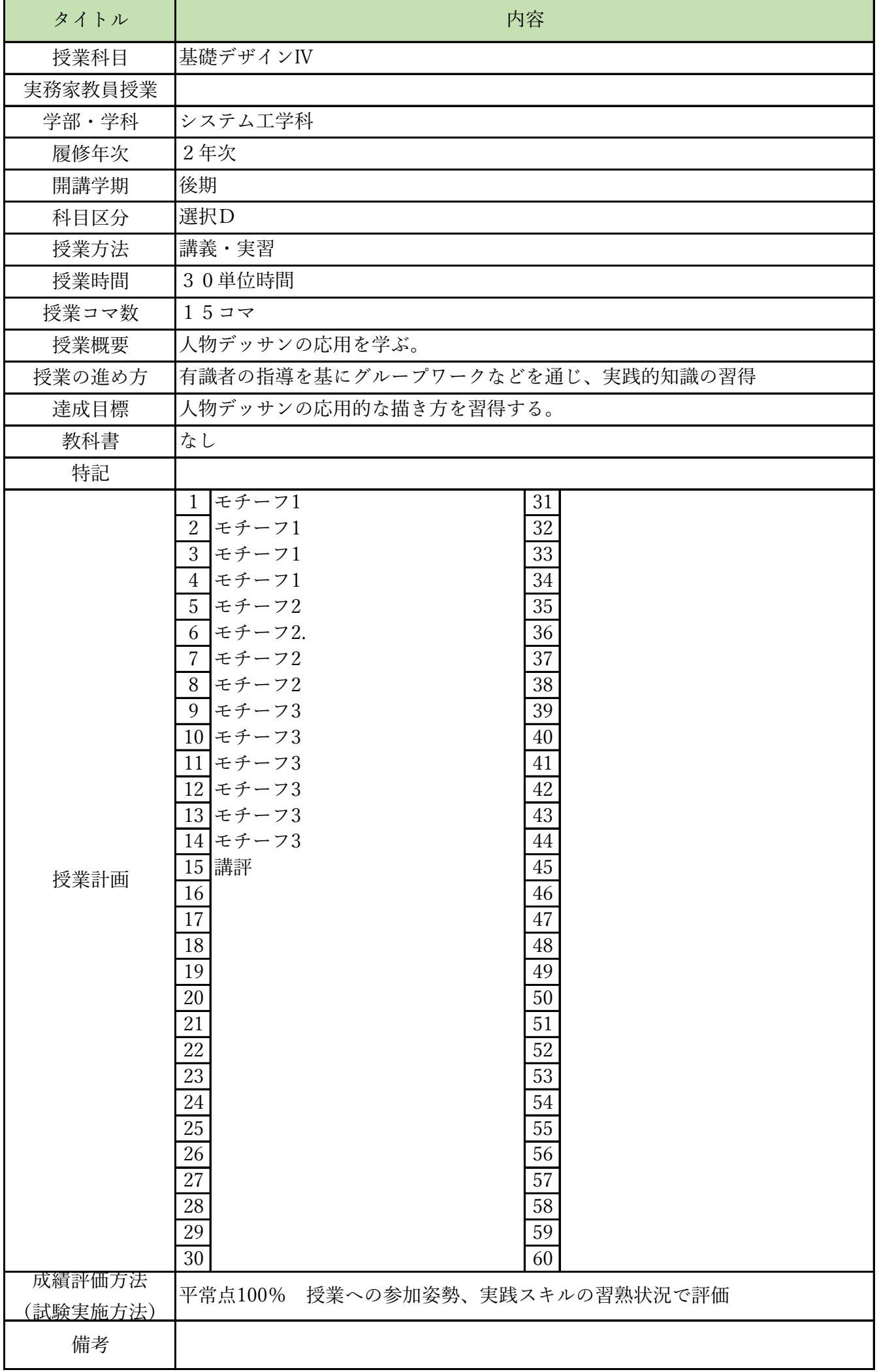

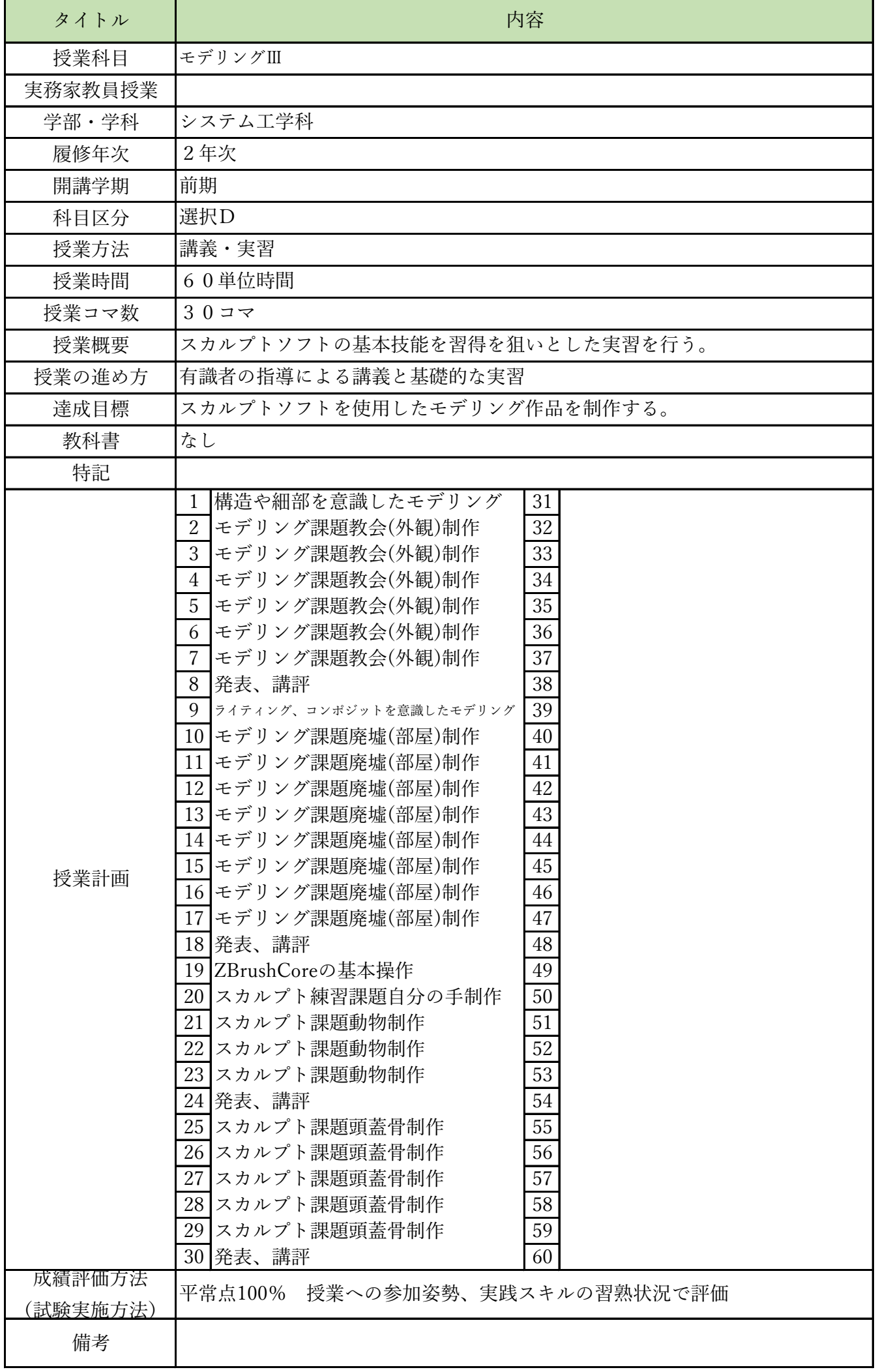

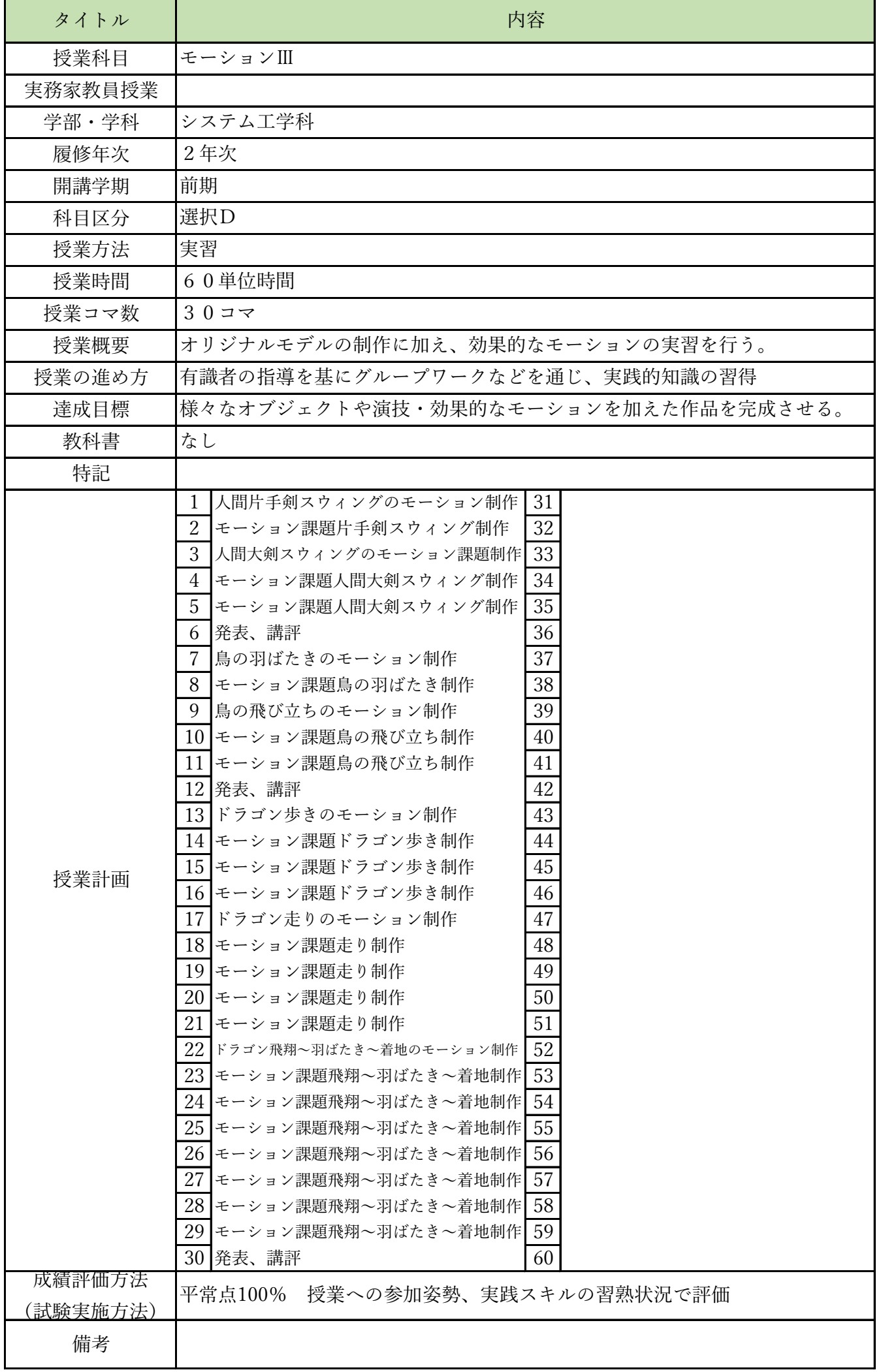

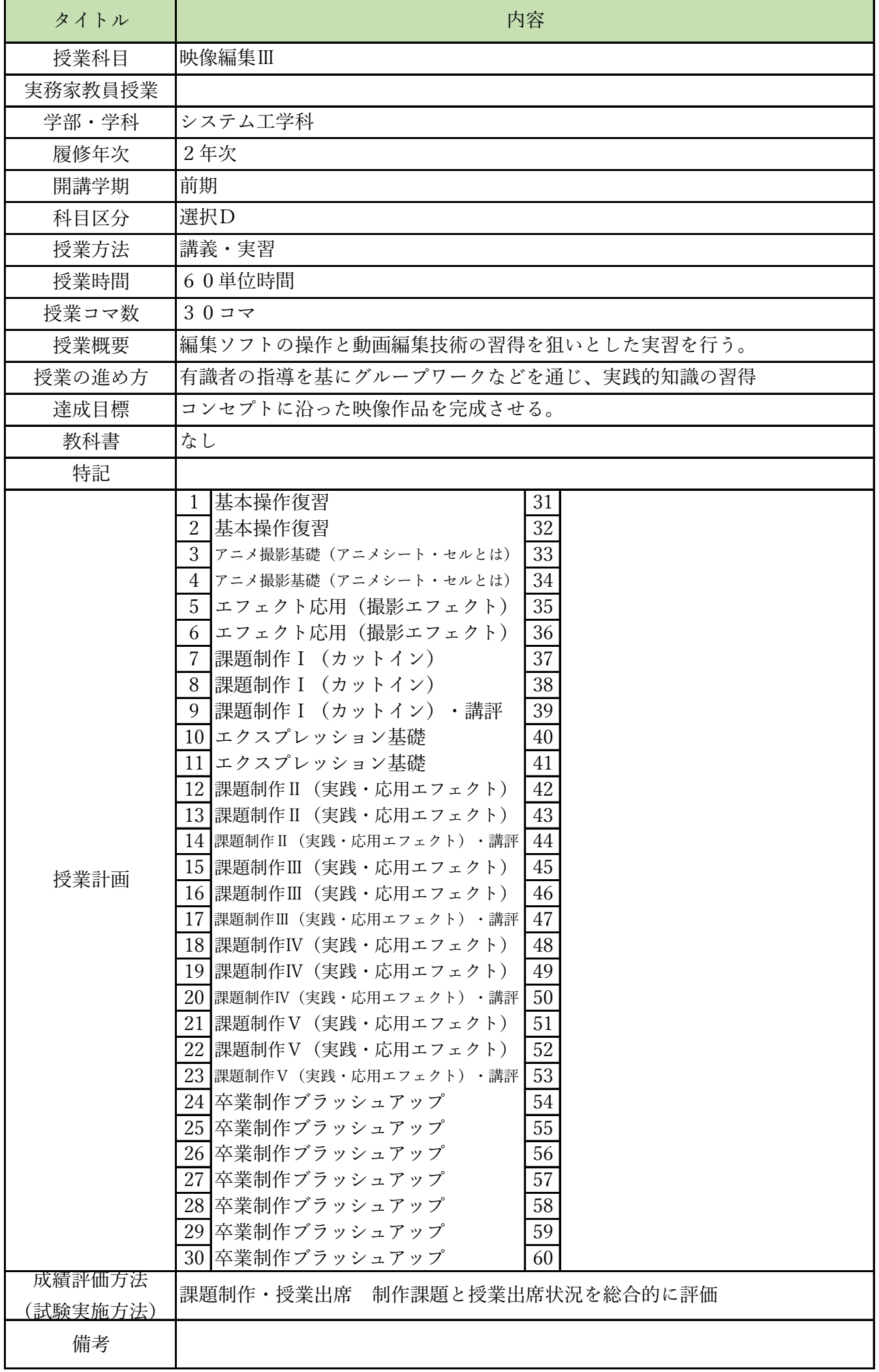

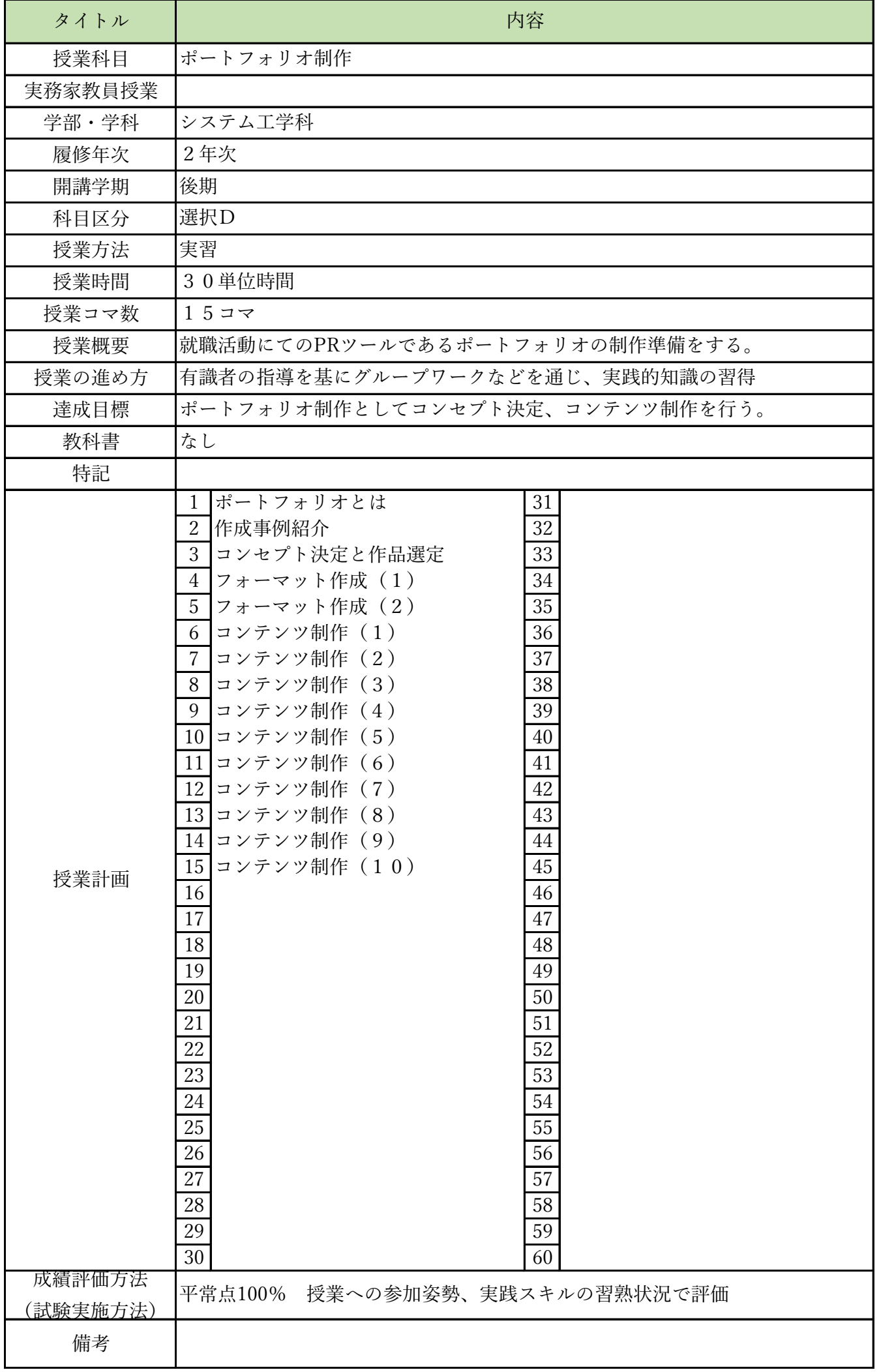

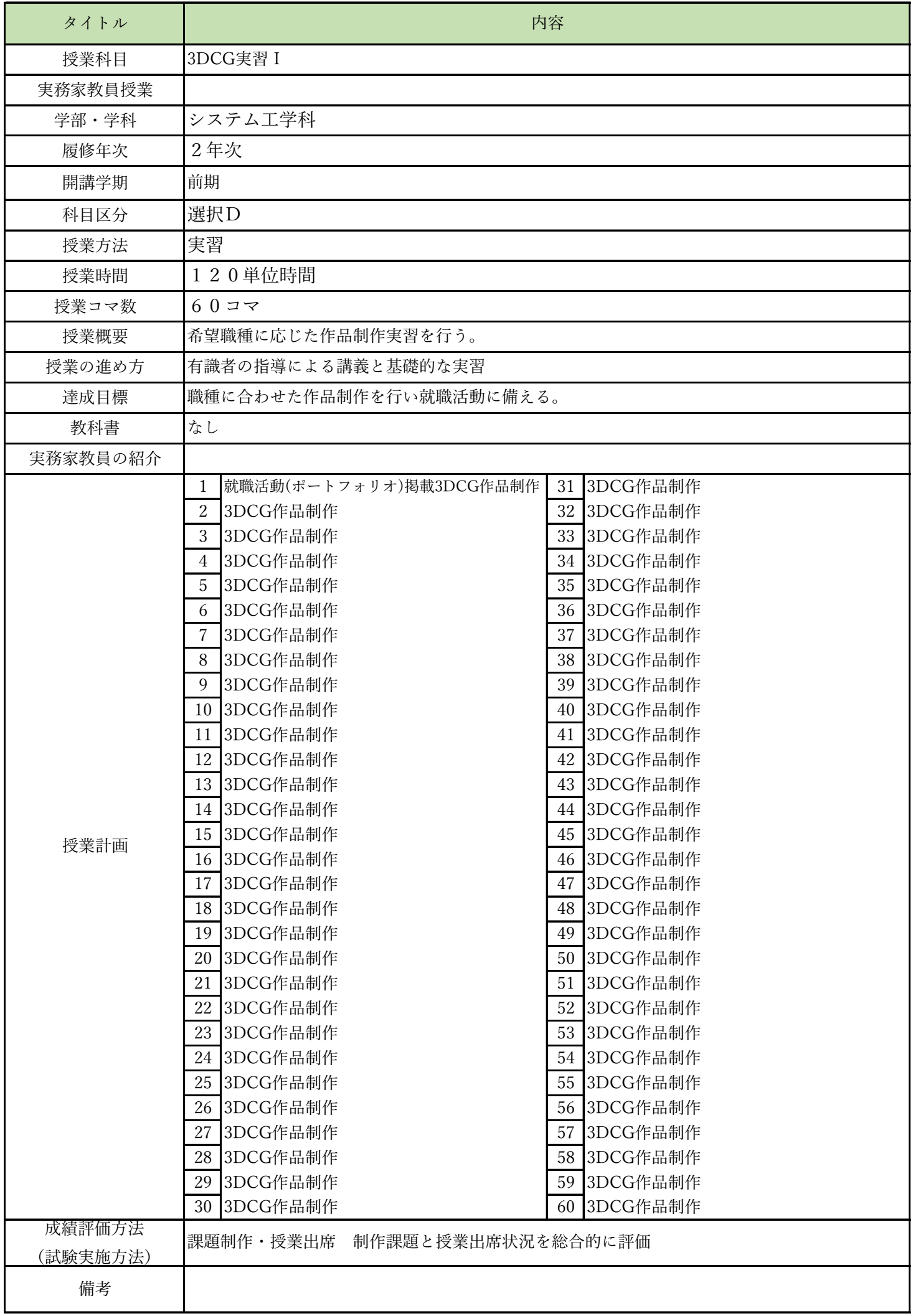

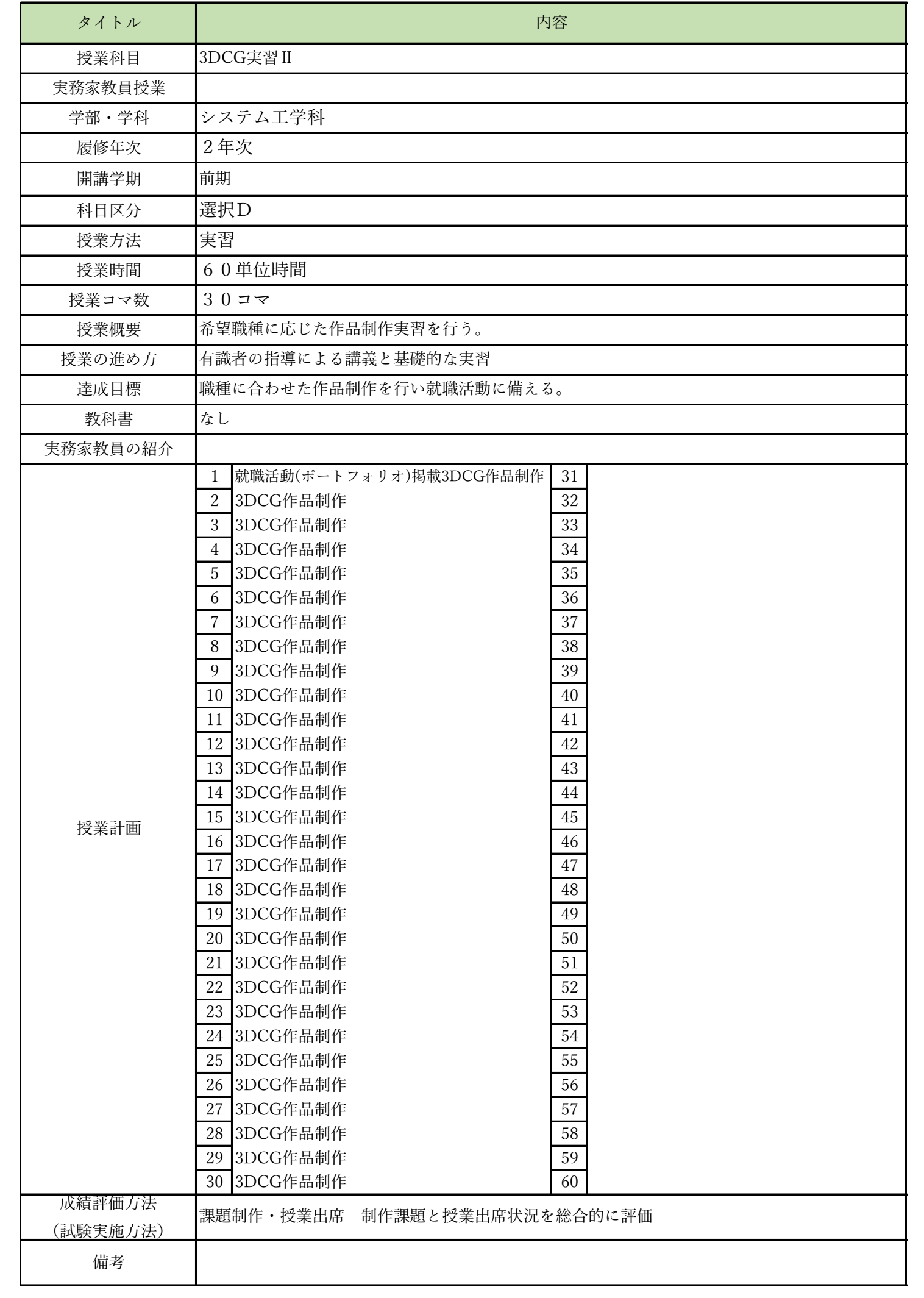

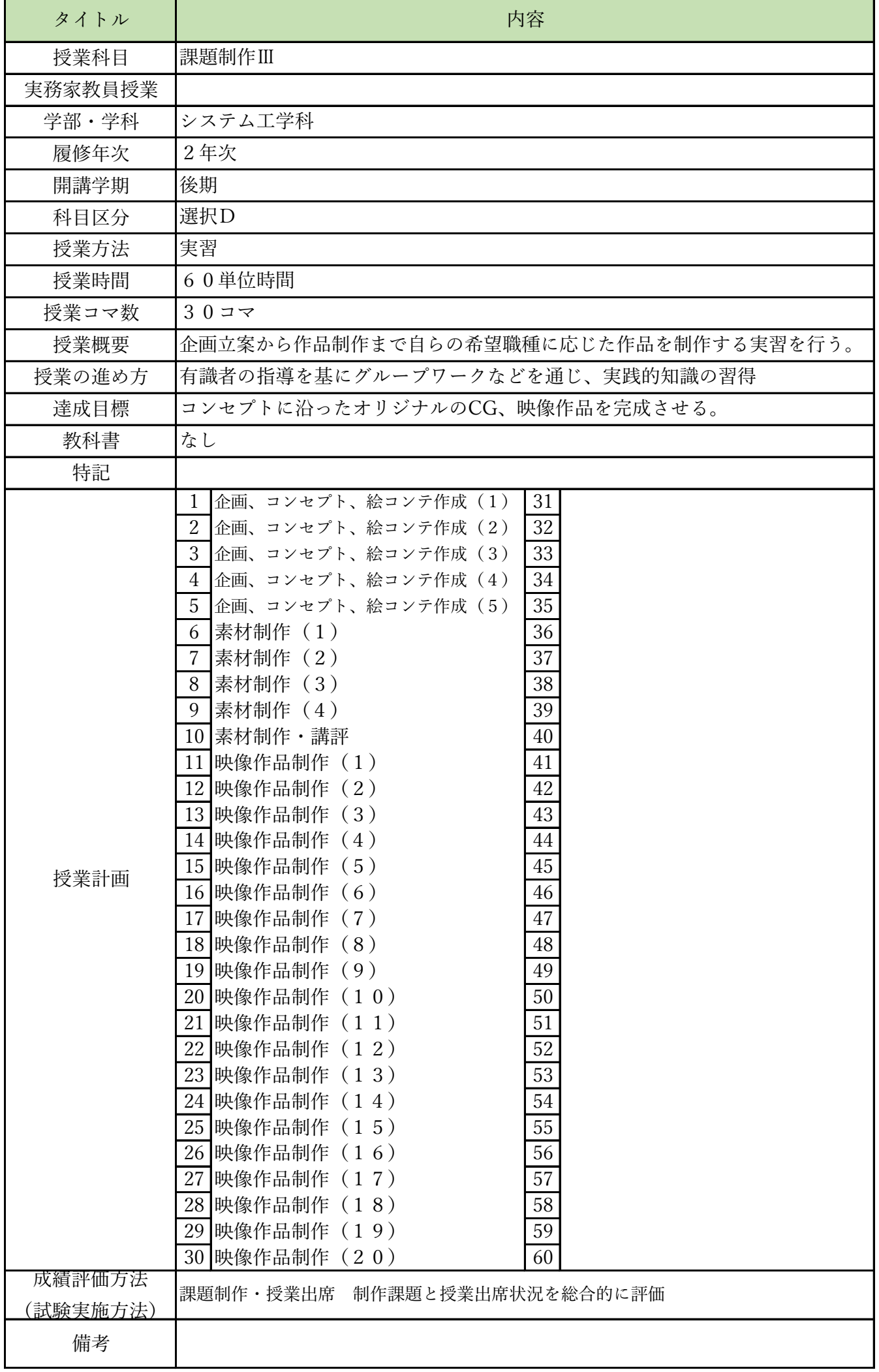

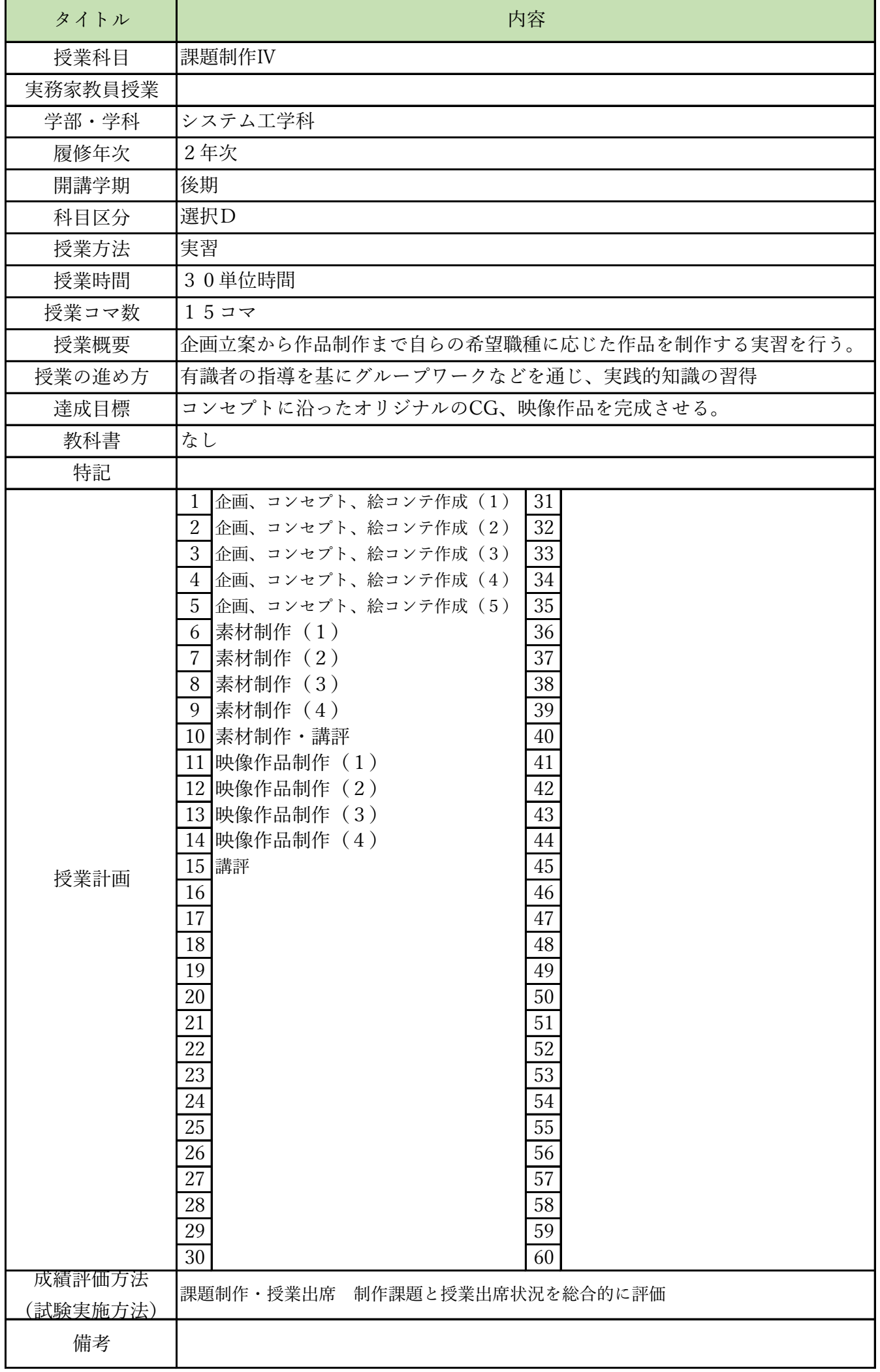

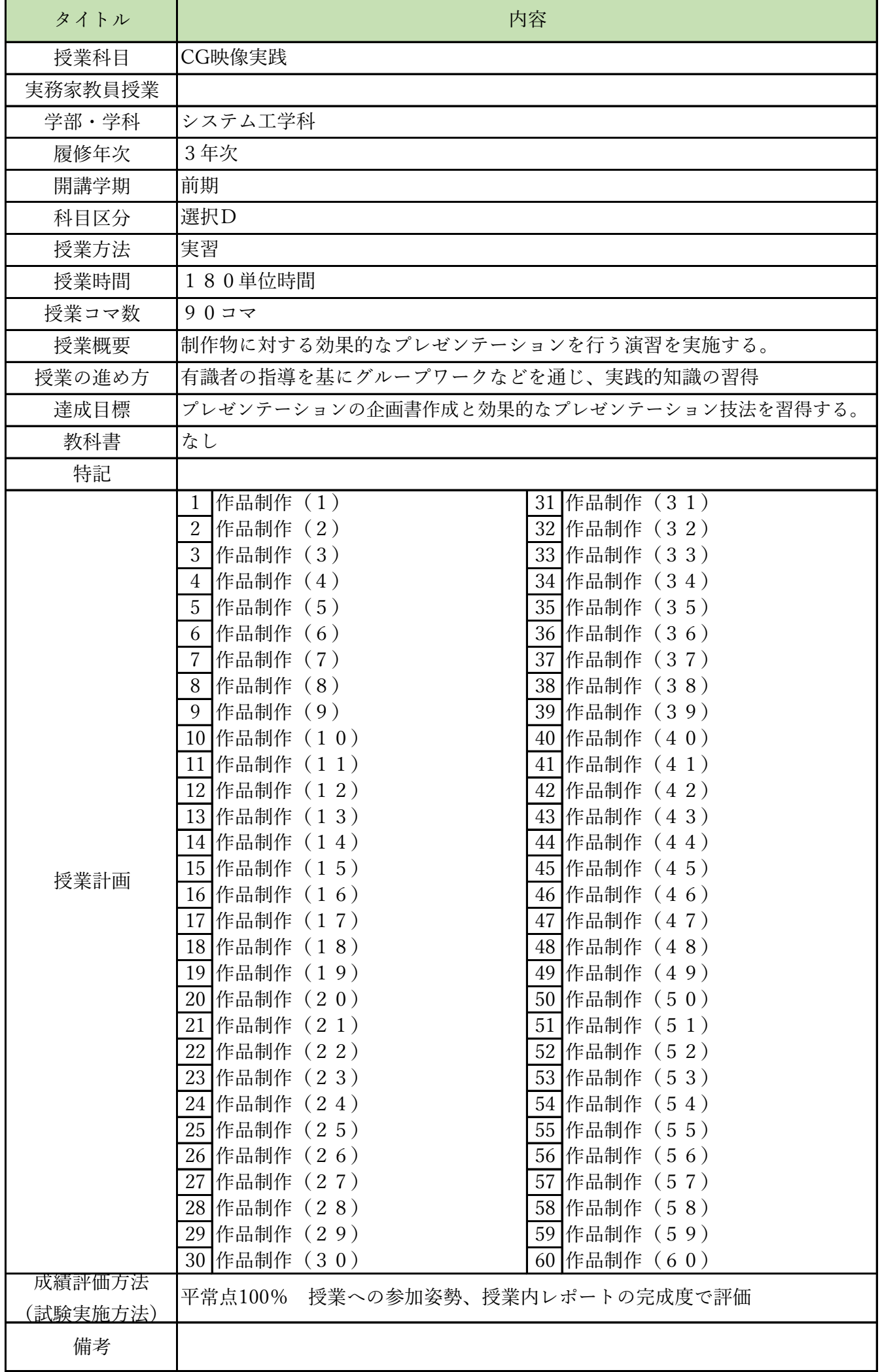

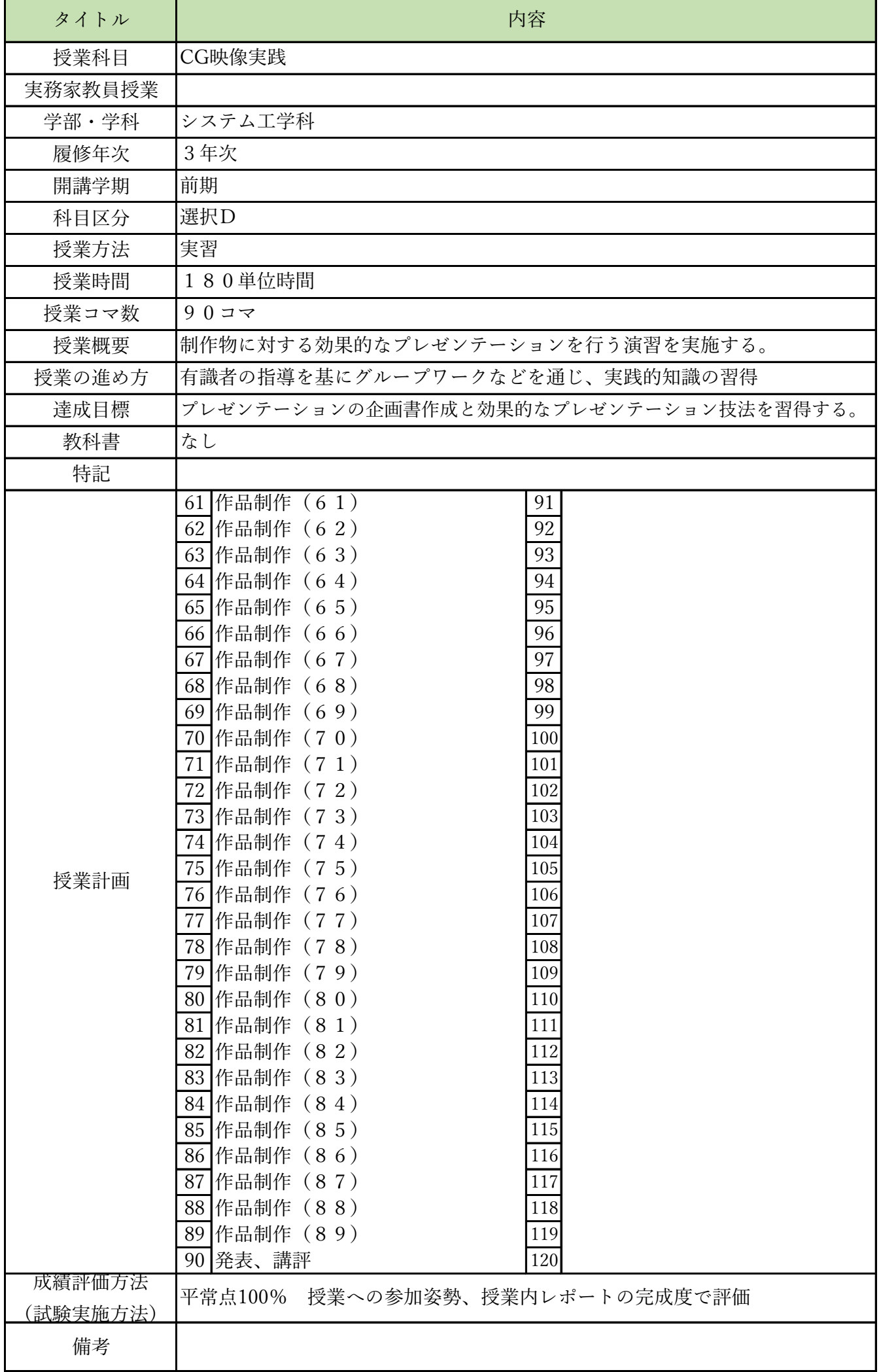

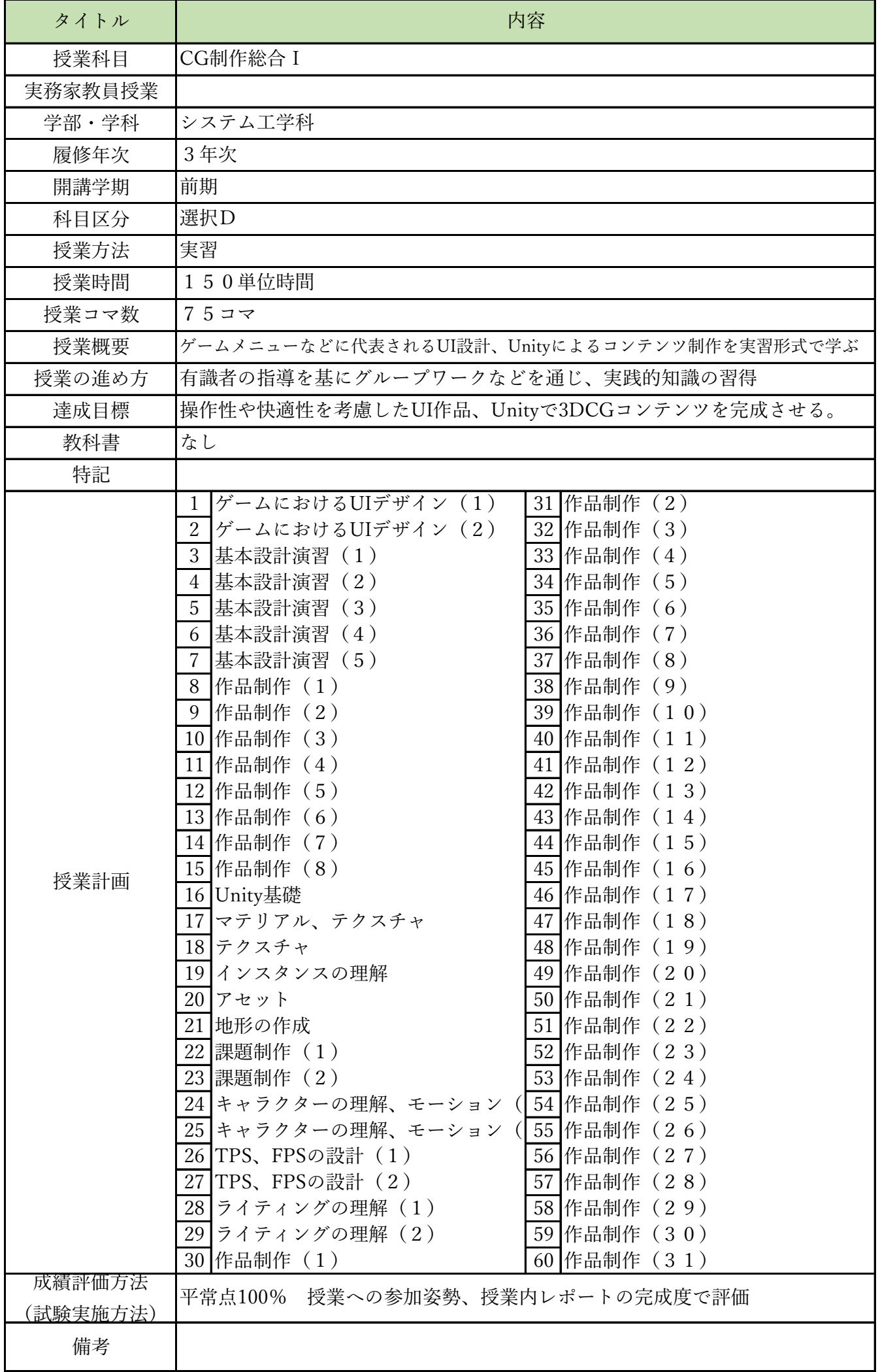

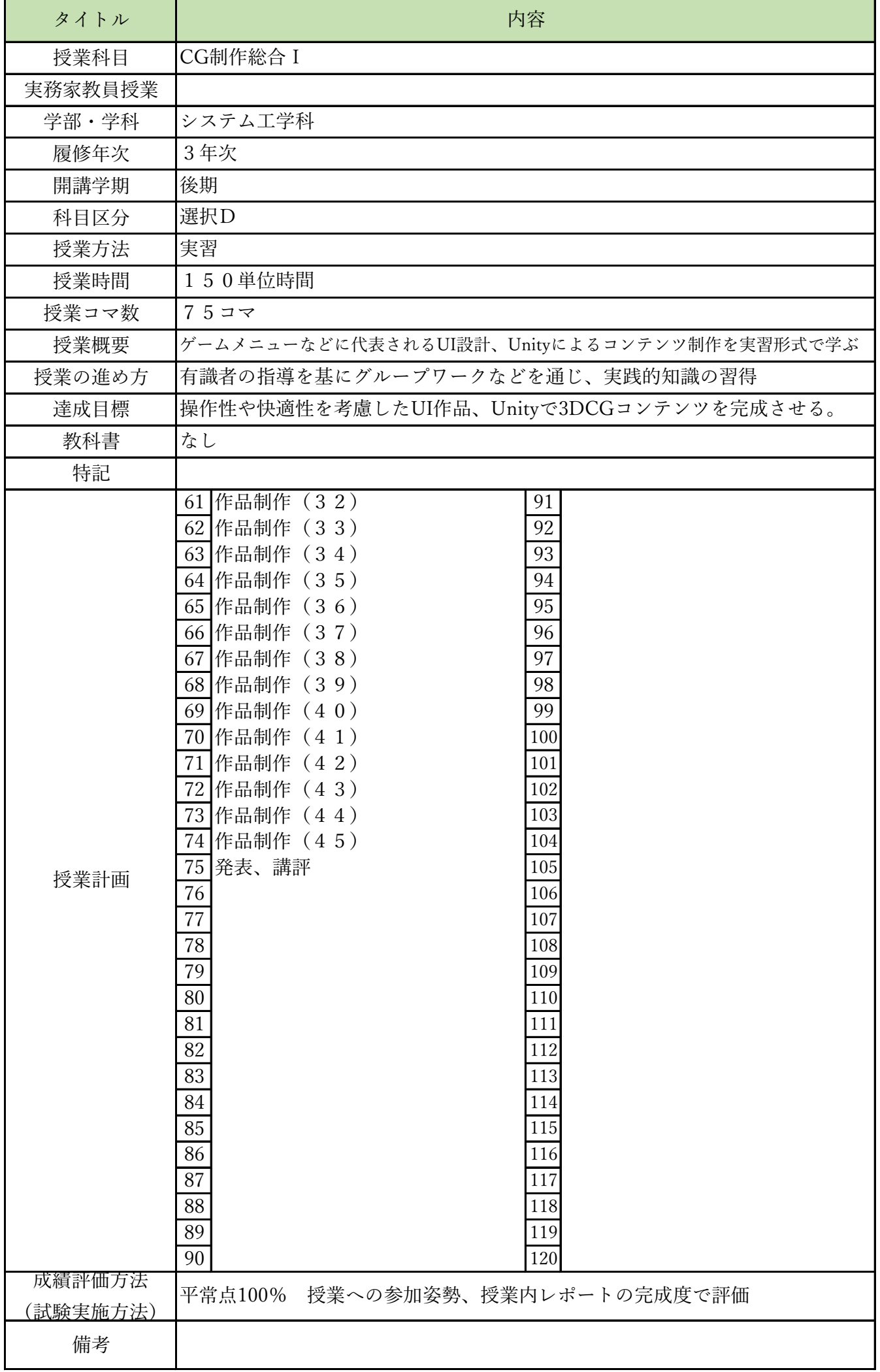

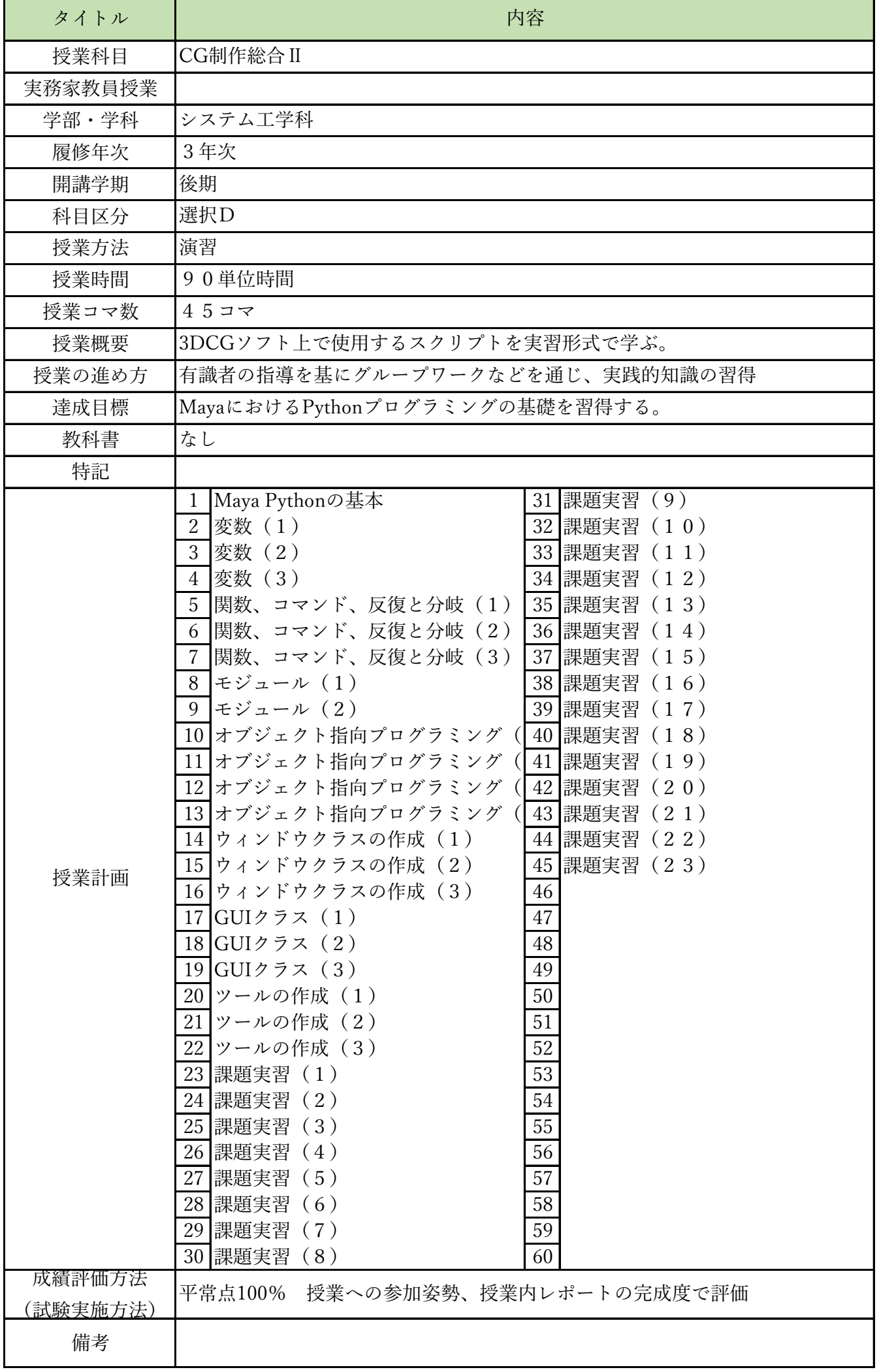

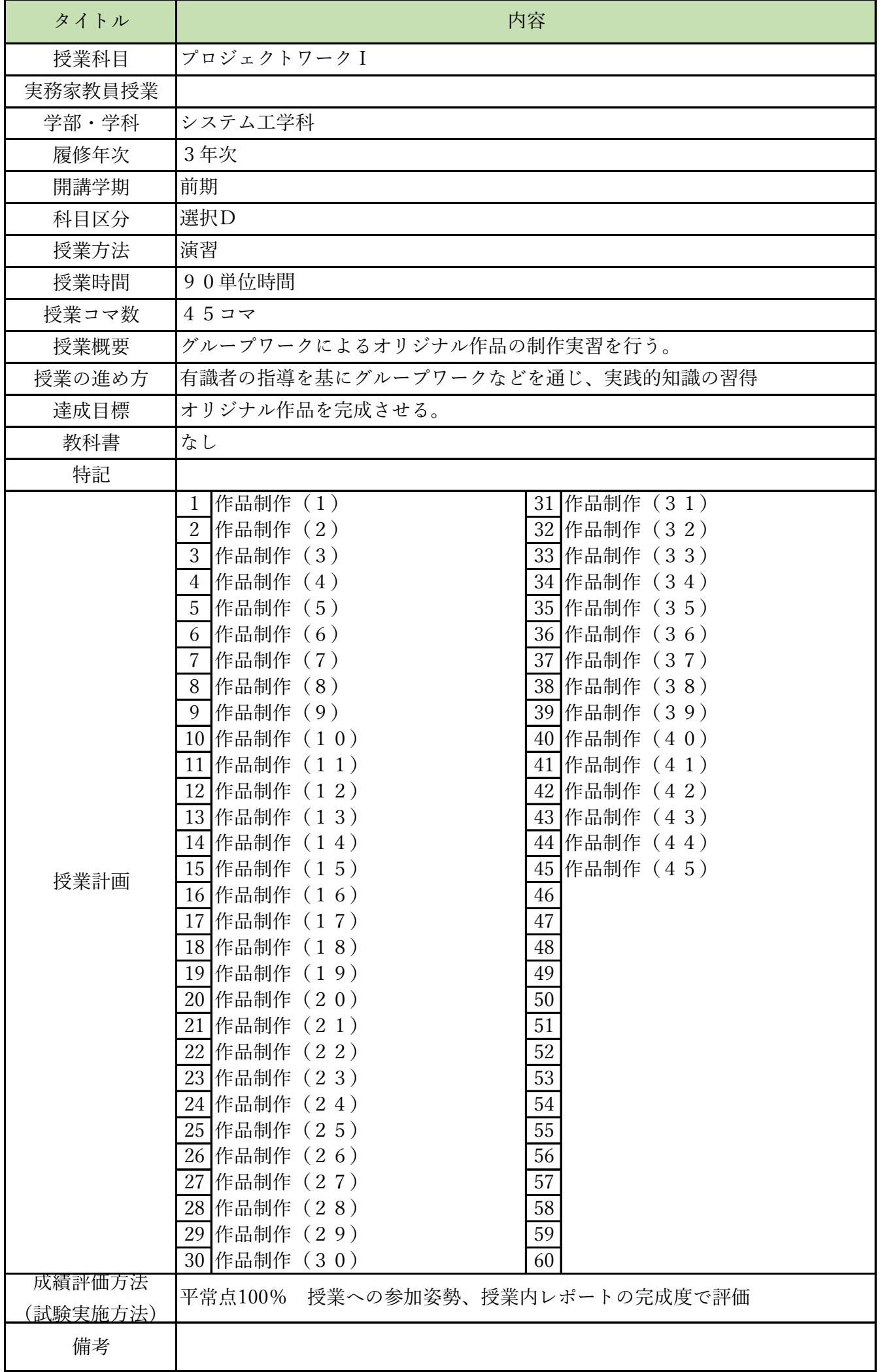

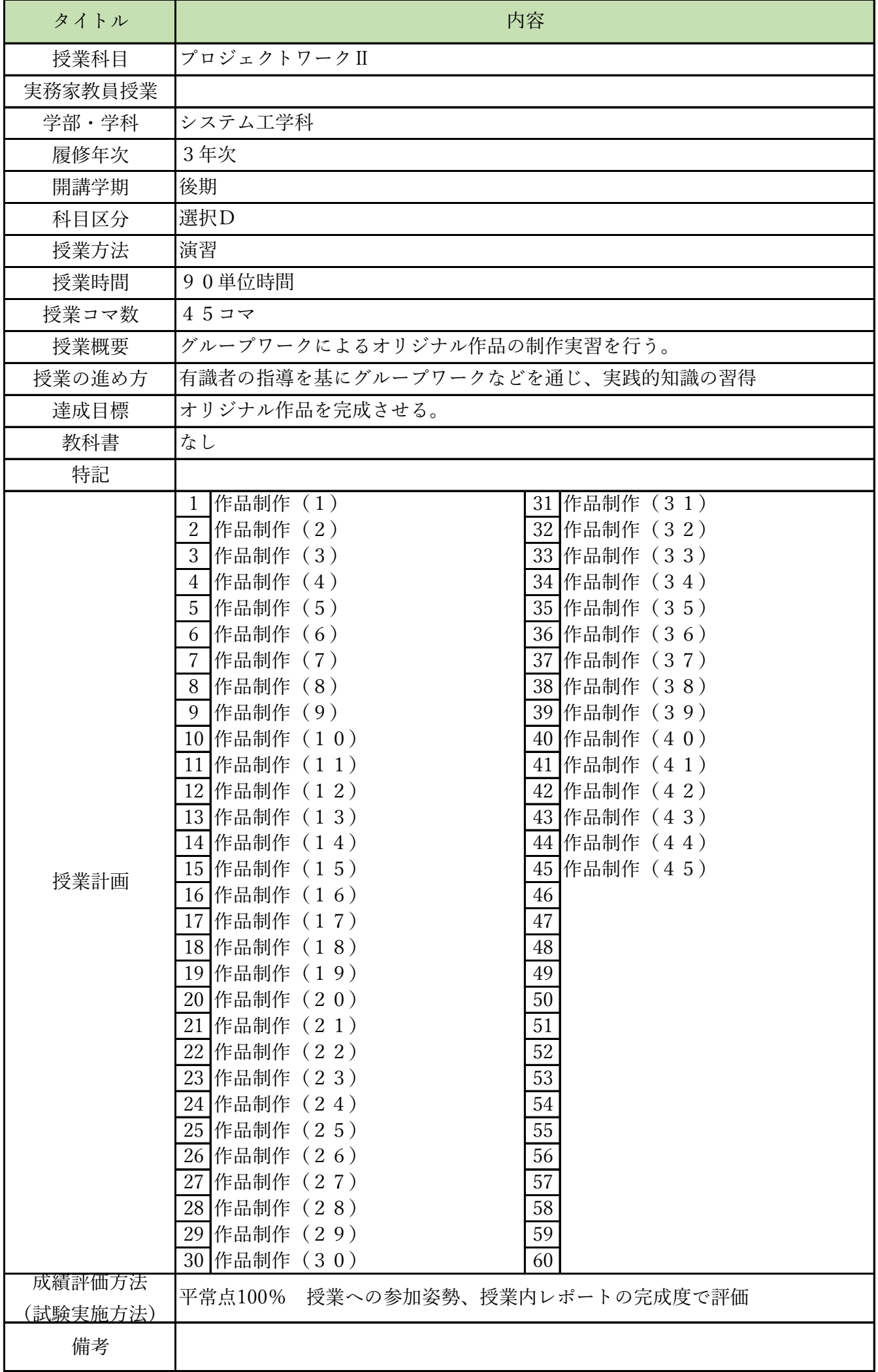

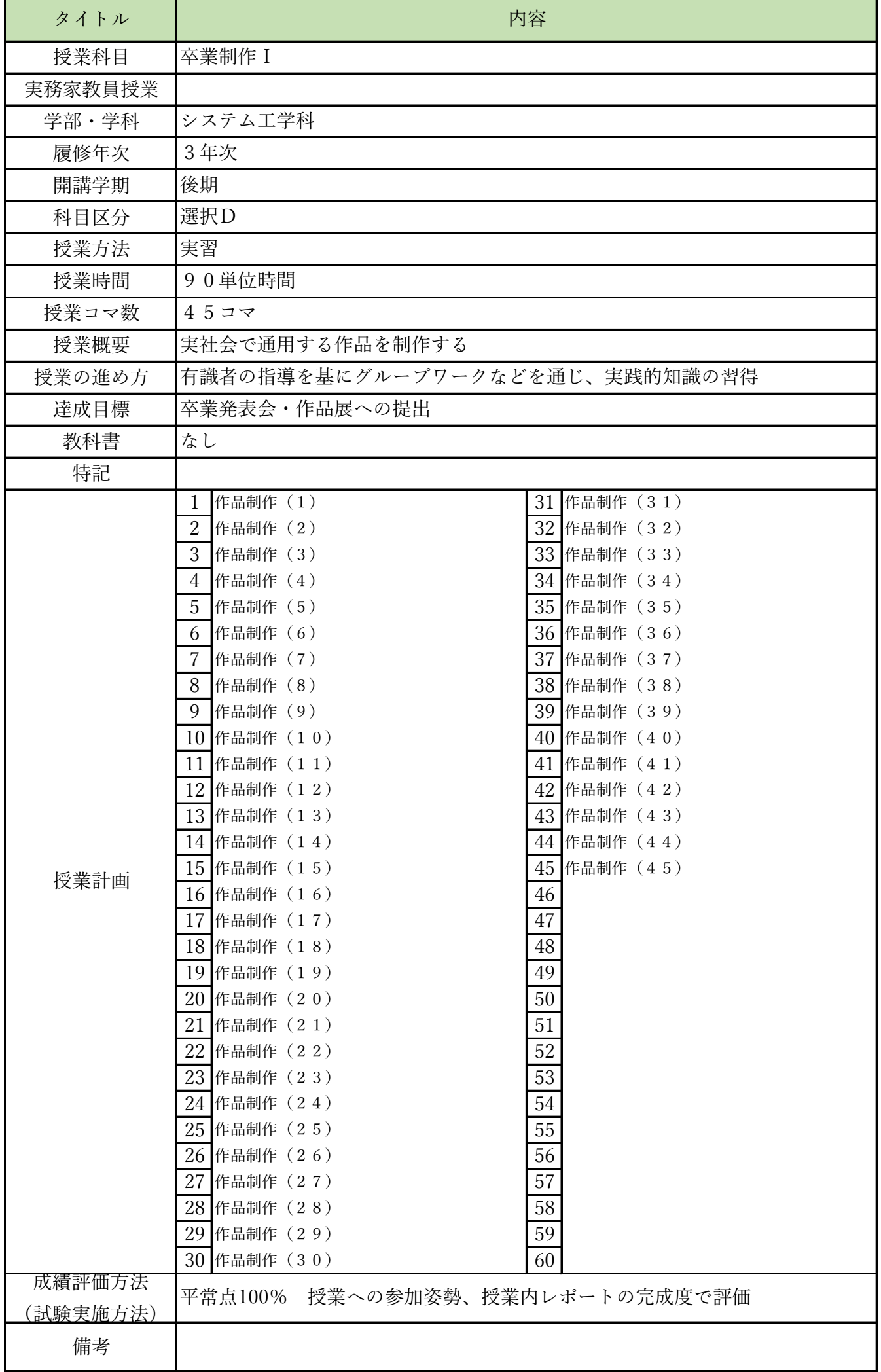

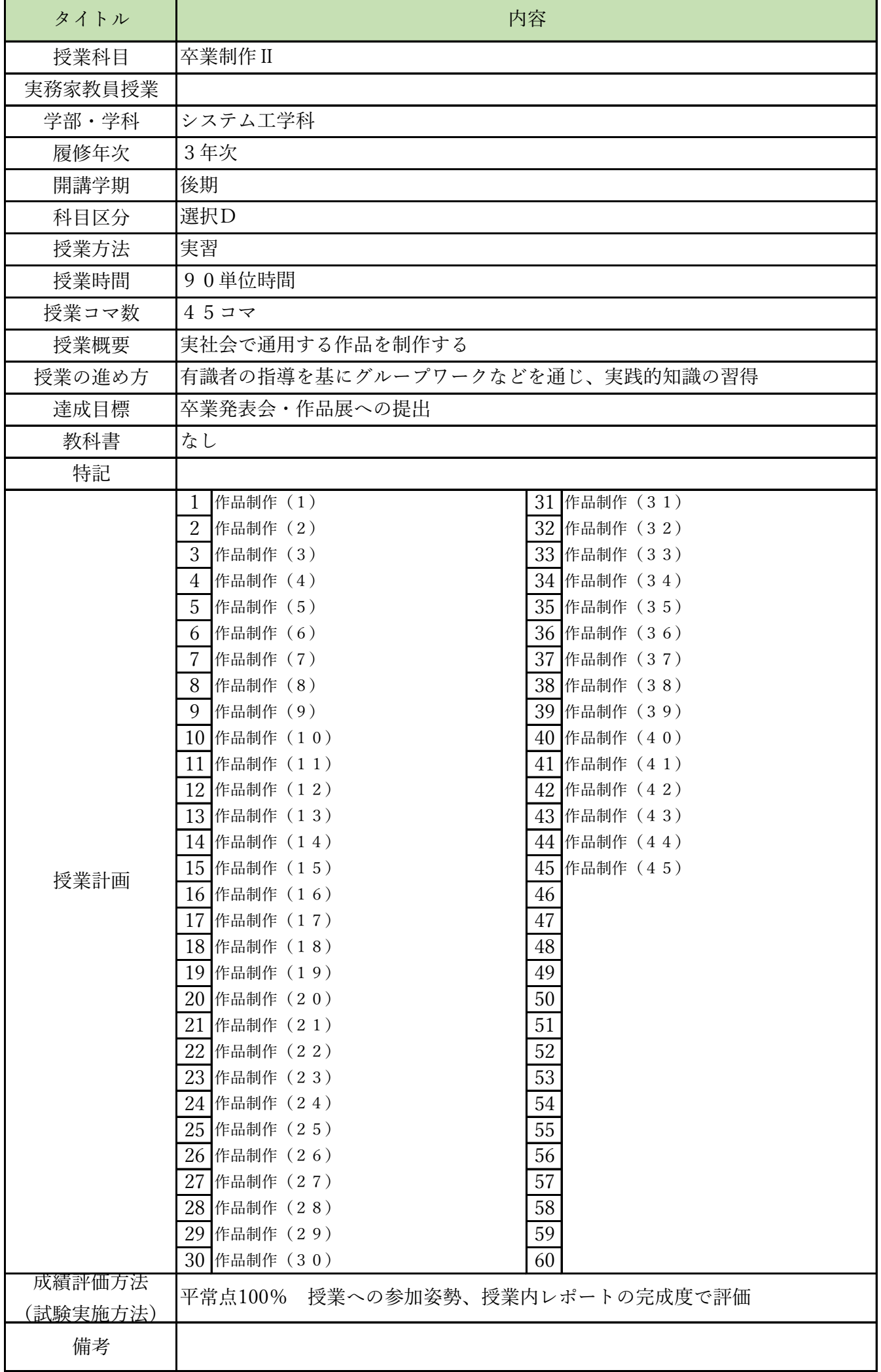

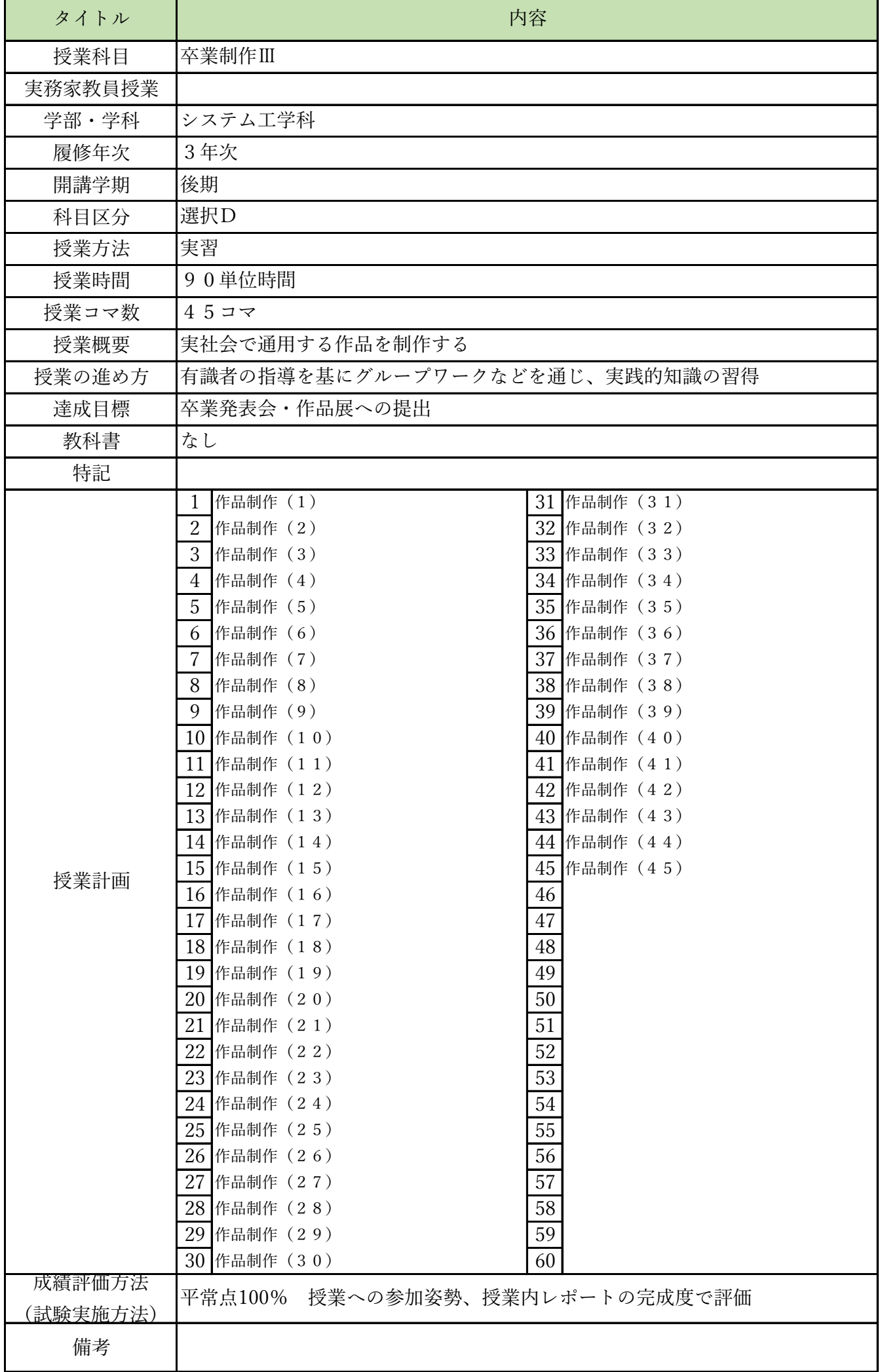